الجمهورية الجزائرية الديمقراطيـة الشعبيــة République algérienne démocratique et populaire .<br>وزارة التـعليــم الـعالــي و البحــث الـعلمـــــي Ministère de l'enseignement supérieur et de la recherche scientifique المركز الجامعي لعين تموشنت Centre Universitaire Belhadj Bouchaib d'Ain-Temouchent Institut de Technologie Département de Génie Civil

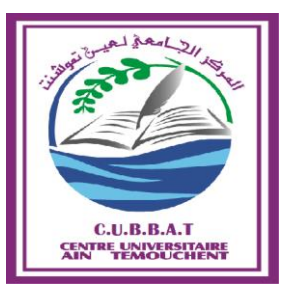

Projet de fin d'études Pour l'obtention du diplôme de Master en : Domaine : SCIENCE ET TECHNOLOGIE Filière : GENIE CIVIL Spécialité : TRAVAUX PUBLICS Thème

# **ETUDE D'UN PONT A POUTRES EN BETON PRECONTRAINT (CW01 SUR l'OUED TAFNA)**

# Présenté Par :

1) Amara mohamed salah eddine

2) Bouhania ali

# Devant les jurys composés de :

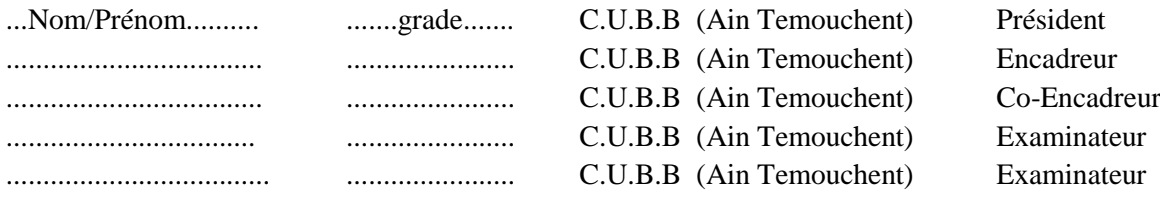

Année universitaire 2015/2016

*Remerciement* 

*Nous tenons à présenter nos remerciements à Allah tout puissant qui nous a donné le courage et la patience pour terminer ce travail.*

*Un grand hommage à notre encadreur Monsieur khaldi Miloud pour son aide bénéfique et ses conseils précieux.*

*Nous tenons à exprimer notre profonde et respectueuse reconnaissance.*

*Nous exprimons aussi notre profonde gratuite à nos enseignants, qui nous ont prêté main forte et transmis leur savoir durant notre parcours.*

*Nos grands remerciements à toute personne qui a contribué de près ou de loin à la réalisation de ce projet de fin d'études.*

*Et nous remercions aussi les membres du jury qui nous ont fait un honneur de bien vouloir juger ce travail.*

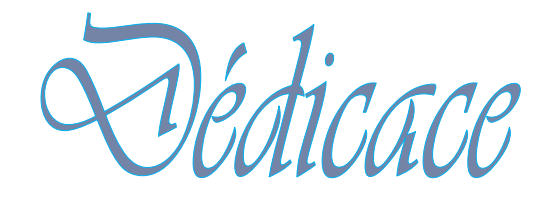

# *Je tiens à dédier ce mémoire à*

*Celle qui n'a vécue que pour me voir un jour à réussir, Ma très chère mère.*

*Celui qui a puisé sa vie et sa jeunesse, et qui n'a jamais pu dire non à mes besoins, Mon très cher père.*

*Mes aimables enseignants (es) du département de Génie Civil. , et les étudiants du 2 èmeannée Master, promotion 2016.*

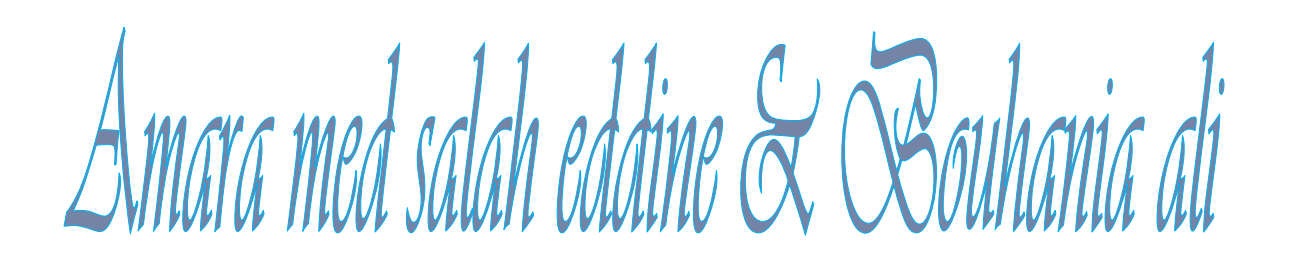

# Table des matières

# Introduction générale

# Chapitre 1 : Généralités sur les ponts

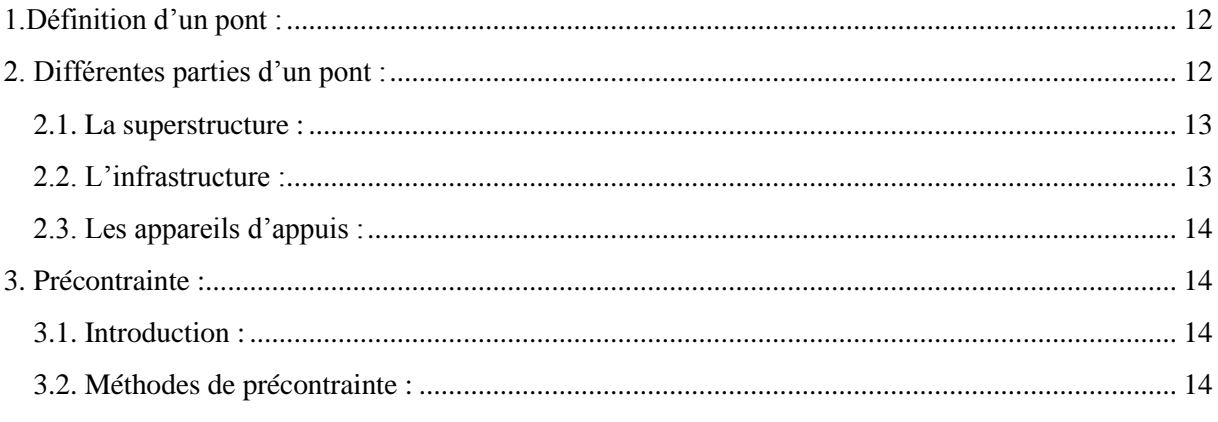

# Chapitre 2 Présentation du projet

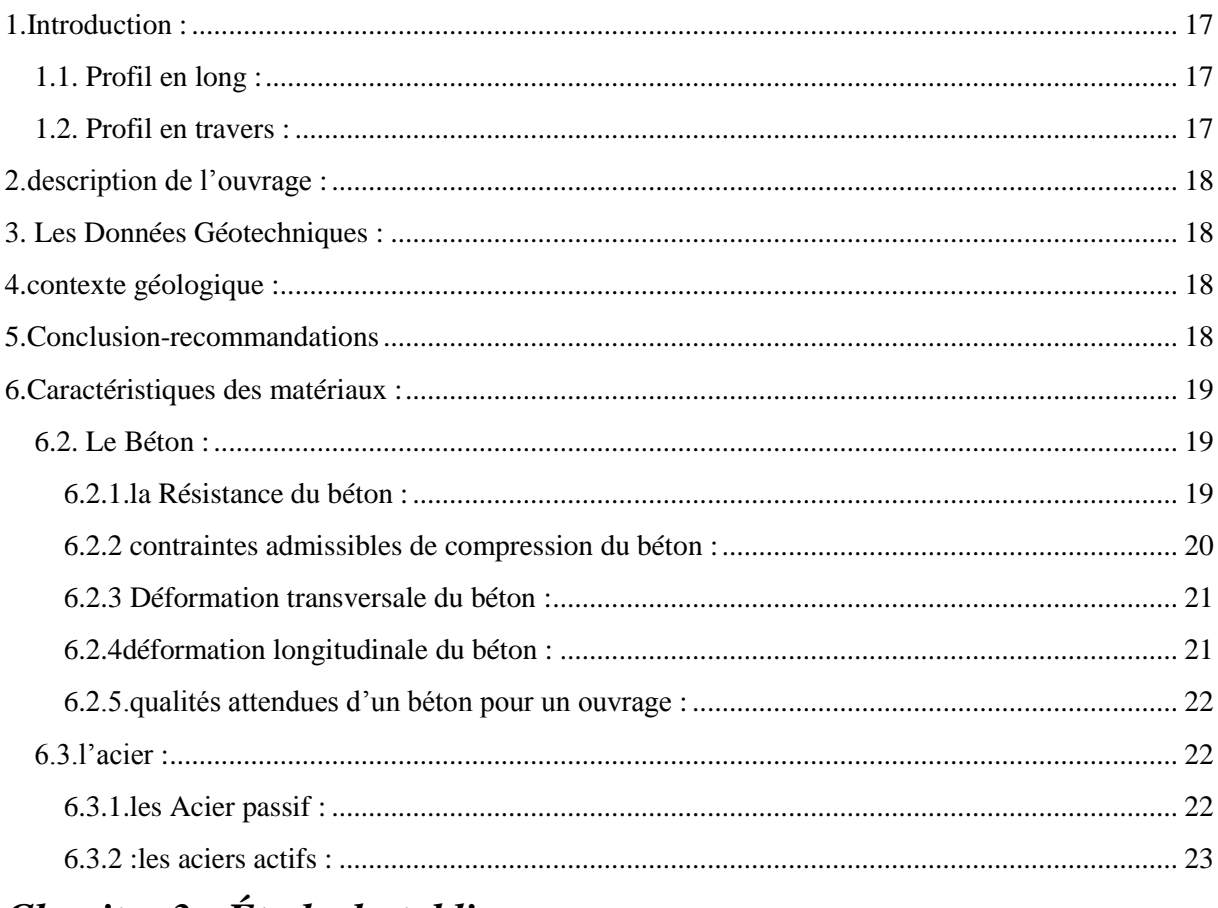

# Chapitre 3 : Étude du tablier

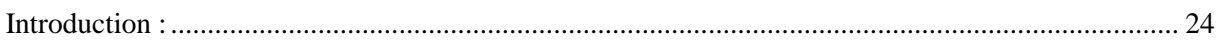

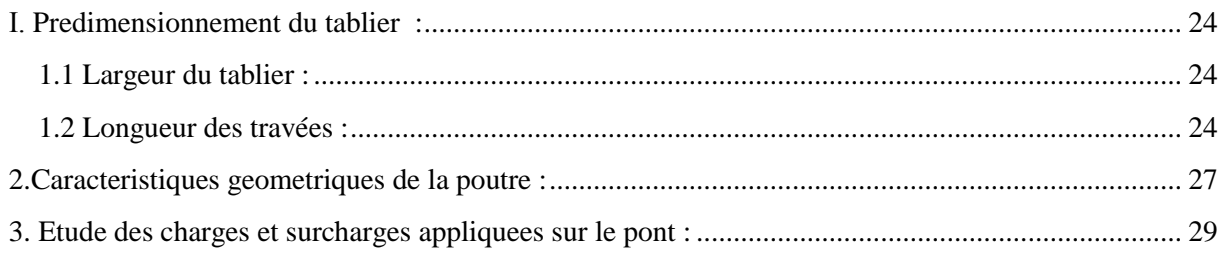

# Chapitre 4 : modélisation

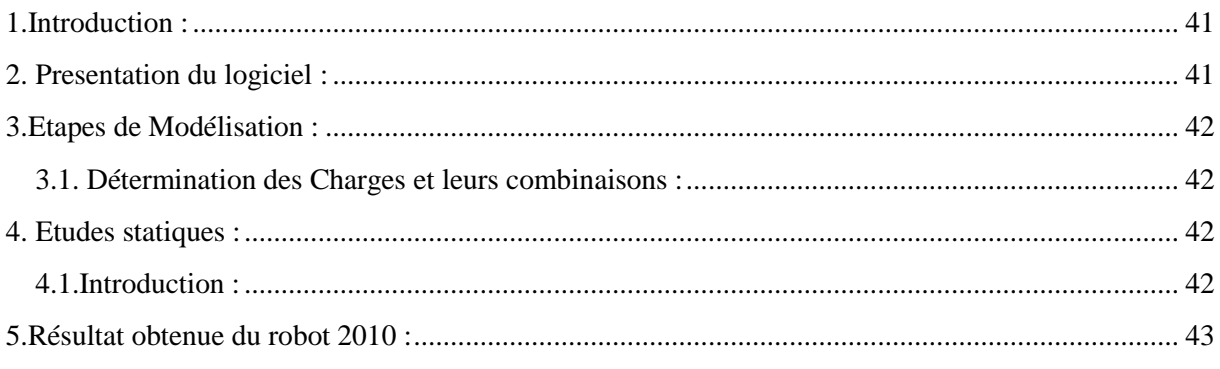

# Chapitre 5 : Etude de l'hourdis

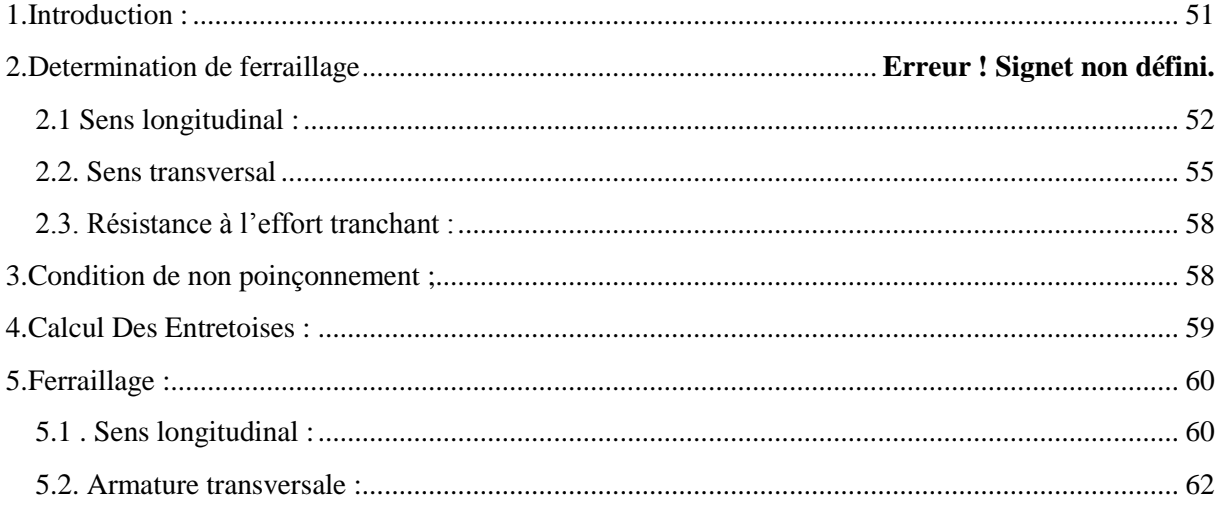

# Chapitre6 :Etude de la précontrainte

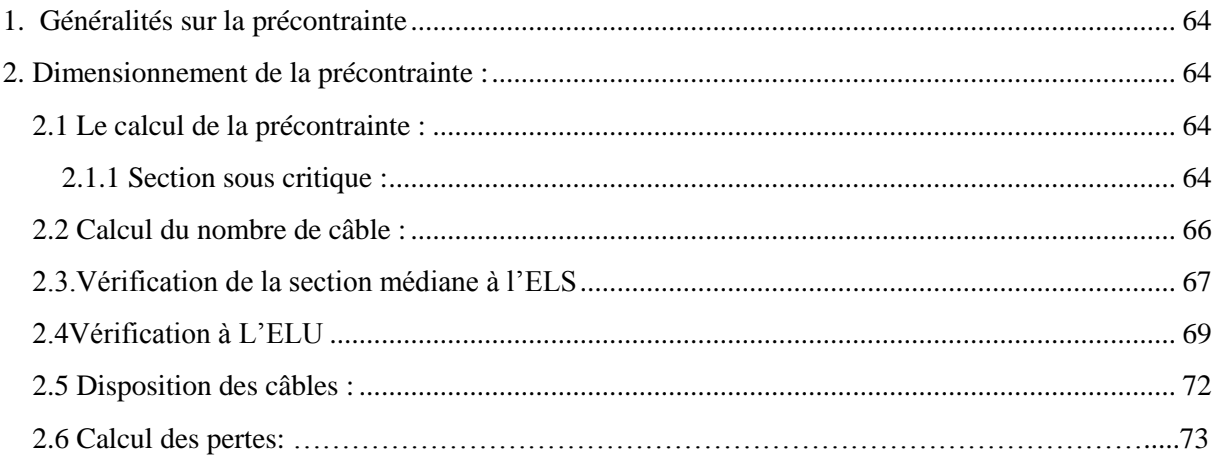

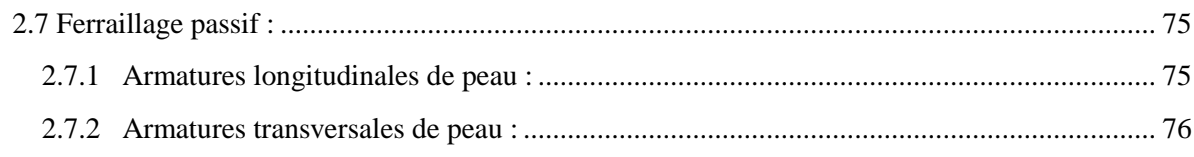

# Chapitre 7 : Les appareils d'appuis

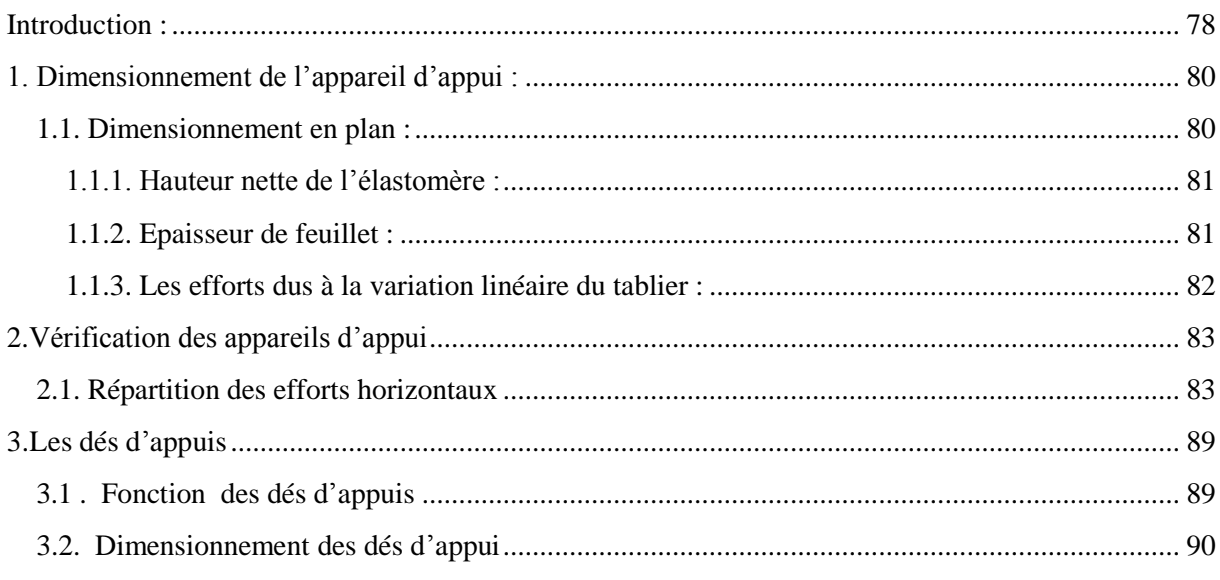

# Chapitre 8 : Etude de la culée

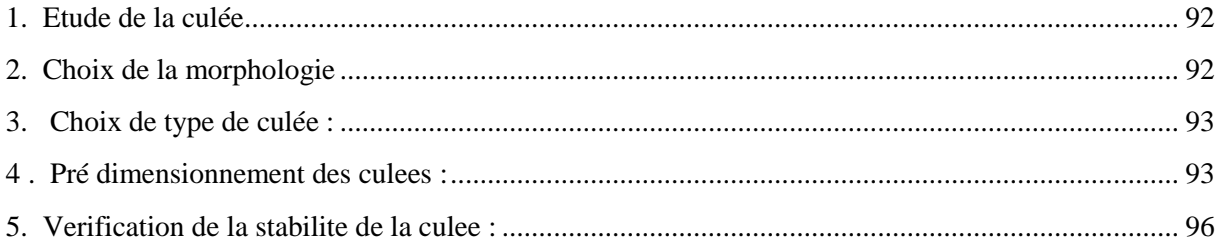

# Chapitre 9 : Etude de la pile

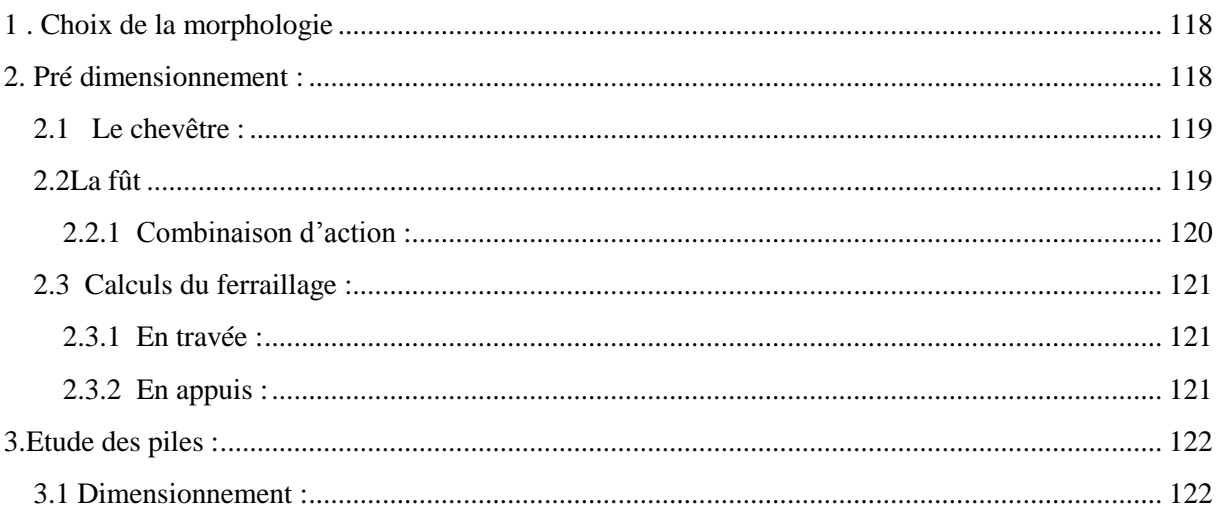

# **Table des figures**

# *Chapitre 1*

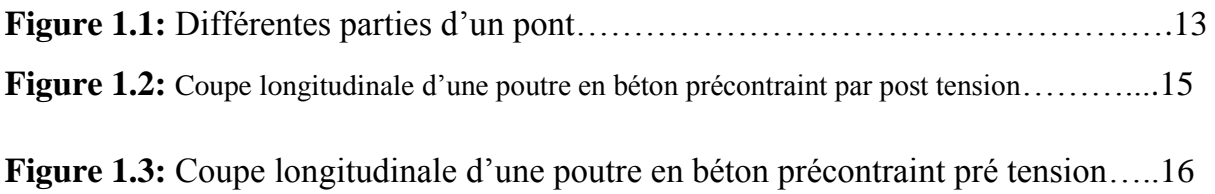

# *Chapitre 2*

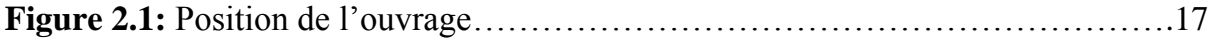

# *Chapitre 3*

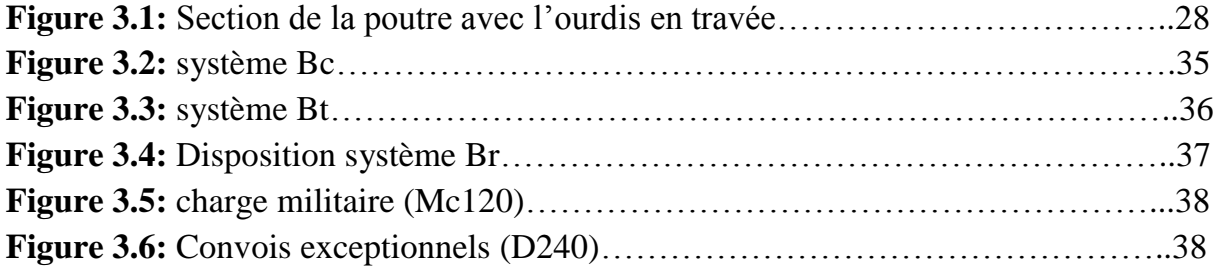

# *Chapitre 4*

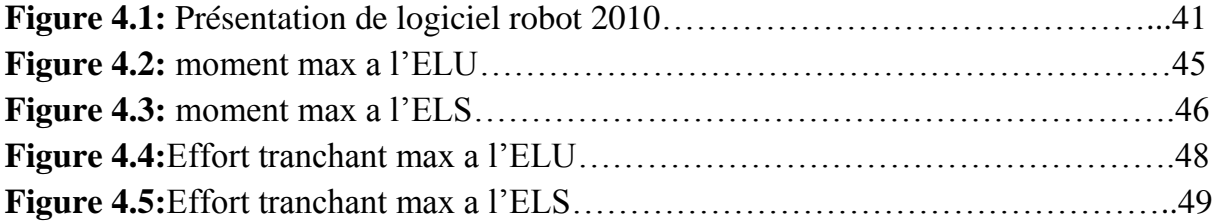

# *Chapitre 6*

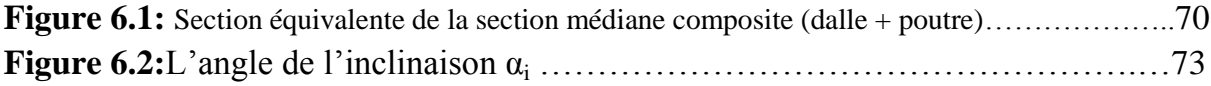

# **Table des figures**

# *Chapitre 7*

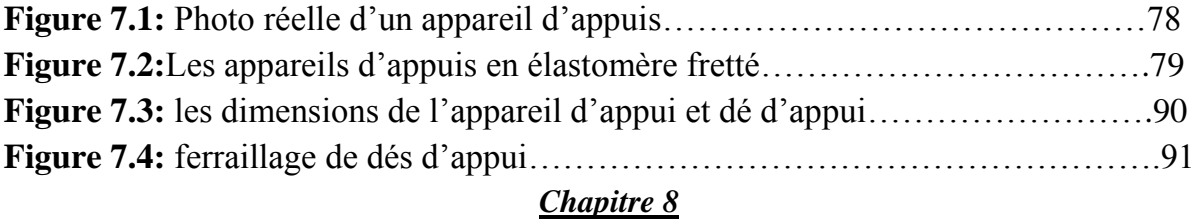

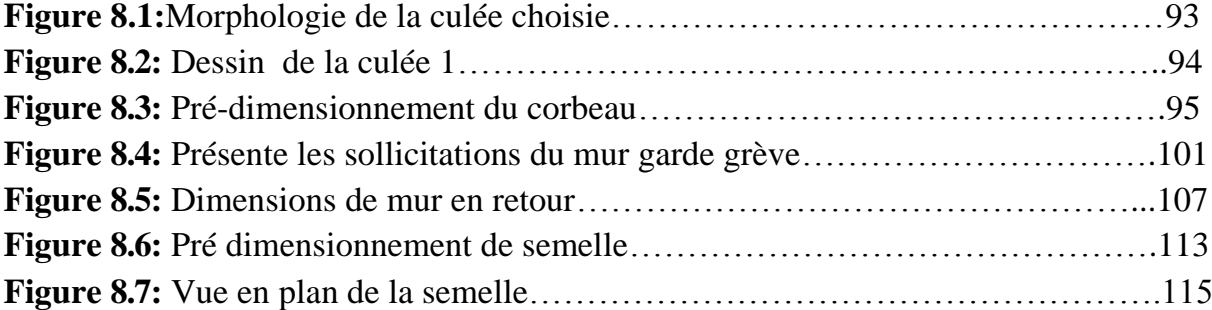

# *Chapitre 9*

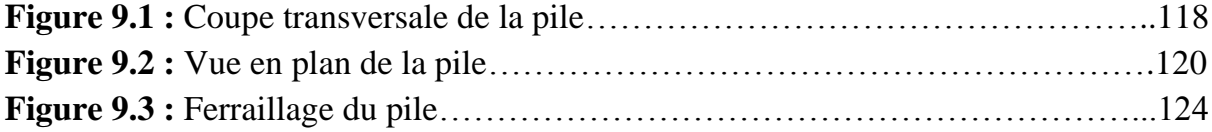

# **Table des tableaux**

# *Chapitre 1*

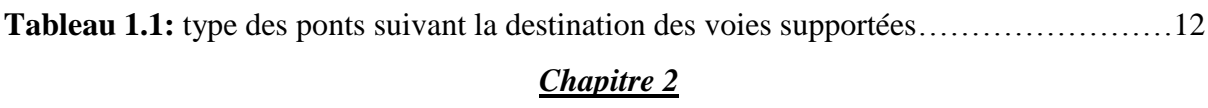

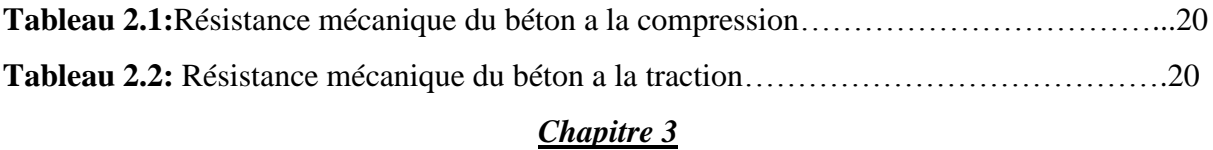

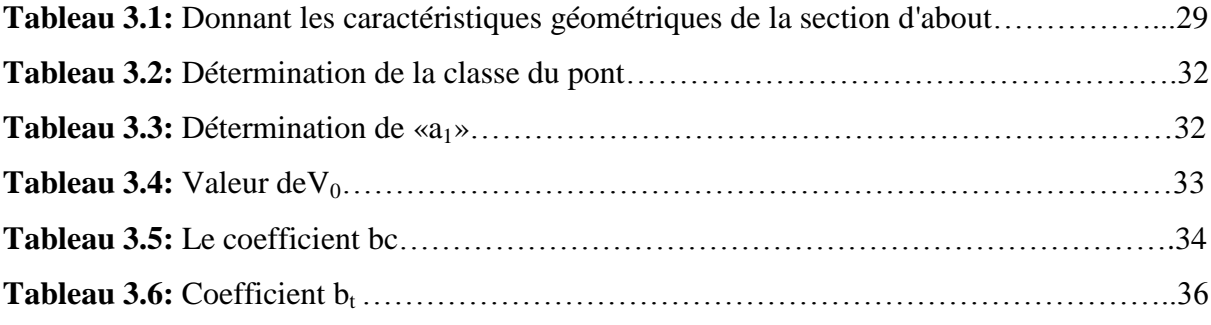

# *Chapitre 4*

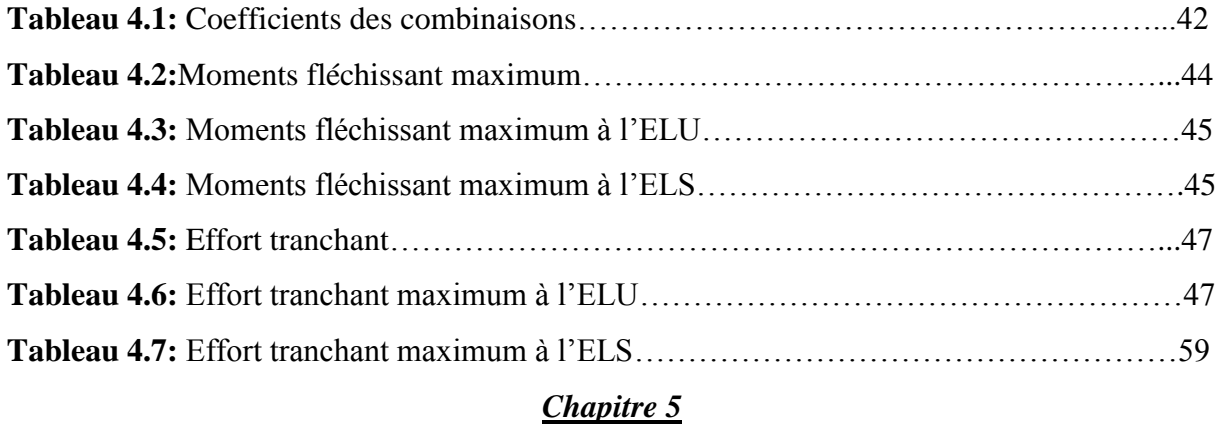

**Tableau 5.1:** des moments et effort tranchant à L'ELU-L'ELS…………………………….60

# **Table des tableaux**

# *Chapitre 6*

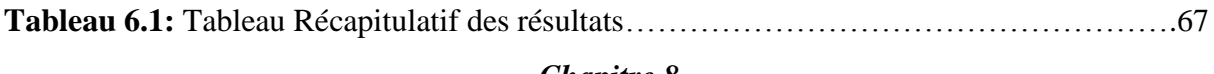

# *Chapitre 8*

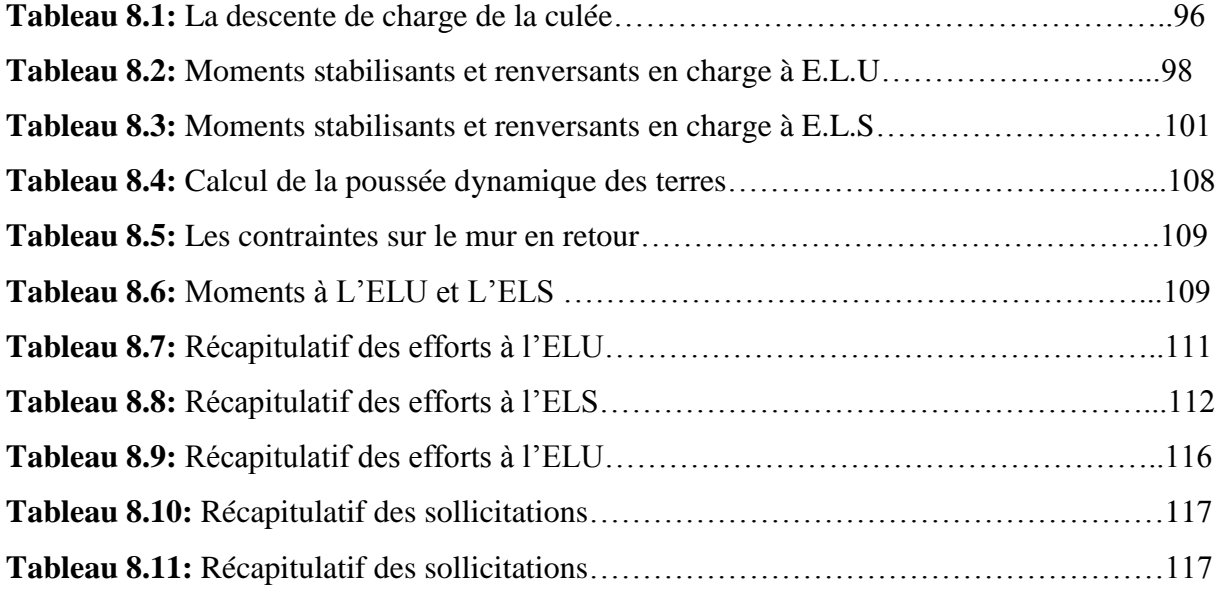

## *Chapitre 9*

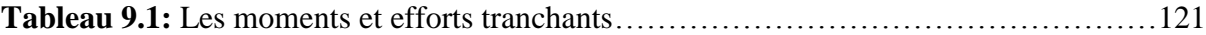

## *Introduction général*

Parmi les constructions importantes fréquemment utilisées dans la vie humaine c'est la famille des ouvrages d'art. Les ponts constituent une partie assez grande de cette famille vue de sa présence dans le site terrestre et maritime.

On appelle un pont tout ouvrage permettant à une voie de circulation franchir un obstacle naturel ou une autre voie de circulation.

La Conception d'un pont doit satisfaire un certain nombre d'exigence puisqu''il est destiné à offrir un service d'usager. On distingue les exigences fonctionnelles qui sont les caractéristiques permettant au pont d'assurer sa fonction d'ouvrage de franchissement, et les exigences naturelles qui sont l'ensemble des éléments de son environnement influent sur sa conception.

Ce mémoire de fin d'étude consiste à faire la conception et l'étude d'un pont franchissant le Oued Tafna à Sud- Ouest de Béni-saf .

# <span id="page-11-0"></span>**1. Définition d'un pont :**

On appelle pont tout ouvrage permettant à une voie de circulation de franchir un obstacle naturel ou une voie de circulation terrestre, fluviale ou maritime. Toute fois, cette définition est imprécise dans la mesure où elle ne fait apparaître aucune notion de dimension, de forme ou de nature d'ouvrage. Par convention, nous appellerons pont tout ouvrage quelque soit sa dimension, construit in situ.

### **1.2. Terminologie :**

De façon générale, un pont est un ouvrage en élévation, construit in situ, permettant à une voie de circulation de franchir un obstacle. La désignation du pont s'adapte à son utilisation :

| Passage de :         | Désignation du pont : |
|----------------------|-----------------------|
| Une route            | Pont-route            |
| Une voie piétonne    | Passerelle            |
| Une voie ferrée Pont | Pont-rail             |
| Un canal             | Pont-canal            |
| Eau d'adduction      | Aqueduc               |

**Tableau 1.1 :** type des ponts suivant la destination des voies supportées

On distingue en outre les différents types d'ouvrages suivants :

- ponceau ou dalot : pont de petites dimensions (quelques mètres) .
- viaducs : ouvrage généralement de grande hauteur, ou à nombreuses travées comme les ouvrages d'accès aux grands ponts ; terme plutôt réservé aux franchissements en site terrestre.
- <span id="page-11-1"></span>passerelle: ouvrage destine aux piétons, exceptionnellement aux canalisations .

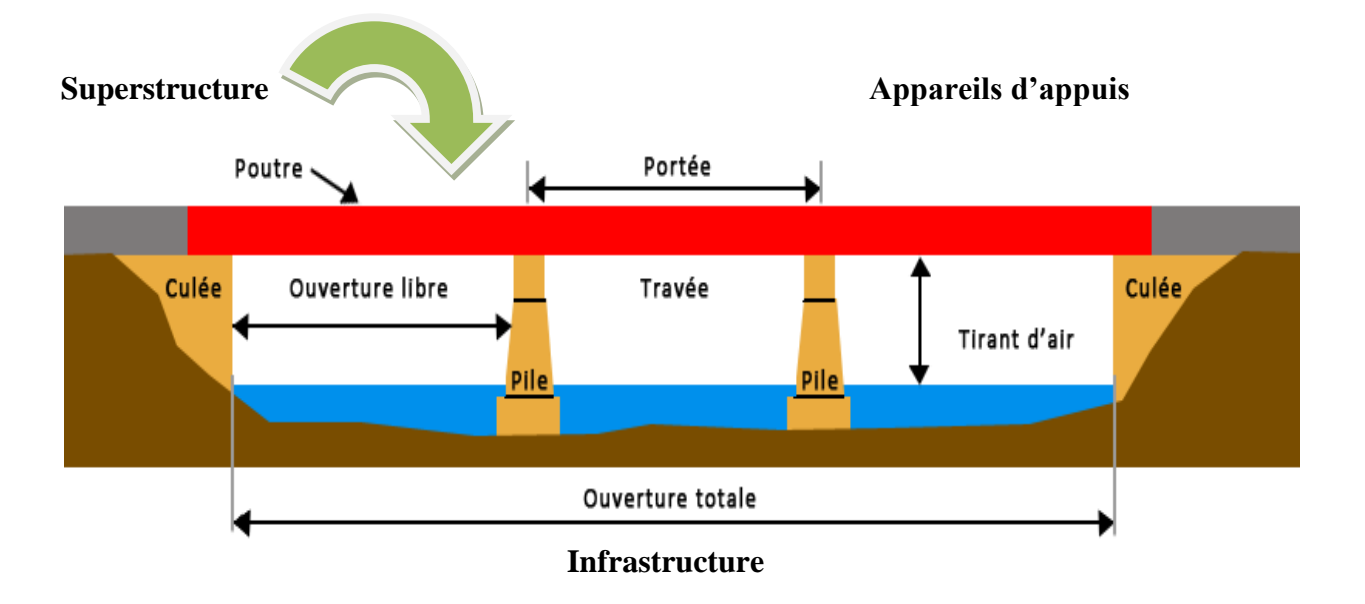

# **2. Différentes parties d'un pont :**

**Figure 1.1 :** Différentes parties d'un pont

#### <span id="page-12-0"></span>**2.1. La superstructure :**

*A. Le tablier* **:** c'est l'élément sur lequel repose la voie de circulation. Il comporte essentiellement des dalles. Le tablier comporte aussi des équipements nécessaires à son utilisation : les gardes corps, les dispositifs de retenue, les trottoirs, les corniches, etc.

*B. Les poutres :* Les poutres peuvent être en bois, en acier, en béton armé, ou en béton précontraint ; dans le cas d'un pont à poutre le tablier est porté par plusieurs poutres.

### <span id="page-12-1"></span>**2.2. L'infrastructure :**

*A. Les appuis :* Ils transmettent au sol les actions provenant du tablier. Ils sont généralement en béton armé.

*B. Les piles : La* pile d'un pont est un appui intermédiaire supportant le tablier de l'ouvrage, elles comportent au minimum 2 parties :

- **↓** superstructure ou fût, reposant éventuellement sur une nervure.
- $\overline{\phantom{a}}$  La fondation.

 *C. Les culées :* Appuis d'extrémité qui assurent le soutènement du remblai d'accès à l'ouvrage ; elles comportent 4 parties :

- $\ddot{\bullet}$  une fondation.
- $\downarrow$  un mur de front, sur lequel s'appuie le tablier et qui assure la stabilité du remblai d'accès.
- un mur de tête, qui assure le soutènement des remblais latéralement.
- une partie supérieure (chevêtre) sur laquelle s'appuie le tablier.

#### <span id="page-13-0"></span>**2.3. Les appareils d'appuis :**

Ils ont pour fonction de transmettre les charges verticales du tablier aux appuis, mais aussi de permettre les mouvements de rotation et les petites déformations horizontales.

# <span id="page-13-2"></span><span id="page-13-1"></span>**3. Précontrainte :**

#### **3.1. Introduction :**

Au 20ém siècle on a connu d'importants développements des réseaux routiers dans de nombreux pays, ainsi que de nombreuses innovations dans les types de ponts. Parmi celles-ci, les ponts en béton précontraint par post-tension ont été progressivement reconnus comme une forme de construction sûre et compétitive qui a permis d'atteindre des portées jusqu'alors inaccessible avec le béton simplement armé.

#### <span id="page-13-3"></span>**3.2. Méthodes de précontrainte :**

On a deux méthodes :

#### **3.2.1. Post-tension :**

Consiste à disposer les câbles de précontrainte dans des gaines incorporées au béton. Après la prise du béton, les câbles sont tendus au moyen de vérins de manière à comprimer l'ouvrage au repos.

- Pose des armatures enrobées dans une gaine isolante.
- Coulage du béton et durcissement.

- Mise en tension des aciers qui glissent dans leur gaine, le vérin hydraulique s'appuyant sur le béton durci.

- Blocage des aciers au cône d'ancrage.
- Injection du coulis dans la gaine.
- Le béton soumis au retrait se raccourcit provoquant une chute de tension dans les aciers.

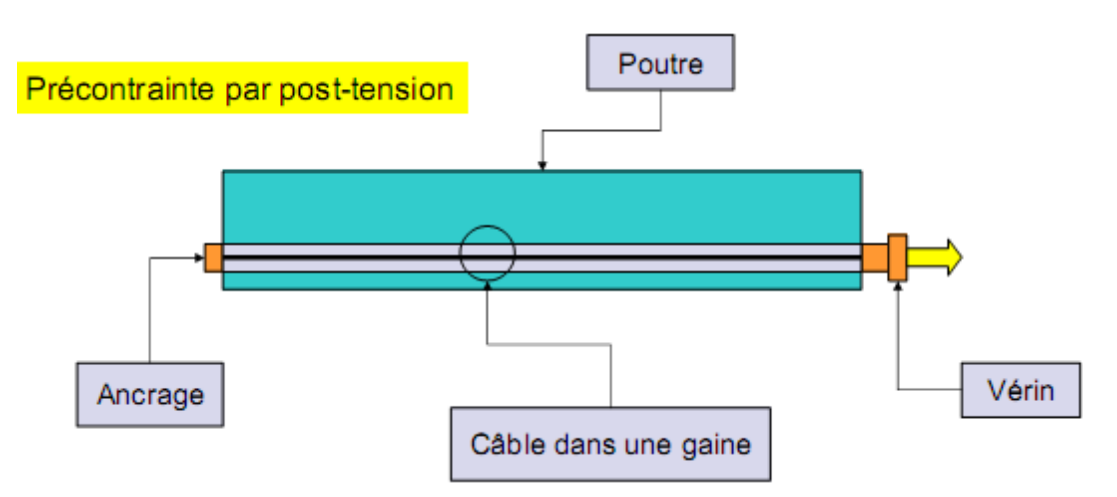

**Figure 1.2**: Coupe longitudinale d'une poutre en béton précontraint par post tension

### **3.2.2. Pré-tension :**

Les armatures sont mises en tension avant la prise du béton. Elles sont ensuite relâchées, mettant ainsi le béton en compression par simple effet d'adhérence.

- Mise en tension des armatures.
- Coulage du béton, durcissement, adhérence entre béton et acier de précontrainte (torons).
- Suppression des tensions extérieures. Première chute de tension provoquée par le raccourcissement élastique du béton sous la compression.
- Le béton soumis au retrait se raccourcit, provoquant une deuxième chute de tension.

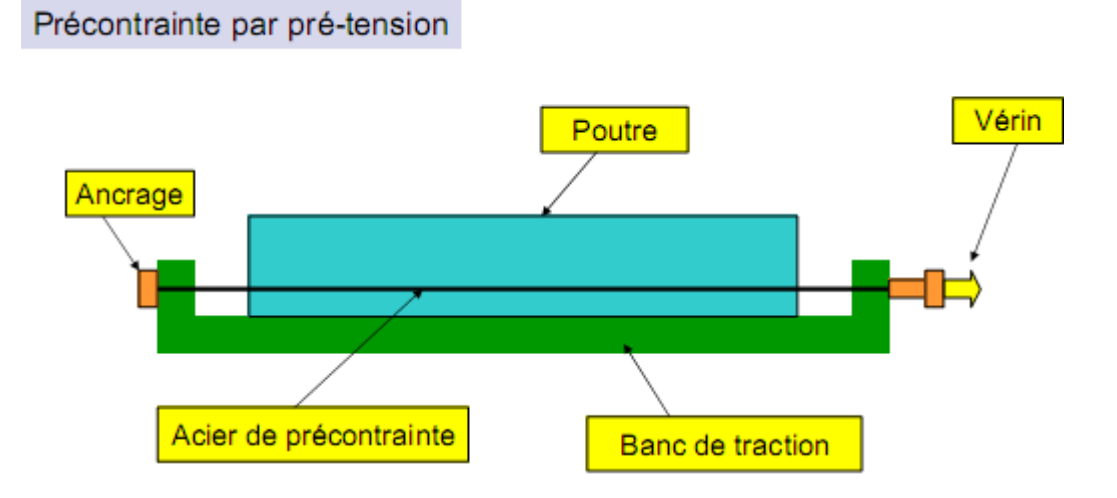

Figure 1.3 : Coupe longitudinale d'une poutre en béton précontraint pré tension

# <span id="page-16-0"></span>**1. Introduction :**

Le concepteur des ponts a pour but de rechercher la solution la plus économique en respectant l'ensemble des contraintes naturelles et fonctionnelles imposées suivant une démarche itérative, tout en intégrant un certain nombre d'exigence de durabilité et de qualité architecturale.

Notre sujet de fin d'étude a pour but de faire une étude d'un ouvrage situé au Sud- Ouest de Béni-saf sur le CW 01et enjambant l'oued Tafna .

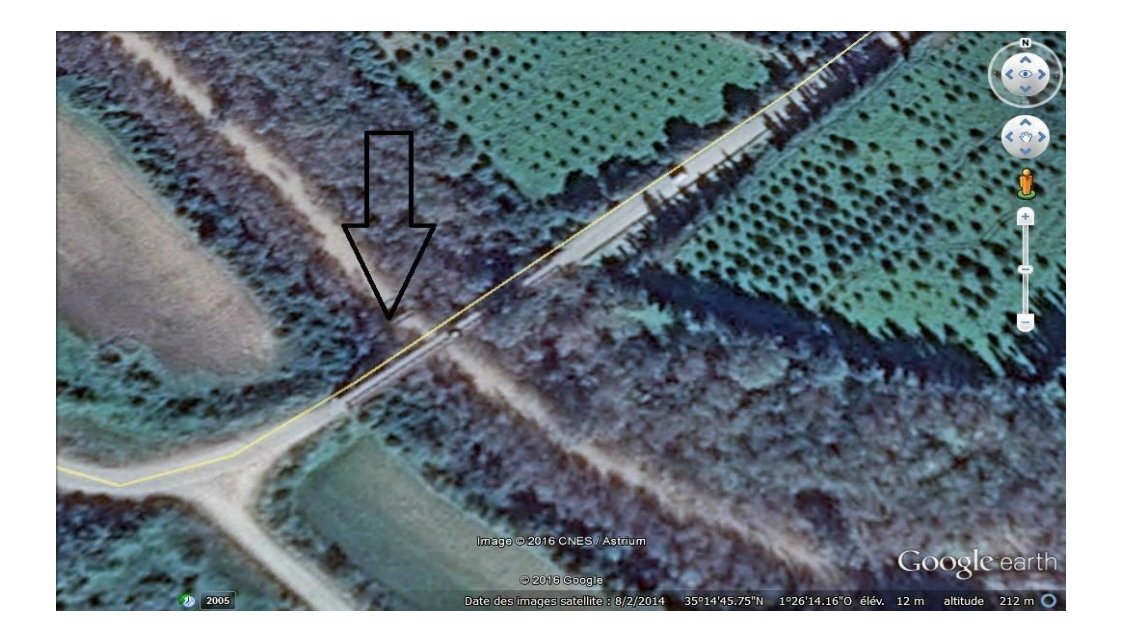

**Figure 2.1 :** Position de l'ouvrage.

# <span id="page-16-1"></span>**1.1. Profil en long :**

L'ouvrage étudié a une longueur totale de 67m, il repose sur deux culées et deux piles. La longueur totale de la travée la plus défavorable est de 28m et la largeur totale du tablier est de 11 ,50m.

# <span id="page-16-2"></span>**1.2. Profil en travers :**

Le profil en travers est l'ensemble des éléments définissant la géométrie et l'équipement de la voie dans le sens transversal.

La largeur totale de l'ouvrage : 11.50 m

- Largeur roulable :  $Lr = 09$  m.
- Nombre de voies de circulations :  $N=2$  voies.
- La pente : 3 % en toit.
- Largeur de trottoir :  $L = 1.25$  m.

# <span id="page-17-0"></span>**2. description de l'ouvrage :**

Le pont précontraint, objet de l'étude est prévu pour le passage en deux voies du CW01 sur l'oued Tafna en remplacement du vieil ouvrage métallique a une seule voie existant à ce niveau et en état très vétuste.

L'ouvrage projeté est prévu au limitrophe gauche du vieil ouvrage métallique, dans le sens du village de Oulhaça .

# <span id="page-17-1"></span>**3. Les Données Géotechniques :**

Le terrain prévu pour l'implantation de l'ouvrage constitue le lit de l'oued Tafna situé a la cote 85.06 mètre.la vallée de l'oued Tafna, ou niveau du site de l'ouvrage de prolonge entre les deux versants basalteux apparaissant de part et d'autre de l'oued avec l'existence d'une terrasse alluvionnaire assez étendue , à la cote 100 mètres sur la berge coté béni-saf et l'existence d'une petite terrasse alluvionnaire à la cote 97 mètres sur la berge coté oulhaça .

# <span id="page-17-2"></span>**4. contexte géologique :**

Le terrain étudié se trouve au sud –ouest de béni-saf franchissant oued Tafna, à environ 20m d'altitude, du point de vue géologique et selon la carte de béni-saf cette région est matérialisée par des matériaux hétéro lithiques (sédimentaires – volcaniques).

# <span id="page-17-3"></span>**5. Conclusion-recommandations**

### **fondement de l ouvrage**

sur la base des sondages carottes et pressiométriques réalises par le laboratoire LTPO ouest , on retient qu' au niveau du sondage SN1 de 25 mètres de profondeur (implante a l axe de la culée cote BENI SAF a la cote :96,10m) que le sol profondeur devant recevoir la fondation de cette cule est constitué jusqu' a la profondeur 10.60m d un bloc alluvionnaire assez consolidé fait de sable brunâtre fin à moyen vers la base avec des restes du coquilles ou vient alors par

suite le substratum fait de même grisâtre rapide (PI=18bars)surmonte par la mince couche d argile brunâtre de 2 mètres d épaisseur (PT=11bars).

Par conséquent, le recours a des fondations profondes s impose.

Par ailleurs, deux sondages carottes SN2 et SN3 réaliser , SN2 a la cote 99,75m et SN3 a la cote 97,56m sur une profondeur de 24m font apparaitre la présence sous cette culée d une couche d argile sombre l'égerment sableuse avec des fragments de basalte de 7m d épaisseur (PI=16bars) sous laquelle se trouve le blanc basalteux allant en deca de 24,0m de profondeur, sur cette base et en tenant compte du choix de fondations émis sur la base de ce qui procède pour la première culée , on en convient a l adoption d un système de fondations profondes pour les deux culées.

Des pieux en béton arme forés et coulés sur place pourraient convenir mieux.

# <span id="page-18-0"></span>**6. Caractéristiques des matériaux :**

#### **6.1. Introduction**

Le choix des matériaux de construction conditionne en grande partie la conception et le calcul du pont. On donne ici les caractéristiques du béton, des aciers actifs et passifs de Construction en relation directe avec le calcul.

### <span id="page-18-1"></span>**6.2. Le Béton :**

Le béton destiné au béton précontraint ne diffère Pas beaucoup de celui destiné au béton armé, sauf qu'on l'utilise sous des contraintes plus élevées.

Pour le béton précontraint, le dosage du ciment est de l'ordre de 400 a 450 kg/m<sup>3</sup>, et ces valeurs peuvent atteindre 500 kg/cm<sup>3</sup>. La masse volumique du béton armé γ = 2,5 t/m<sup>3</sup>.

#### <span id="page-18-2"></span>**6.2.1. La Résistance du béton :**

a- La résistance à la compression :

Mesurée par les essais d'écrasement des éprouvettes cylindriques âgées de 28jours, après la conservation dans des Conditions bien déterminé.

Le béton est caractérisé par sa valeur de résistance a la compression â l'âge de 28 jours, notée  $fc_{28}$ .

| Les éléments        | Les poutres et le tablier | Les appuis |
|---------------------|---------------------------|------------|
| La résistance (MPa) |                           |            |

**Tableau 2.1** : Résistance mécanique du béton a la compression

Les règles BAEL et BPEL donnent, pour un âgé *j* ≤ 28 jours et pour un béton non traité thermiquement.

$$
F_{cj} = \frac{j}{4.76 + 0.83j} f c_{28}
$$
si fc<sub>28</sub> ≤40MPa

$$
F_{cj} = \frac{j}{1.40 + 0.95j} f c_{28}
$$
si fc<sub>28</sub> ≥ 40MPa

#### b- La résistance à la traction :

joue aussi un rôle important dans le comportement mécanique du béton en particulier tout qui concerne l'adhérence ; les règles BPEL donnent les relations suivant :

$$
f_{tj} = 0.6 + 0.06f_{cj}
$$

| Les éléments        | Les poutres et le tablier | Les appuis |
|---------------------|---------------------------|------------|
| La résistance (MPa) | ا وك                      | ∠.⊣        |

**Tableau 2.2** : Résistance mécanique du béton a la traction

#### <span id="page-19-0"></span>**6.2.2 .Contraintes admissibles de compression du béton :**

### **à l'état limite ultime :**

les règles BAEL donnant la valeur de contrainte admissible a la compression par :

$$
f_{bu} = \frac{0.85fcj}{\theta \gamma b}
$$

Avec :

*Fc*<sup>28</sup> : Résistance caractéristique à 28 jours.

*γb* : Coefficient de sécurité.

*γb* =1,5: Situation durable ou transitoire.

 $\gamma b = 1,15$ : Situation accidentelle.

 : coefficient qui dépend la durée probable « t » d'application de la combinaison d'action considérée. Il prend les valeurs suivantes :

 $\theta=1$  t>24h  $\theta = 0.9$  h  $\le t \le 24h$  $\theta = 0.85$  t <1h

# **à l'état limite de service :**

la contrainte admissible de compression du béton est calculée avec l'expression suivante :

- $-$  0,6fc<sub>28</sub> en construction (ou situation accidentelle).
- $-$  0,5fc<sub>28</sub> ouvrage fini (en service).

# <span id="page-20-0"></span>**6.2.3 Déformation transversale du béton :**

La déformation transversale du béton est donnée par la formule suivante :

$$
G=\frac{E}{2(1+v)}
$$

 $v:$  Coefficient de poisson.

Pour les calculs de béton précontraint le coefficient de poisson prend les valeurs suivantes :

 $v = 0.2$  Pour un béton non fissuré (ELS).

 $v = 0$  Pour un béton fissuré (ELU).

# <span id="page-20-1"></span>**6.2.4. Déformation longitudinale du béton :**

Le module E<sub>ij</sub> est une fonction croissante de la résistance à la compression, les règles BPEL donnent les relations suivantes :

 Module de déformation instantanée : (courte durée <24h).  $E_{ii} = 11000 \sqrt[3]{f c j}$  MPa

 Module de déformation différée : (long durée) .  $E_{ii}$ =3700 $\sqrt[3]{fcf}$  MPa

## <span id="page-21-0"></span>**6.2.5. Qualités attendues d'un béton pour un ouvrage :**

- Une très bonne résistance à la compression à court terme (quelques jours) et à long terme (28ours et plus).
- Une très bonne résistance aux agents agressifs, aux intempéries à l'eau de mer éventuellement aux eaux séléniteuses.
- Une bonne déformabilité instantanée, et différé la plus faible possible.
- Une maniabilité pour mise en ouvre aussi bonne que possible.

### <span id="page-21-1"></span>**6.3. L'acier :**

Les aciers utilisés dans les ouvrages en béton précontraint sont de deux natures Différentes :

- Les aciers actifs, qui créent, et maintiennent la précontrainte sur le béton.
- Les aciers passifs nécessaires pour reprendre les efforts tranchants pour limite La fissuration.

### <span id="page-21-2"></span>**6.3.1. Les Acier passif :**

Sont des armatures comparables à celle du béton armé, sert a reprend les efforts tranchants et limiter les fissurations.

### **a- La limite élastique :**

Les aciers utilisés sont des aciers courants à haute adhérence, des classes FeE 400 et FeE235,la limite élastique « $f_e$ » de ces derniers sont respectivement 500 MPa et 235MPa. Dans le calcul à ELU on introduit un coefficient  $\gamma_s$ (coefficient de sécurité) tel que :

$$
\sigma_{\rm s} = \frac{Fe}{\gamma s}
$$

Avec :

 $v_s$ =1 dans le cas accidentel.

 $v_s$ =1.5 dans le cas durable.

# **b- Module d'élasticité longitudinale de l'acier** : ES=2.10<sup>5</sup>MPa

## **c- Contrainte limite de traction :**

- En fissuration peu nuisible  $\sigma s \leq f e/\gamma s$ .
- En fissuration préjudiciable σs= min (2/3fe ;  $110(nfti)^{0.5}$ ).
- En fissuration très préjudiciable σs=min (1/2fe ;  $90(nftj)^{0.5}$ ).

Avec :

 $n =1 \rightarrow$ Treillis soudés et ronds lisses.

n= 1,6 →Aciers à haute adhérence.

## <span id="page-22-0"></span>**6.3.2. Les aciers actifs :**

Les armatures actives sont des armatures en acier à haute, résistance qu'on utilise pour les constructions en béton précontraint par pré tension, ou post tension.

- Les armateurs actifs de précontrainte sont sous tension même sans aucune sollicitation extérieure.
- Les aciers de précontraints ont été classés par catégories : fils, barres, Torons.

La précontrainte initiale à prendre en compte dans les calcules est données par la formule suivante :

 $P = (0.85$ fprg ; 0,95fpeg) Selon les règles de BPEL

fprg: la limite de rupture garantie de l'aciers de précontrainte.

fpeg: la limite d'élasticité de l'acier de précontrainte.

# <span id="page-23-0"></span>**Introduction :**

Il est possible de réaliser des tabliers à l'aide des poutres en précontraintes par pré-tension ou bien par post-tension solidarisées par une dalle de couverture collée. On place des coffrages perdus non participant.

Le dimensionnement se fait selon les recommandations du guide SETRA des ponts routiers à poutres.

# <span id="page-23-2"></span><span id="page-23-1"></span>**1. Pré dimensionnement du tablier :**

## **1.1. Largeur du tablier :**

La largeur d'une voie est de 4.5m, la largeur roulable étant 2 x4.5m ainsi les deux trottoirs de largeur égale 1.25m, qui donne une largeur totale de 11.5 m.

# <span id="page-23-3"></span>**1.2. Longueur des travées :**

Le pont comporte 03 travées de 19.29m, 19.30m, 28m, la longueur totale égale à 66.59 m.

# **1.3. L'épaisseur de l'hourdis :**

 $0.16 \le h_0 \le 0.25$  m (selon l'épaisseur recommandée par le guide S.E.T.R.A)

On prend  $h_0$  = 0.20 m.

### **1.4. Pré dimensionnement des poutres :**

- Hauteur des poutres :

Le tablier comporte plusieurs poutres en T en béton précontraint.

D'après le guide **S.E.T.R.A,** la hauteur de ces poutres **Ht** est comprise

$$
\left(\frac{L}{20}\right) - 0.2 \le h_t \le \left(\frac{L}{20}\right) + 0.5
$$

$$
\left(\frac{28}{20}\right) - 0.2 \le h_t \le \left(\frac{28}{20}\right) + 0.5
$$

$$
1.20 \le h_t \le 1.90
$$

On prend:  $h=1.30m$ 

- Nombre et Espacement des poutres :

On choisit le nombre de poutre égal à 11 est la largeur du tablier ( $Lt = 11,5$  m), donc l'espacement est donne par la formule suivante :

$$
\lambda=\tfrac{La}{N-1}=>\lambda=\tfrac{10}{11-1}=1\ m
$$

En prend :

$$
N = \frac{La}{\lambda} + 1 \Rightarrow \frac{10}{1.02} = 10.8
$$

 $\lambda = 1.02 \text{ m}$ 

En prend 11 poutres

Avec :

 $L_a$ : est la distance entre appuis de rive :  $L_a = L_t - 1,5 = 10$ m

λ**:** est l'espacement entre les poutres

N : nombre des poutres

- La largeur de la table de compression :

D'après le guide SETRA, la largeur de la table de compression est comprise

 $0.6$  h  $\leq b \leq 0.8$  h =>  $0.6$   $(1.30) \leq b \leq 0.8$   $(1.30)$  =>  $0.78 \leq b \leq 1.04$ 

Donc on prend  $\mathbf{b} = 1$  m

b : largeur de la table de compression.

h : hauteur de la poutre.

- Epaisseur de la table de compression (hc) :

 $hc = 10$  cm

D'après le guide **S.E.T.R.A,** l'épaisseur he de la table de compression pourra être donnée environ 10 cm.

Dan s notre cas, on prend

- Largeur De Talons :

D'après le guide **S.E.T.R.A,** la largeur du talon est donnée par la formule :

 $40 \le b_t \le 60$  cm

On prend : bt =45cm.

- Epaisseur de l'âme  $(b_0)$ :

D'après le guide **S.E.T.R.A**, on a deux situations qui sont prévisibles :

- Epaisseur de l'âme au niveau de l'appui :  $b_0 = b_1 = 45$  cm.
- Epaisseur de l'âme a mi travée :  $0.15 \le b_0 \le 0.22$  m  $\implies$  0.20 m.
- Épaisseur du talon :

D'après le guide **S.E.T.R.A,** l'épaisseur du talon est généralement comprise entre 0,1m et 0.20 m

En prend :Ep. =20 cm

- Membrure supérieure de la poutre :
- **Gousset :**

C'est l'angle disposé pour permettre d'améliorer la section de la poutre et de placer les armatures d'acier et les câbles de précontrainte  $: 45^{\circ} \le \alpha \le 60^{\circ}$ 

### **Gousset de la table de compression (e1):**

D'après le guide **S.E.T.R.A,** La face inférieure de la membrure présente une pente variant de

```
1
\frac{1}{10} a
              1
            15
```
Dans notre cas, on prend :  $e_1 = 5$  cm.

**Epaisseur (e2) :**

 $45^{\circ} \le \alpha \le 60^{\circ}$  e<sub>2</sub> = 10 cm.

**Gousset du talon (e3) :**

D'après le guide **S.E.T.R.A,** on prend :

 $\alpha = 45^{\circ}$  e<sub>3</sub> = 20 cm.

**Epaisseur (e4) :**

 $45^{\circ} \le \alpha \le 60^{\circ}$  e4 = 8 cm.

**Epaisseur du hourdis :**

On adopte une épaisseur de : 0.20 m

## **Entretoise :**

Les entretoises assurant la répartition des charges entre les poutres et permettent en plus de bloquer les poutres à la torsion sur appuis.

 $E_{\text{ntretoise}} = P_{\text{outer}} - b_{\text{entretoise}}$ 

<span id="page-26-0"></span>

 $E_{\text{ntretoise}} = 1.3 - 0.4$  On adopte : H  $_{\text{entretoise}} = 0.9 \text{ m}$ 

# **2. Caractéristique géométriques de la poutre :**

On décompose la poutre en éléments simples pour faciliter les calculs.

**Z** : position du c.d.g. de la section (i) par rapport à l'axe **Δ** situé à la base de la poutre.

**(Δ)** : l'axe pris au niveau de la fibre inférieur extrême.

**I/Δ** : Moment d'inertie par rapport à  $\Delta$  telle que I/ $\Delta$  (nette) = I/ $\Delta$  (brute) – 10% I/ $\Delta$  (brute).

**IG** : moment d'inertie de la poutre par rapport à son centre de gravite.

**I<sup>0</sup>** : Moment d'inertie par rapport au centre de gravité.

Pour une section triangulaire :  $I_0 = bh3/36$ .

Pour une section rectangulaire :  $I_0 = bh3/12$ .

**B** : c'est la section (i) de la poutre telle que : (B nette) = B (brute) - 5% B (brute).

**μ** $\Delta$ **: Moment statique telle que μ** $\Delta$  **(nette) = μ** $\Delta$  **(brute) -5% μ** $\Delta$  **(brute).** 

 $V = μΔ /B$ : distance du centre de gravité à la fibre inférieure.

**V' =** μΔ **/**B **:** distance du centre de gravité à fibre supérieure.

**i** : rayon de gyration.

 $i_2 = IG/B$ .

**ρ**: coefficient de rendement géométrique  $ρ = i^2/v$ . v'.

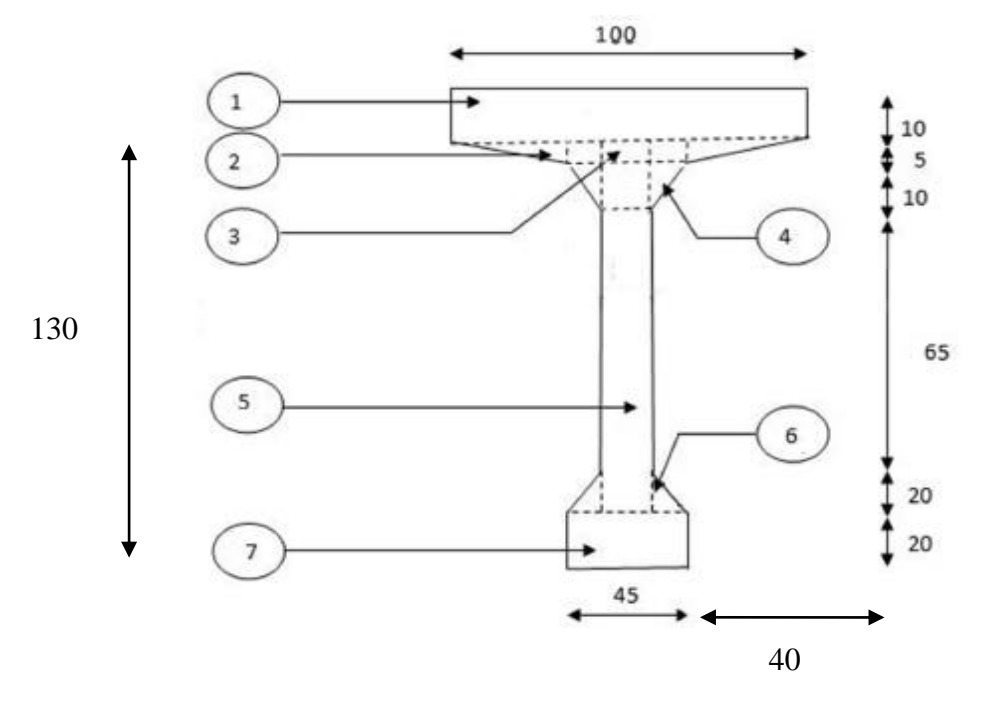

**Figure 3.1 :** Section de la poutre avec l'ourdis en travée

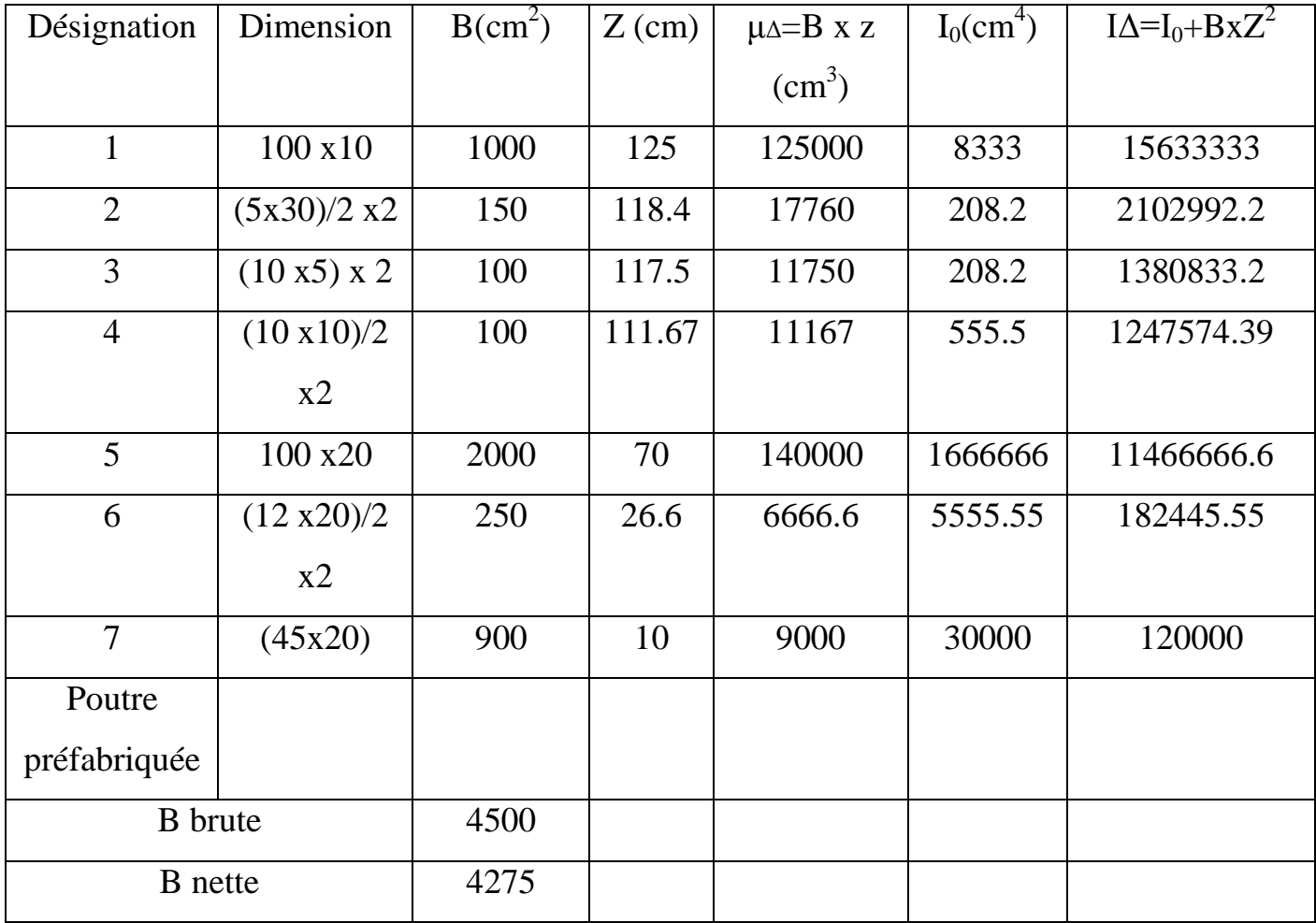

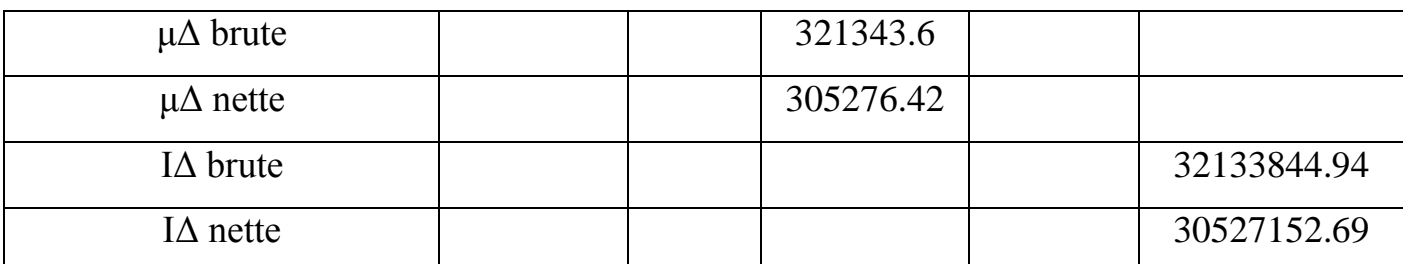

**Tableau3.1:** Donnant les caractéristiques géométriques de la section d'about

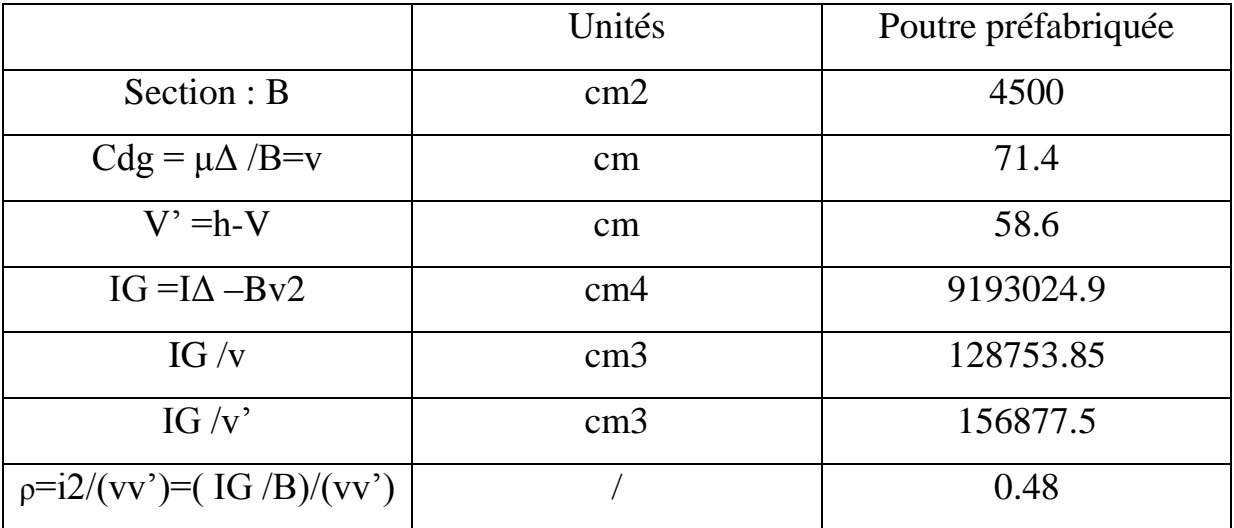

### **Le rendement géométrique:**

ρ = IG / (Vx V' x B) = 0.48ρ**= 48 %** donc correspond à une section normal

# <span id="page-28-0"></span>**3. Etude des charges et surcharges appliquées sur le pont :**

### **3.1. Généralité :**

On va calculer les charges et les surcharges que le pont doit supporter car il a une fonction porteuse et il y a Plusieurs charges peuvent être disposées sur les chaussées du pont :

- Système A : pour la justification de la stabilité d'une structure.
- Système B : pour la justification de la stabilité locale des éléments du tablier .
- Charges militaires : appliquées uniquement sur les itinéraires faisant l'objet d'un classement.

Autres telles que. :

- Charges permanentes.
- Charge appliquées en cours d'exécution.

- Actions sismiques.

#### **3.2. Les charges permanentes :**

• Le poids propre de la poutre :

```
g_1 = 0.4500 \times 2.5 \times 11 g<sub>1</sub> = 12.375 t/ml
```
• Entretoise :

La hauteur de entretoise  $=$  la hauteur de la poutre  $-$  la largeur de entretoise

 $= 1.3 - 0.4 = 0.9$ 

La largeur de entretoise = 0.4 d après **s e t r a**

- $g_2 = b x h x L x \gamma_b$
- b : largeur de l'entretoise.
- h : hauteur d'entretoise.

 $g_2=0.4 \times 0.9 \times 0.4 \times 2.5 \times 10 \times 2$  g<sub>2</sub>= 7.2 t

Le poids de la dalle**:**

 $g_3 = \gamma_b$  x L x e

Avec :

e : l'épaisseur de la dalle est : 25 cm.

γ<sub>b</sub>: le poids volumique du béton

*L* : Largeur du tablier

$$
g_3 = 2.5 \times 11.5 \times 0.25
$$

Le revêtement :

On a couche de revêtement de 8 cm donc :

Le poids de revêtement est :

 $g_4$  =er x Lr x  $\gamma$  bitume

e<sup>r</sup> : épaisseur du revêtement

Lr : la largeur de la chaussée

 $\gamma$  bitume: masse volumique de revêtement 2.2t/m<sup>3</sup>

 $g_4 = 0.08 \times 9 \times 2.2$  g<sub>4</sub>=1.584 t/ml

 $g_3 = 7.187$  t/ml

Garde corps et glissières :

Le cahier de C.P.C donne  $g_5 = 0.1t/ml$  pour chaque cote :

 $g_{5=0.1}$  \*2  $g_{5=0.2.}$  t/ml

#### • Corniches et trottoirs :

Le cahier de C.P.C donne leur poids :  $g = 1.12t/ml$ 

$$
g_6=1.12 \times 2
$$
  $g_6=2.24 \text{ t/ml}$ 

#### **Charge permanente totale G :**

 $G = (g_1 + g_3 + g_4 + g_5 + g_6)$  x L+  $g_2$  $G = (12.375 + 7.187 + 1.584 + 0.2 + 2.24) \times 28 + 7.2$  **G = 667.608 t** 

#### **3.3. Etude des surcharges :**

D'après le fascicule 61 titre II, les surcharges a utilisées pour le dimensionnement du pont sont les suivantes :

La surcharge de type A (L). Système B. La surcharge militaire M c 120. La surcharge exceptionnelle convois D 240 t. Les surcharges sur trottoirs.

### **Système de charge A (L) :**

Ce système est constitué d'une charge uniformément répartie, dont l'intensité est en (kg/m<sup>2</sup>) et dépend de la largeur surchargée est donne par la formule suivante :

$$
A(l) = 230 + \frac{36000}{L + 12}
$$

Avec :

L= 28 m (la longueur chargée)

$$
A(l) = 1.13 \text{ t/m}^2
$$

Classe du pont :

La détermination de la classe du pont dépond de la largeur roulable est donné par le tableau suivant :

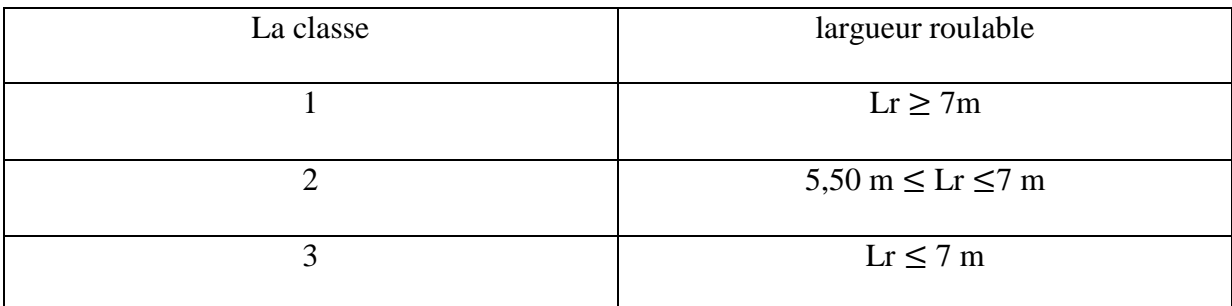

**Tableau 3.2 :** Détermination de la classe du pont

On  $a: Lr \geq 7m$  donc notre pont est de classe 1.

La valeur de A(l) doit être multipliée par un coefficient « *a*1 »

Le coefficient a1 :

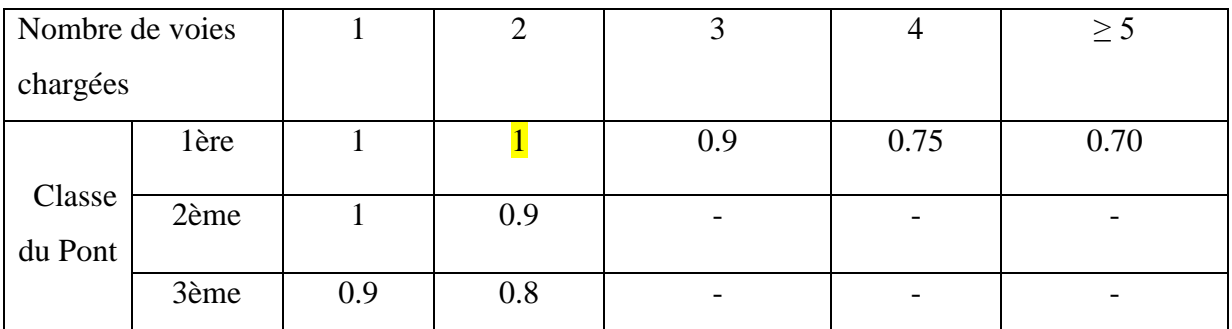

### **Tableau 3.3.** Détermination de «a<sub>1</sub>»

Classe du pont : classe 1

\nNumber de voies chargées : 2

\nn=Int {Lc/3} 
$$
n=Int 9/3}=3
$$
 donc on a 2 voies

Donc :  $a_1 = 1$ 

La charge  $A(1)$  est multipliée ensuite par un coefficient  $a_2$ .

 $a_2 = \frac{V_0}{V}$ V

$$
V = \frac{\text{largeur chargeable}}{\text{number de voies}} = \frac{9}{2} = 4.5
$$

V : est la largeur d'une voie

V0 : dépend de la classe du pont

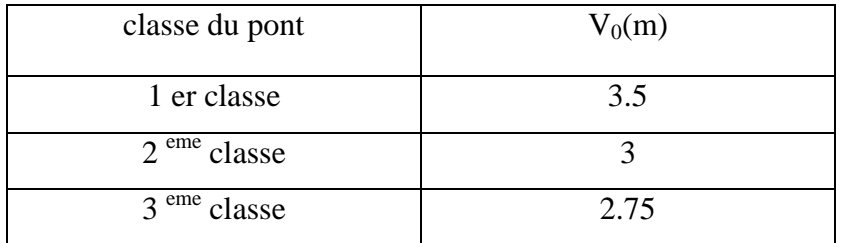

## **Tableau 3.4:** Valeur de V<sub>0</sub>

 $V_0 = 3.5$  m (pont de1ère classe)

Donc:  $a_2$  = 3.5  $\frac{3.5}{4.5} = 0.77$ 

Par suite la surcharge par mètre linéaire est :

 $q_{A(1)} = A(1) \times a_1 \times a_2 \times Lr = 1.13 \times 1 \times 0.77 \times 9$ 

$$
q_{A(l)} = 7.83 \ t/ml
$$

#### **Système B** *:*

Le système « B » comprend trois (3) systèmes distincts à appliquer séparément, et indépendant l'un de l'autre :

- Le système Bc qui se compose de camions types (30 t)
- Le système Bt se compose de groupes de 2 essieux dits « essieux tandems »
- Le système Br se compose d'une roue isolée (10 t)

Les surcharges du système B sont frappées par des coefficients de majoration dynamique. Ce coefficient est déterminé par la formule :

$$
\delta_{bc} = 1 + \frac{0.4}{1 + 0.2L} + \frac{0.6}{1 + 4\frac{G}{S}}
$$

Tel que :

L : la longueur de l'élément.

S : la surcharge maximale.

G : la charge permanente.

**système Bc** :

Dans un pont on dispose sur la chaussée au plus autant de files que de voie de circulation et l'on place toujours ces files dans la situation la plus défavorable.

Dans le sens transversal **:** Nombre maximal de files que l'on peut disposer égal au nombre de voie de circulation, il ne faut pas en mètre plus.

On dispose autant de files de deux camions au maximum que de voies de circulation, et l'on place toujours ces files dans les situations les plus défavorables.

Dans le sens longitudinal : Le nombre de camions est limité à deux.

Le sens de circulation peut être dans un sens ou dans l'autre à condition que les deux camions circulent dans le même sens.

Le système «BC» est multipliée par un coefficient «  $b<sub>C</sub>$  » obtenu en fonction de la classe du pont et des nombres de files considérées donné par le tableau ci-dessous:

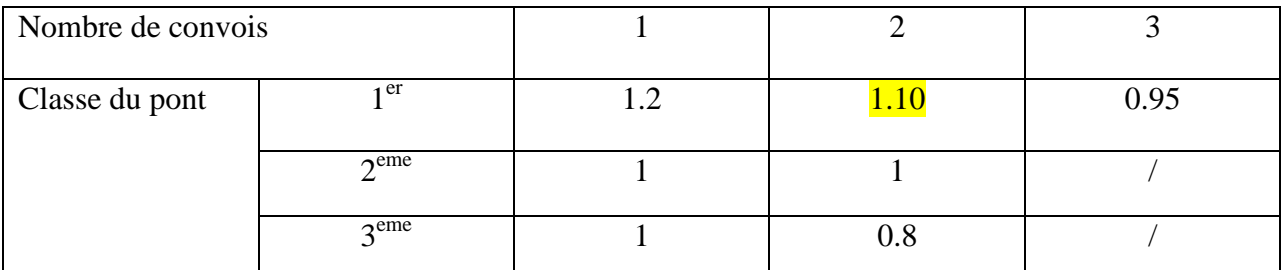

**Tableau 3.5 :** Le coefficient bc

la classe du pont : 1

Le nombre de files est  $= 2$  **b**<sub>c</sub>  $= 1.10$ 

Dans notre cas, on peut placer deux files de deux camions longitudinalement et deux camions transversalement.

Le poids d'un camion  $B<sub>c</sub>$  est = 30 t

 $B_c = (2x30)+24=84t \times 2$  $Bc = 168 t$  $S = b_c \times B_c = 1.1 \times 168$ 

S= 184.8 t

Bc final =  $S \times \delta_{bc}$ 

Et connaissant la formule du coefficient de majoration dynamique on aura :  $\delta_{bc} = 1.09$ 

Bc  $_{final} = 184.8 \times 1.09$ 

**Bc final =203.02 t**

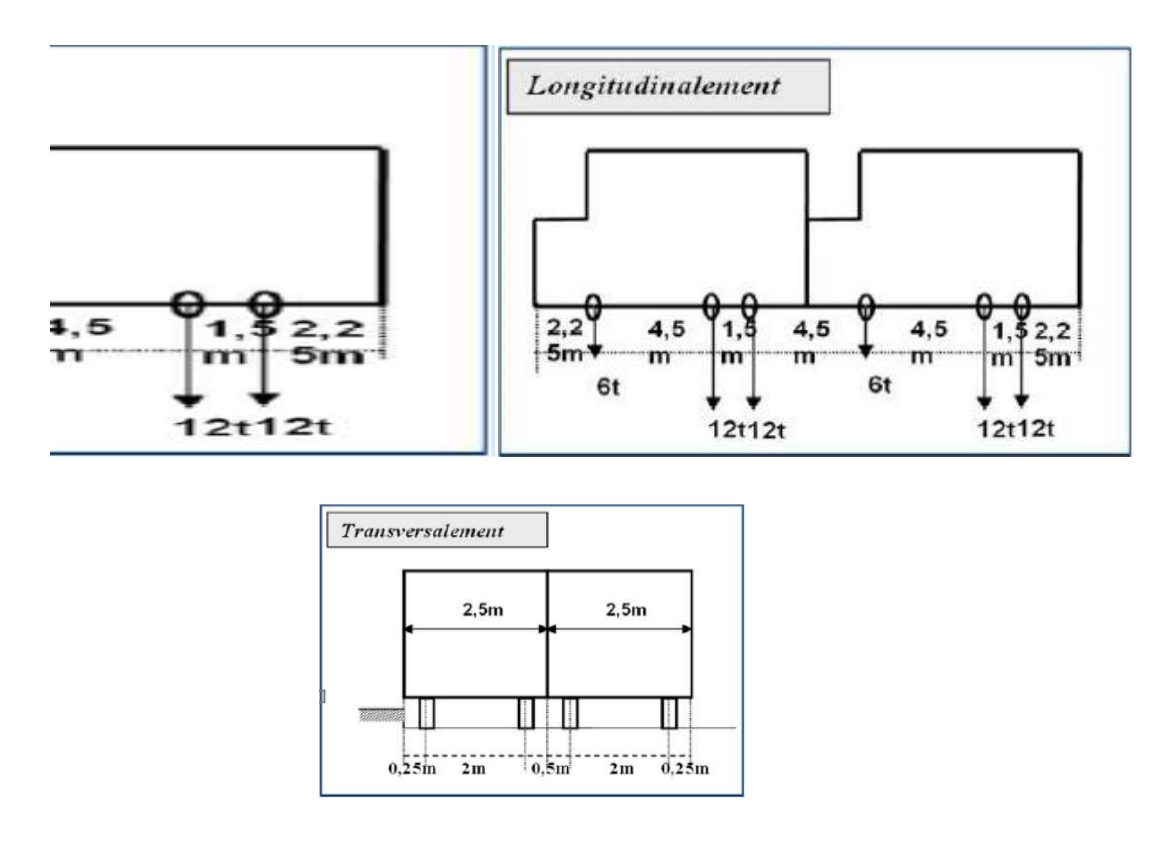

**Figure 3.2:** système Bc

### **système Bt**

Ce sous système ne s'applique qu'aux ponts de première et deuxième classe. Il est composé de deux tandems à deux essieux de quatre roues chacun, dont le poids de chaque essieu est fixé de 16 t.

Le nombre de camions est limité à deux dans le sens transversal.

Un coefficient de pondération **b<sup>t</sup>** est multiplié par la valeur de la surcharge

**Bt** , qui dépend de la classe du pont.

Les valeurs de coefficient bt sont données par le tableau suivant :

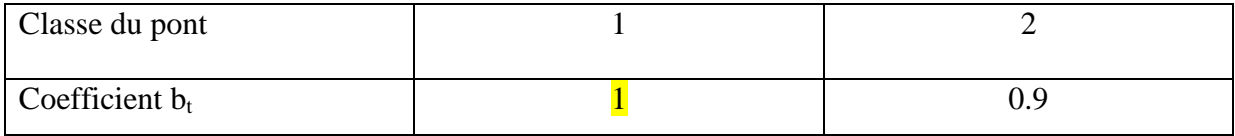

#### **Tableau 3.6 : Coefficient bt**

Pont de classe I  $\mathbf{b}_t = 1$ . Le poids d'un essieu tandem =  $16 \times 2 = 32$  t Donc:  $32 \times 2 = 64$  t  $B_t = 64$  t  $S = B_t \times b_t$  $S = (16 \times 2 \times 2) \times 1 = 64$  *t*. Et connaissant la formule du coefficient de majoration dynamique on aura :  $\delta_{\text{bt}} = 1.074$ 

Donc :

$$
B_{t\;final}=S\times\;\;\delta_{bt}
$$

$$
B_{t\;final}=68.776\;t
$$

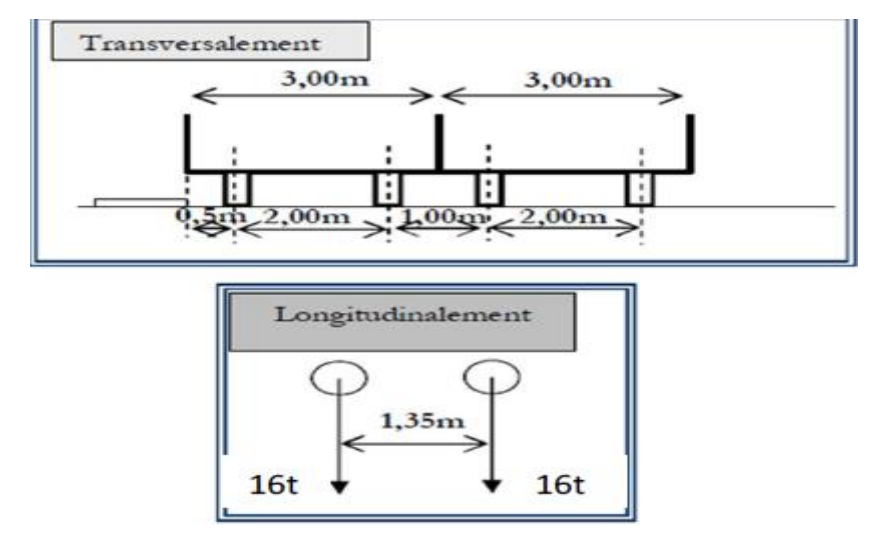

**Figure 3.3 :** système Bt

#### **système Br.** :

Ce système de charge composé d'une roue isolé de 10 t qui peuvent être placée n'importe où sur la largeur roulable pour avoir le cas le plus défavorable. Sa surface d'impact sur la chaussée est un rectangle uniformément chargé dont le coté transversal mesure **0,60m** et le coté longitudinal **0,30m**
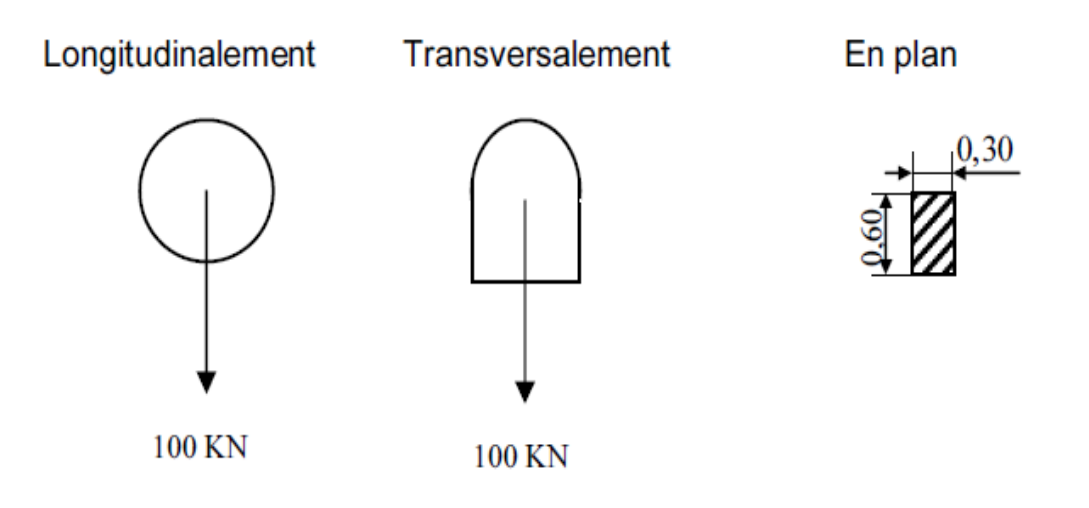

**Figure 3.4 :** Disposition système Br

**S=** 10 t  $\delta$ br = 1.062  $B_r = S \times \delta$ br  $B_r = 1.062 \times 10$  $B_r = 10.62 t$ 

## **Surcharges militaire:**

Les véhicules types militaires sont souvent plus défavorables que les systèmes A et B pour les éléments de couverture (dalles) ou d´ossature (entretoises, longerons et pièces de pont) des tabliers. On considère deux convois militaires :

- Le convoi M 80 donnant un système de charge Mc 80.
- Le convoi M 120 donnant un système de charge Mc120.

## **a. Surcharges militaire M c <sup>120</sup> :**

Les ponts doivent être calculés pour supporter les véhicules de type MC120, ces derniers peuvent circuler en convois :

- Dans le sens transversal : un seul convoi
- Dans le sens longitudinal : le nombre de chars n'est pas limité, mais on doit limiter L'espacement entre deux convois est environ de 36m.

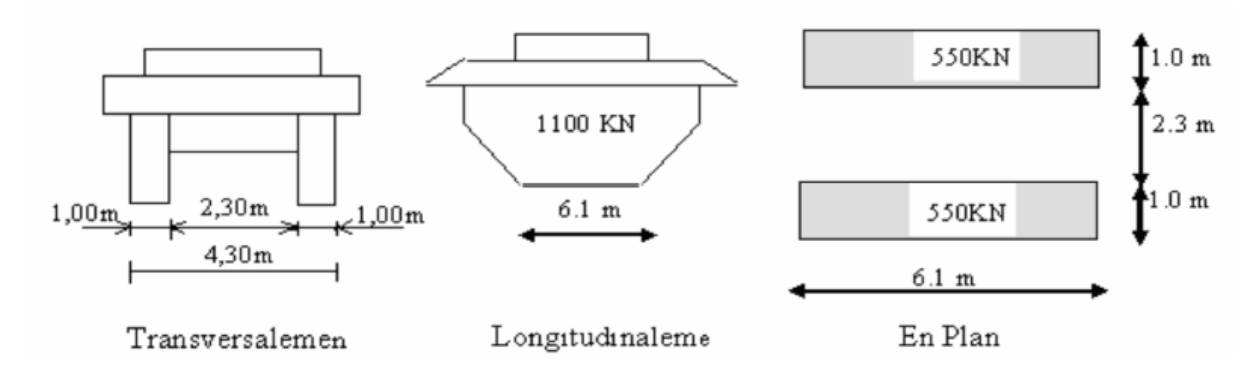

**Figure 3.5 :** charge militaire (Mc120)

Masse totale de chenille 110 t/ml.

**S=** 110 t

 $Mc=110\times\delta_{\rm mc}$ 

Mc=110×1.084

**Mc120 =119.27 t**

## **Charge exceptionnelle D240:**

Les charges exceptionnelles ne sont pas frappées par le coefficient de majoration Dynamique. Le convoi type D comporte une remarque de trois éléments de 4 lignes à 2 essieux de 240 t de poids total.

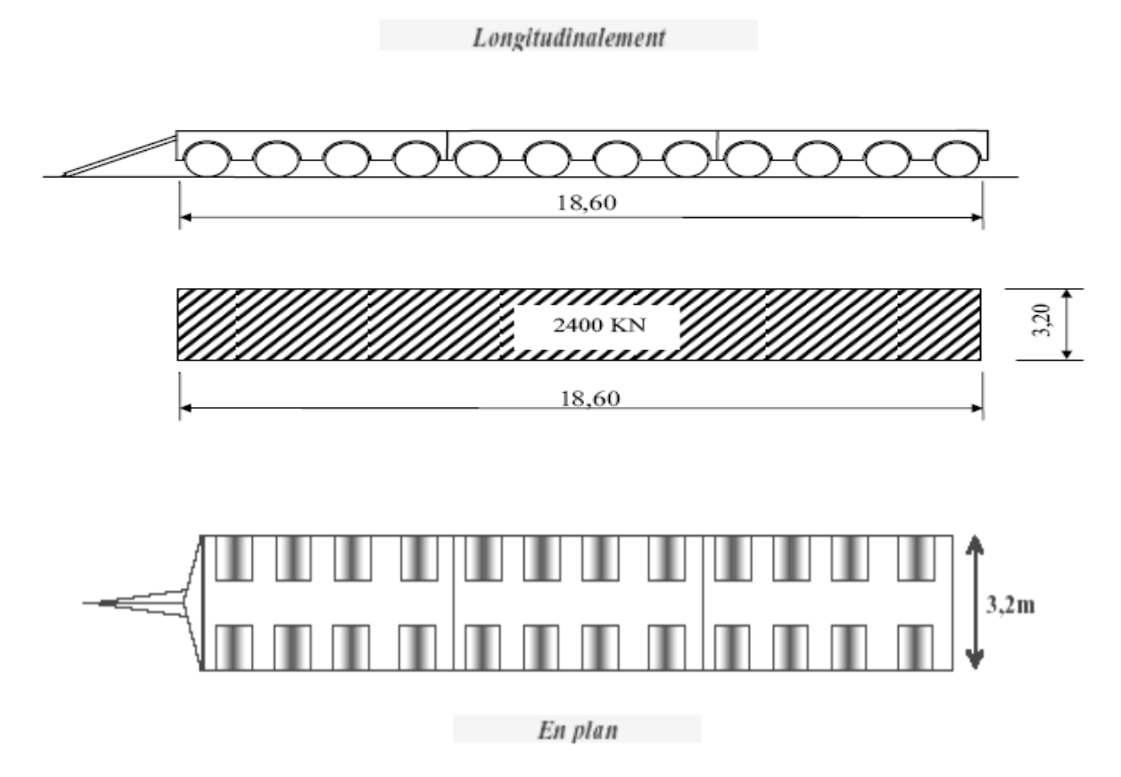

 **Figure 3.6 :** Convois exceptionnels (D240)

#### **Effort de freinage :**

 $\checkmark$  Effort de freinage dû a A(L) :

$$
\delta_{A(l)} = 7.83 \text{ t/ml}
$$
,  $L = 28 \text{ m}$ 

 $H_{F[A(1)]} = \frac{Q_{A(1)}}{20+0.003}$  $\frac{Q_{A(1)}}{20+0.0035xS}$ 

 $H_{F[A(1)]} = \frac{7.83*28}{20+0.0035(8)}$  $\frac{1.03*28}{20+0.0035(9x28)} = 10.498 \text{ t}$ 

Effort de freinage dû à BC **: c'est** le poids d'un seul camion supposé freiner donc :

 $H_{F(BC)} = G \Rightarrow H_{F(BC)} = 30 t$ 

#### **Efforts sismiques :**

Ils sont classés les actions accidentelles .elle sont définies comme suit :

L'effort vertical :  $H_v = 7/100 \text{ G}$  avec : **G** = 667.608 t/ml

$$
H_v = \frac{7}{100} \times 667.608 = 46.73 t
$$

L'effort horizontal :  $H_h = 10/100$  G

$$
H_h = \frac{10}{100} \times 667.608 = 66.76 t
$$

#### **Effet de vent** :

Le vent développe sur toutes surfaces frappées normalement une pression de **0.25 t / m<sup>3</sup>**

#### **Surcharge sur trottoir :**

On applique sur le trottoir une charge uniforme de 150 Kg/m2 (selon le fascicule).

Largeur du trottoir est 1.75 m

Pour 1 trottoir chargé :

*P =* 0*,* 15×1,75 = 0*,*262 *t/ml P =* 0*,*262 *t/ml*

Pour 2 trottoirs chargés :  $P = 2 \times 0,262 = 0,52$  *t/ml*. *P* **= 0***,***52** *t/ml.*

## **1. Introduction :**

La modélisation a pour objectif d'élaborer un modèle capable de décrire d'une manière approchée le fonctionnement de l'ouvrage sous différentes conditions. Cette démarche de modélisation par la méthode des éléments finis (**MEF)** qui ne permet d'économiser le temps.

La **MEF** ne remplace pas les connaissances techniques de l'ingénieur ni sa maîtrise de la physique. Elle est seulement un outil de calcul et cet outil n'est véritablement efficace que s'il est utilisé par un ingénieur qualifié et expérimenté. Avec la diversité des logiciels disponibles dans le monde de génie civil, on a choisi le logiciel **robot** qui nous permettra un passage fiable de l'état physique à l'état numérique.

## **2. Présentation du logiciel :**

Le logiciel Auto desk® Robot™ Structural Analysais Professional propose aux ingénieurs structure des fonctionnalités de simulation et d'analyse structurelle évoluées pour des structures vastes et complexes de la construction. Ce logiciel d'analyse structurelle offre un flux de travail fluide et une meilleure interopérabilité avec le logiciel Auto desk® Revit® Structure afin d'étendre le processus de maquette numérique intelligente du bâtiment (BIM). Processus, permettant aux ingénieurs d'exécuter rapidement des analyses et des simulations détaillées de nombreuses structures.

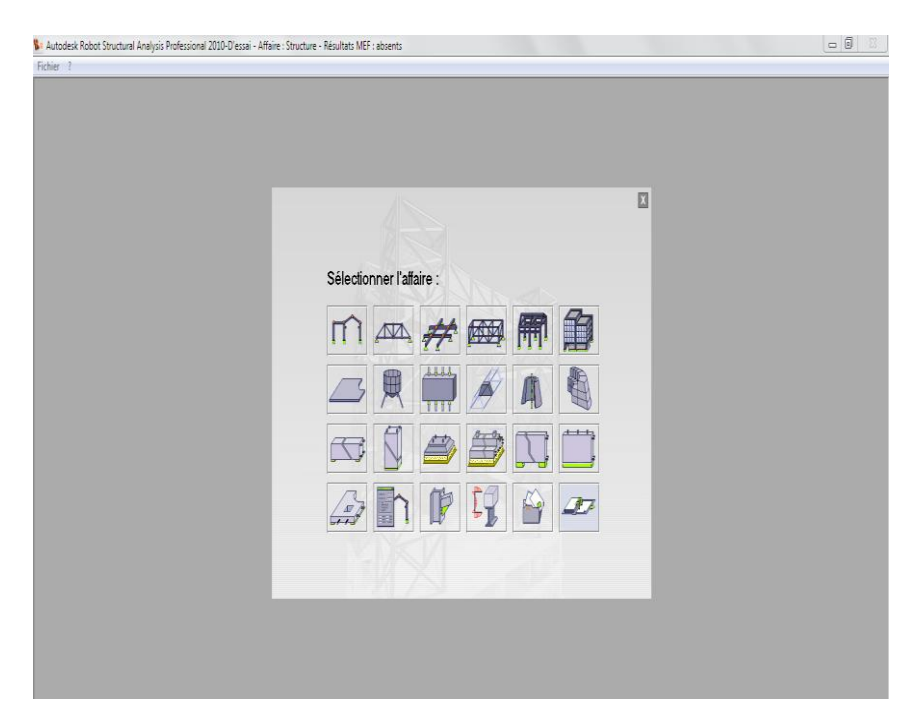

**Figure 4.1.** Présentation de logiciel robot 2010

## **3. Etapes de Modélisation :**

Notre ouvrage est isostatique avec 3 travées indépendantes, on étudiera une seule travée (une dalle de 20cm d'épaisseur avec 11 poutres). Les poutres sont considérées comme un élément FRAME, et la dalle considérée comme élément SHELL.

## **3.1. Détermination des Charges et leurs combinaisons :**

Pour bien analyser le tablier, on a besoin des combinaisons dans l'Etat Limite Ultime (ELU) et autres dans l'Etat limite de Service (ELS), et pour les définir on doit passer d'abord par la notation des chargements nécessaire dans l'étude, calculé dans le Chapitre précédent

## **4. Etudes statiques :**

## **4.1. Introduction :**

A partir des charges et surcharges déterminés, on effectue par la suite une Analyse statique de pont.

| <b>ACTION</b>    | <b>ELU</b> | <b>ELS</b> |  |  |
|------------------|------------|------------|--|--|
| G                | 1,35       | 1          |  |  |
| Q                | 1,5        |            |  |  |
| $B_C$            | 1,6        | 1,2        |  |  |
| $B_T$            | 1,6        | 1,2        |  |  |
| $B_R$            | 1,6        | 1,2        |  |  |
| <b>MC120</b>     | 1,35       |            |  |  |
| D <sub>240</sub> | 1,35       |            |  |  |

**Tableau 4.1.** Coefficients des combinaisons.

Les charges citées précédemment sont introduites en considérant :

- G : charge permanente, définie comme une charge statique.
- $\bullet$  Q : surcharge de trottoir + corniche + garde-corps et glissière + revêtement.
- A(l) : surcharge uniformément répartie sur la largueur roulable, définie comme charge linéairement statique.
- Bc, Br : surcharges des camions type, définie comme charges mobile (moving load) .
- MC120 : surcharge militaire, définie comme une charge mobile (moving load) .
- D240 : convois exceptionnels (moving load) .

Combinaison utilisées pour l'étude sont :

**ELU1 :1,35G+1,5Q+1,6A(l) ELU2 :1,35G+1,5Q+1,6Bc ELU3 :1,35G+1,5Q+1,6Br ELU4 :1,35G+1,5Q+1,35Mc120 ELS1 : G+Q+1,2A(l) ELS2 : G+Q+1,2Bc ELS3 : G+Q+1,2Br ELS4 : G+Q+Mc120**

## **5. Résultats obtenus du robot 2010 :**

## **5.1. Moment fléchissant :**

On résume tous les résultats des Moments fléchissant maximum en (KN.m) obtenus à partir du robot 2010 :

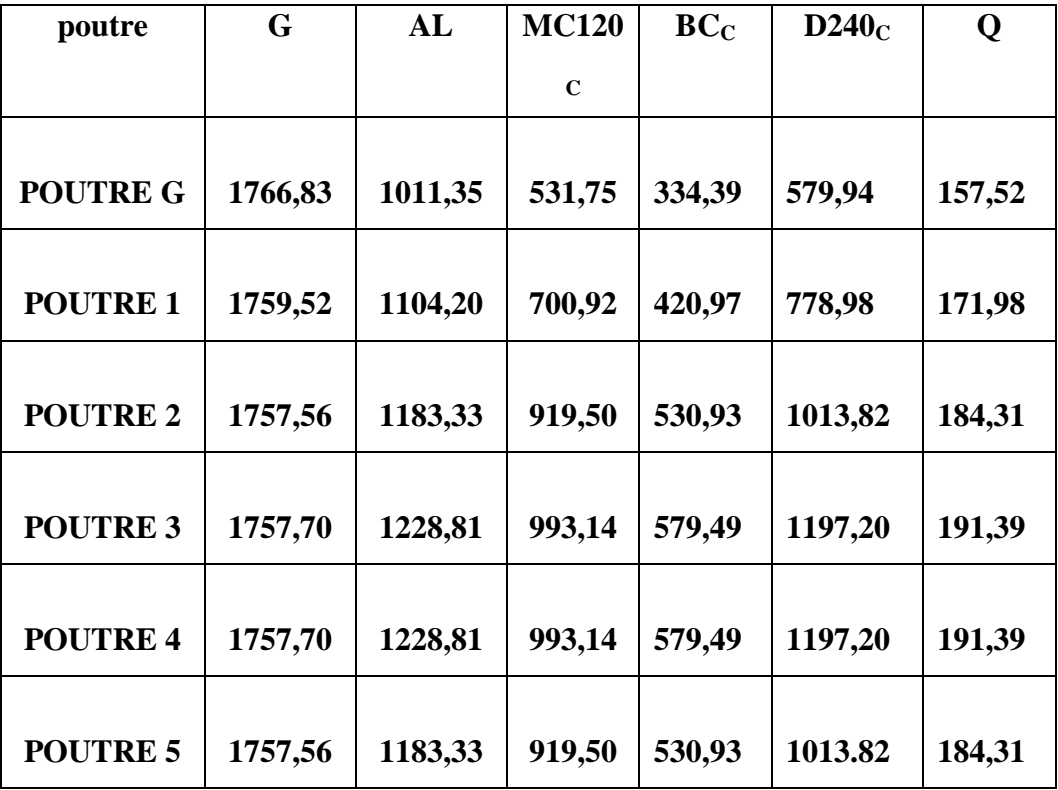

# *Chapitre 4 : modélisation*

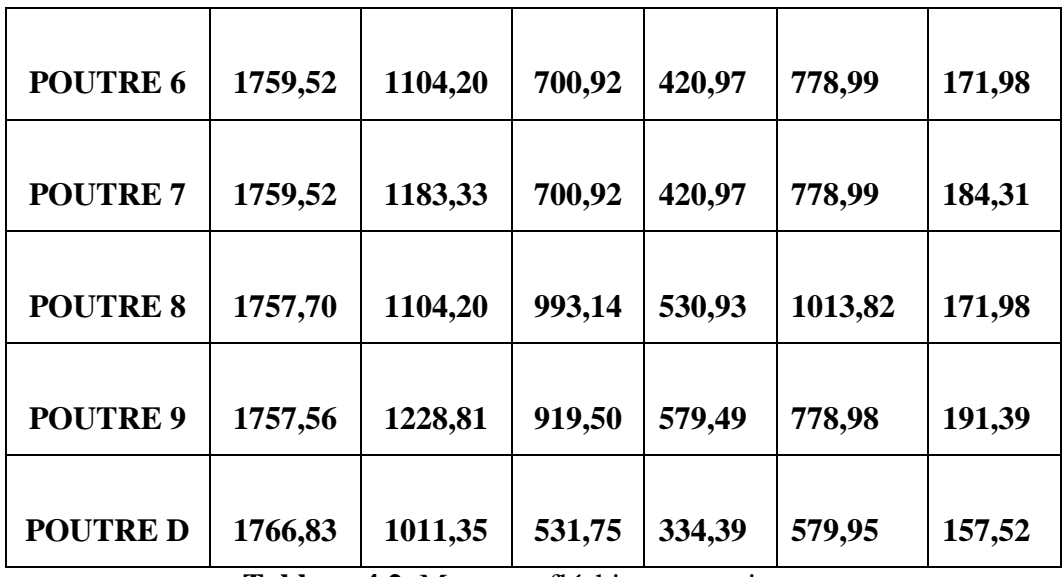

**Tableau 4.2 .**Moments fléchissant maximum

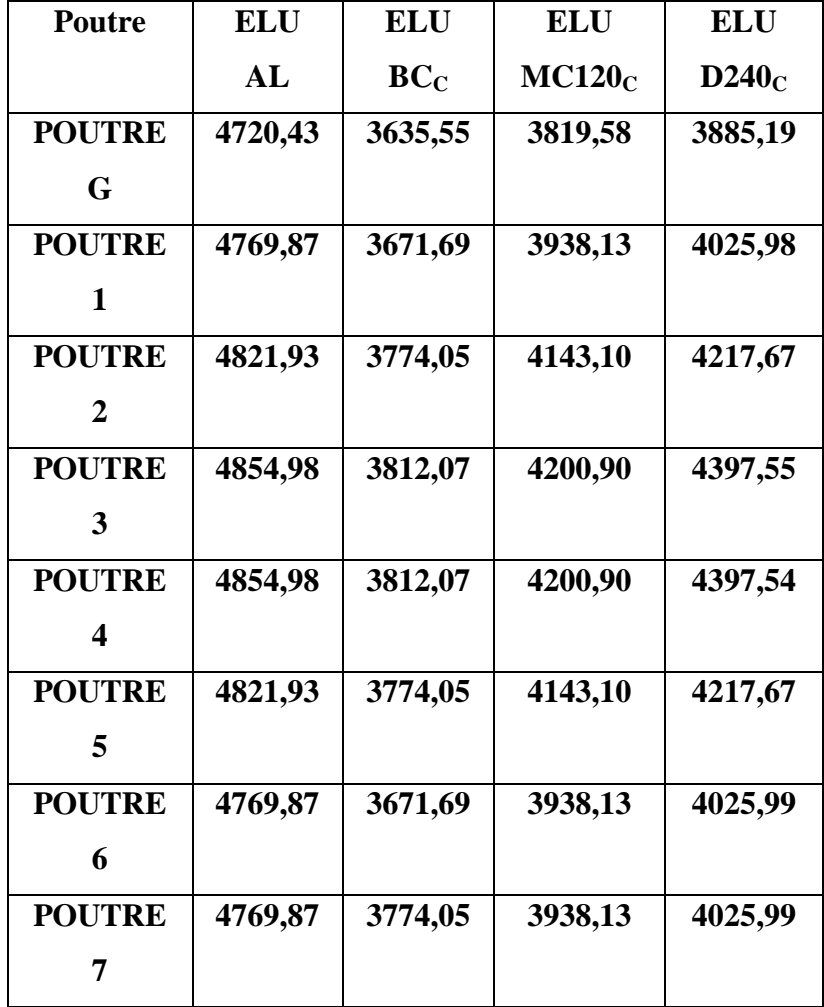

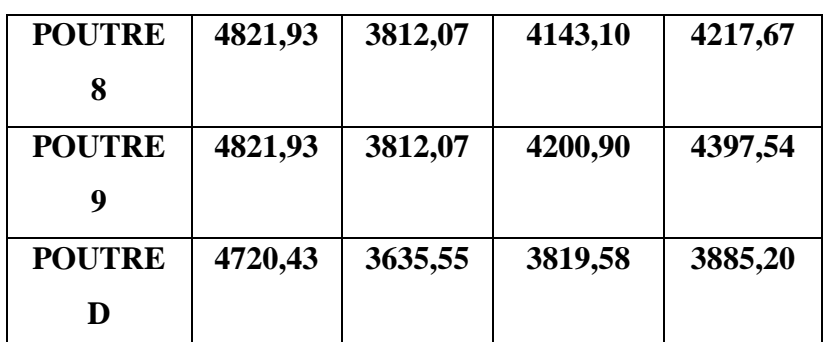

**Tableau 4.3 :** Moments fléchissant maximum à l'ELU

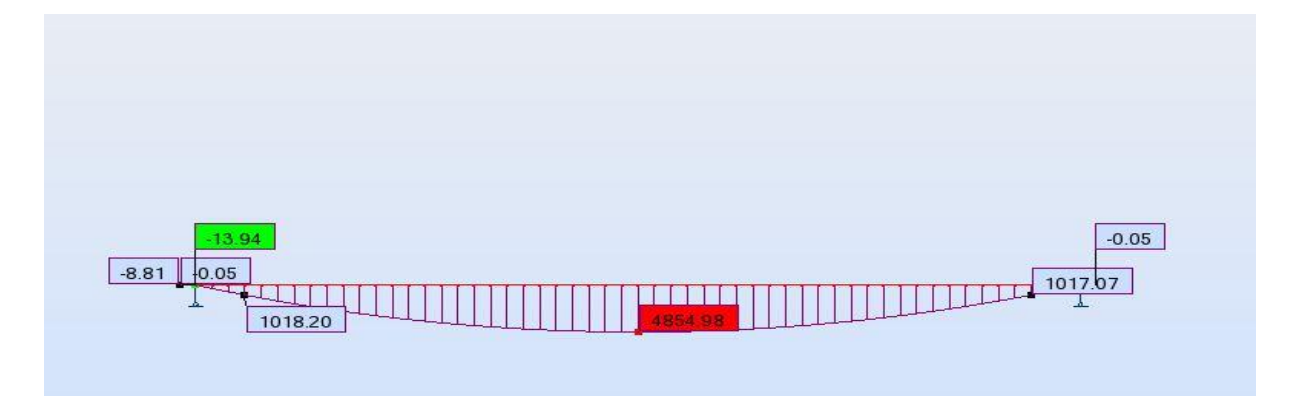

**Figure 4.2 :** moment max a l'ELU

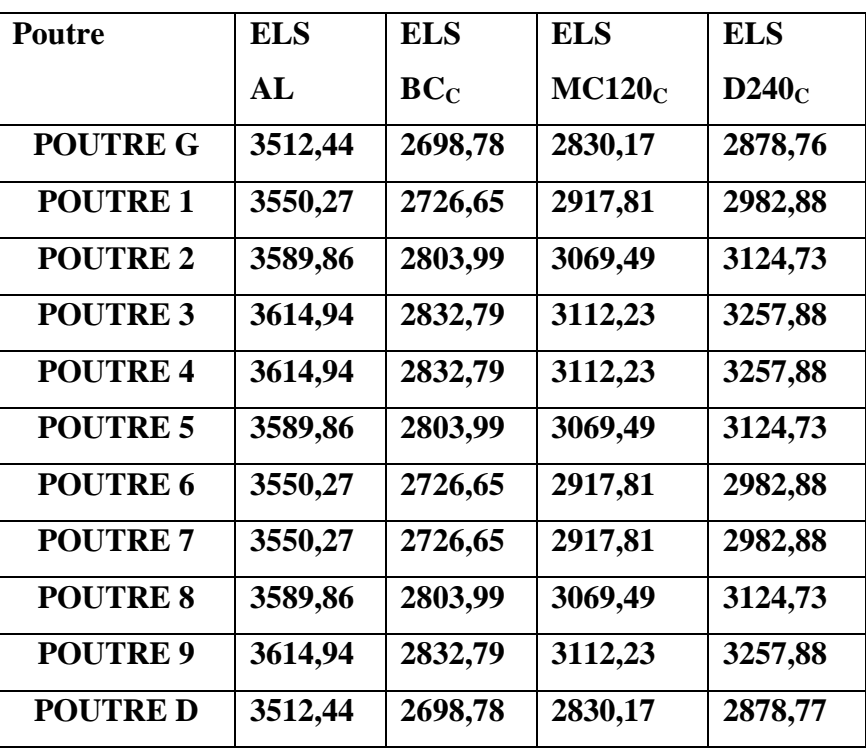

**Tableau 4.4 :** Moments fléchissant maximum à l'ELS

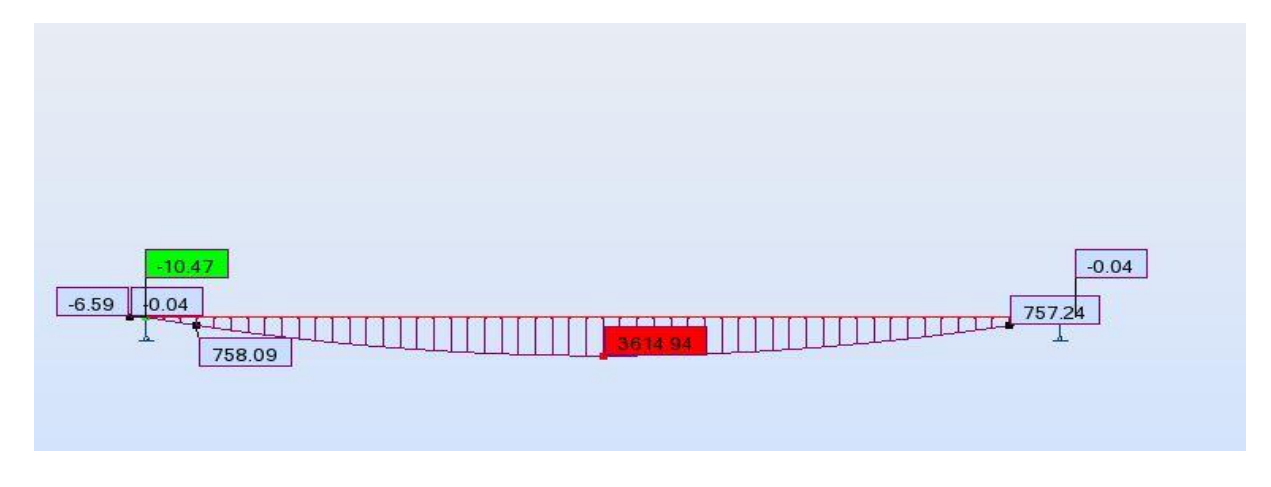

**Figure 4.3 : moment max a l'ELS** 

## **5.2. Effort tranchant :**

On résume tous les résultats des Efforts tranchants maximum en (KN.m) obtenus à partir du robot 2010 :

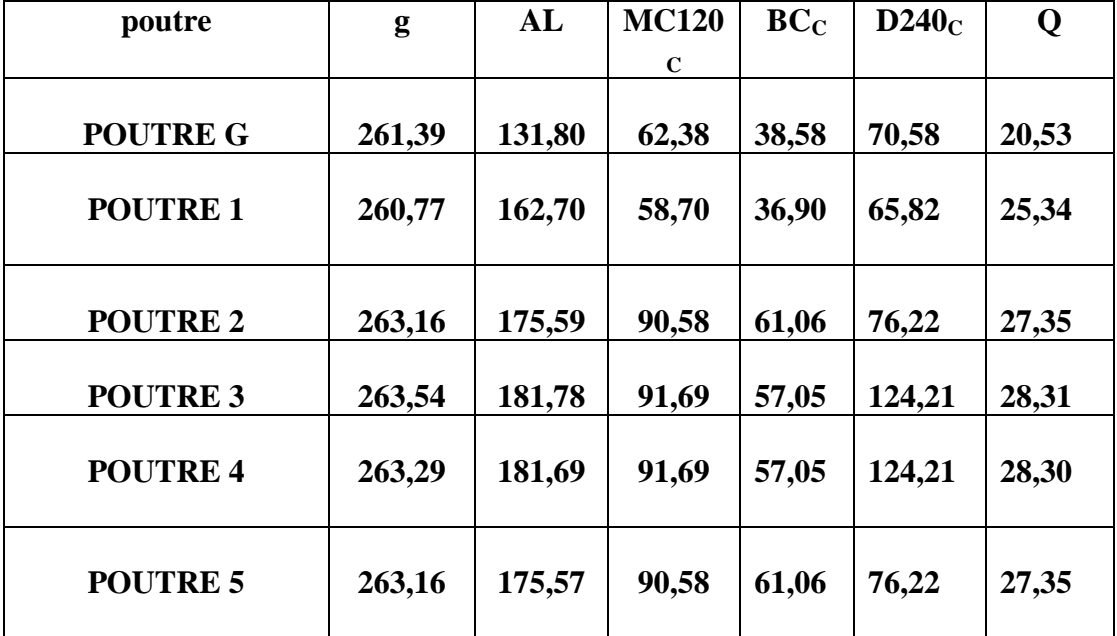

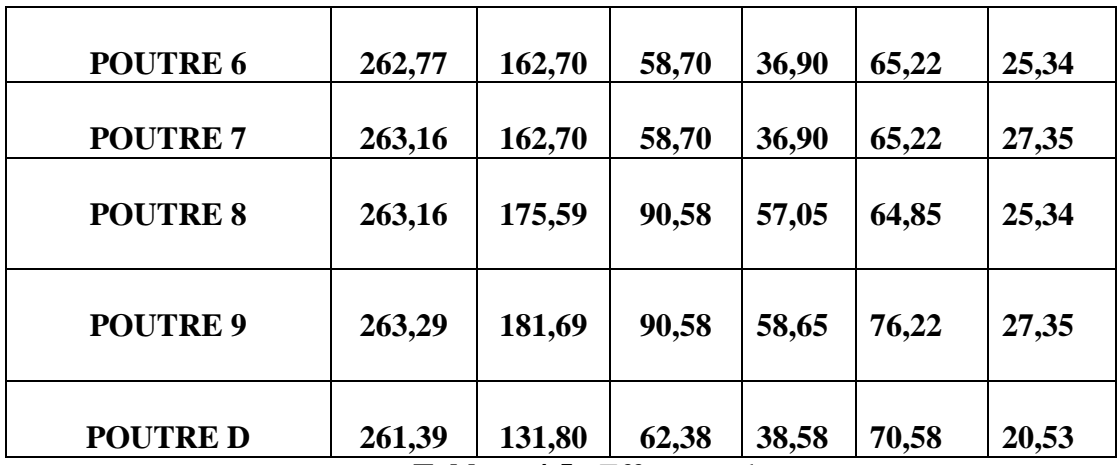

**Tableau 4.5 :** Effort tranchant

| <b>Poutre</b>   | <b>ELU</b> | <b>ELU</b>      | <b>ELU</b>         | <b>ELU</b>        |
|-----------------|------------|-----------------|--------------------|-------------------|
|                 | AL         | BC <sub>C</sub> | MC120 <sub>C</sub> | D240 <sub>C</sub> |
| <b>POUTRE G</b> | 679,65     | 530,50          | 552,98             | 564,05            |
| <b>POUTRE 1</b> | 702,43     | 501,16          | 521,36             | 530,80            |
| <b>POUTRE 2</b> | 713,93     | 87,34           | 505,52             | 508,79            |
| <b>POUTRE 3</b> | 719,55     | 480,56          | 497,46             | 495,68            |
| <b>POUTRE 4</b> | 718,64     | 480,17          | 497,71             | 495,57            |
| <b>POUTRE 5</b> | 713,90     | 487,33          | 521,36             | 508,77            |
| <b>POUTRE 6</b> | 702,43     | 501,16          | 495,55             | 530,80            |
| <b>POUTRE 7</b> | 713,15     | 501,78          | 521,30             | 508,36            |
| <b>POUTRE 8</b> | 705,66     | 482,50          | 505,52             | 530,21            |
| <b>POUTRE 9</b> | 713,90     | 487,34          | 505,50             | 508,77            |
| <b>POUTRE D</b> | 679,65     | 530,50          | 552,98             | 564,05            |

**Tableau 4.6 :** Effort tranchant maximum à l'ELU

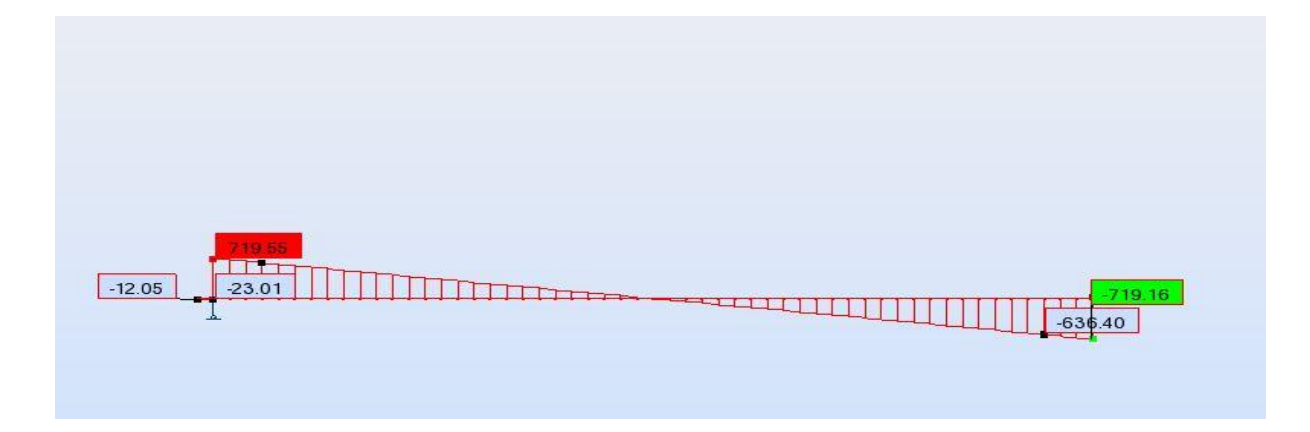

**Figure 4.4 :** Effort tranchant max a l'ELU

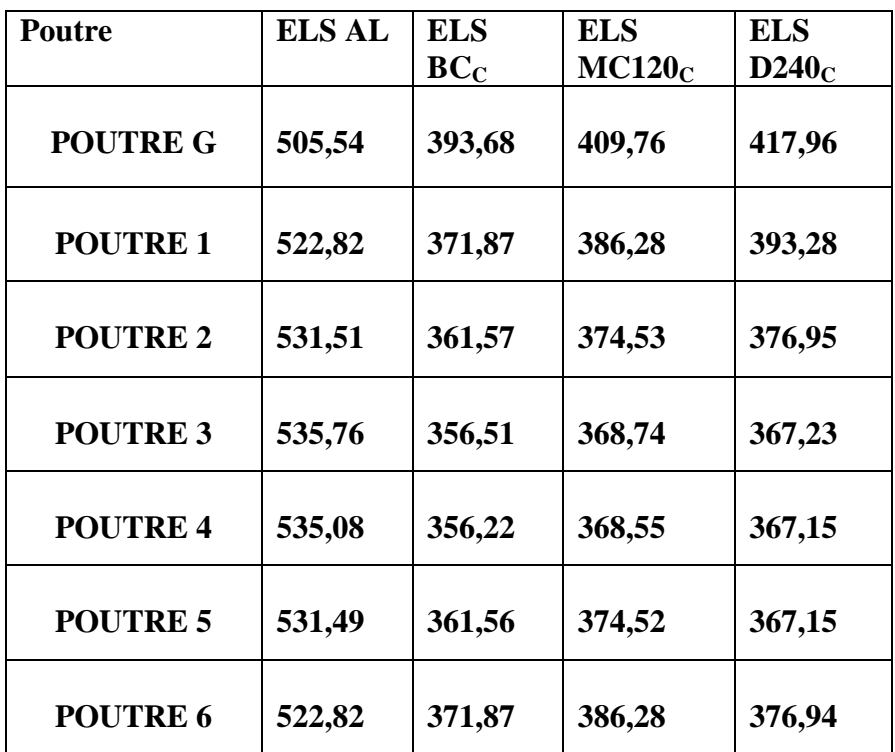

## *Chapitre 4 : modélisation*

| <b>POUTRE 7</b> | 502,24 | 360,89 | 386,20 | 393,28 |
|-----------------|--------|--------|--------|--------|
| <b>POUTRE 8</b> | 531,84 | 356,22 | 374,50 | 358,54 |
| <b>POUTRE9</b>  | 530,70 | 371,87 | 360,25 | 370,21 |
| <b>POUTRE D</b> | 505,54 | 393,68 | 409,76 | 417,96 |

**Tableau 4.7 :** Effort tranchant maximum à l'ELS

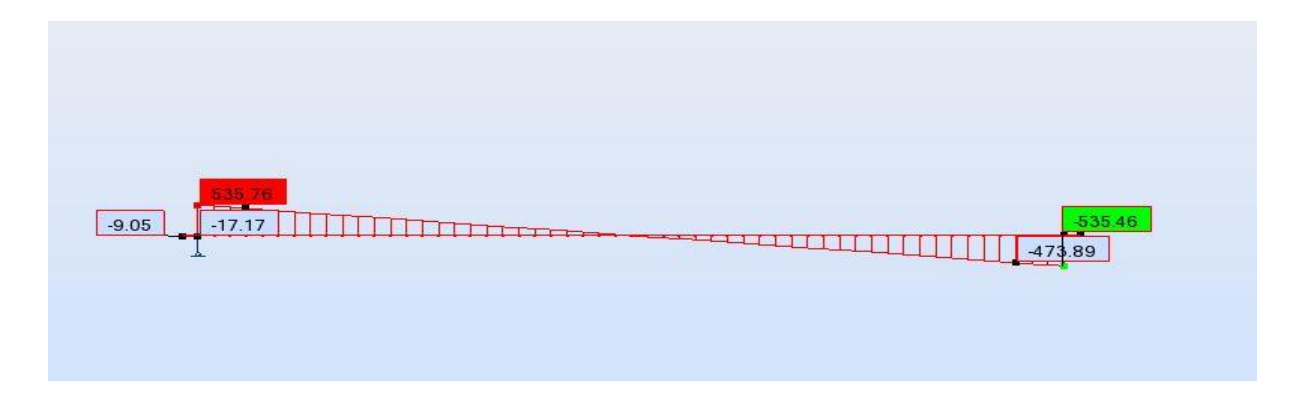

**Figure 4.5 :** Effort tranchant max a l'ELS

Les valeurs des moments présentées sont obtenues d'après notre modèle, et on a pris la valeur maximale :

$$
M_{\text{max}} = \begin{cases} \text{ELU=4854,98 KN/ml (Al)} \\ \text{ELS=3614,94 KN/ml (Al)} \end{cases}
$$

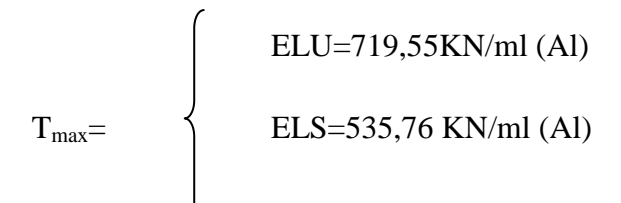

## **1. Introduction :**

L'hourdis est une dalle en béton armé ou en béton précontraint, qui sert de couverture pour le pont, en effet, elle est destinée à recevoir la couche de roulement (revêtement, chape D'étanchéité) et les surcharges (civil, militaires et exceptionnelles) d'un pont, et à transmettre ces derniers aux poutres.

Pour un tablier à hourdis général, la dalle est habituellement coulée sur des coffrages perdus, ces coffrages se présentent sous la forme de dallâtes en mortier de fibres ou en béton armé.

## **2. Détermination de ferraillage :**

L'hourdis est constitué d'une dalle en béton armé d'épaisseur 20 cm, recouverte d'une couche de revêtement de 8 cm, reposant sur des poutres en béton précontraint. Les sollicitations ont été évaluées au robot 2010 comme suit :

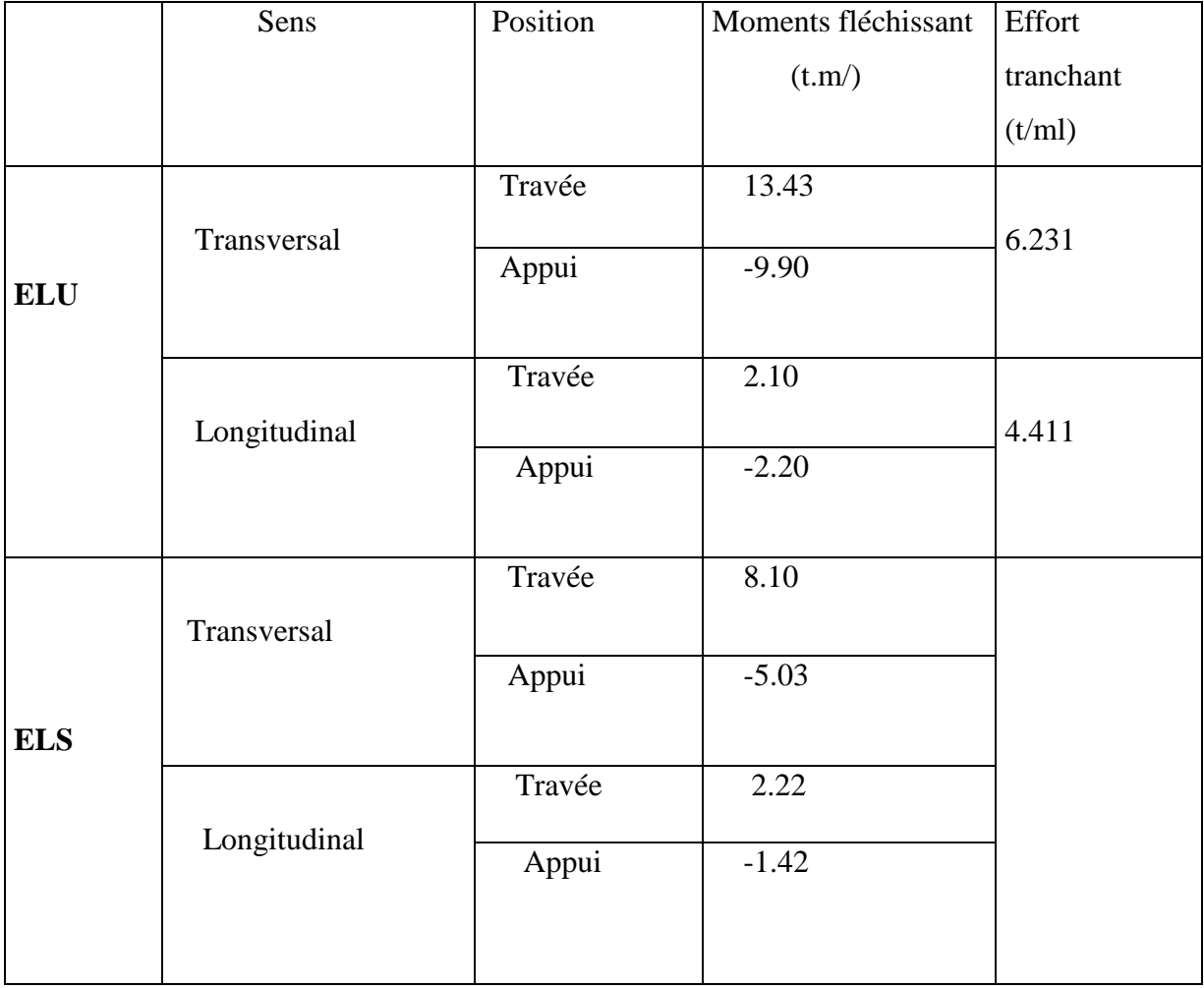

## **Les moments fléchissant et effort tranchants de la dalle :**

#### **2.1 Sens longitudinal :**

*En travées*

**ELU :** Mu= 21KN.m

 $\mu = \frac{M u}{h^2}$  $b \times d^2 \times Fbc$ 

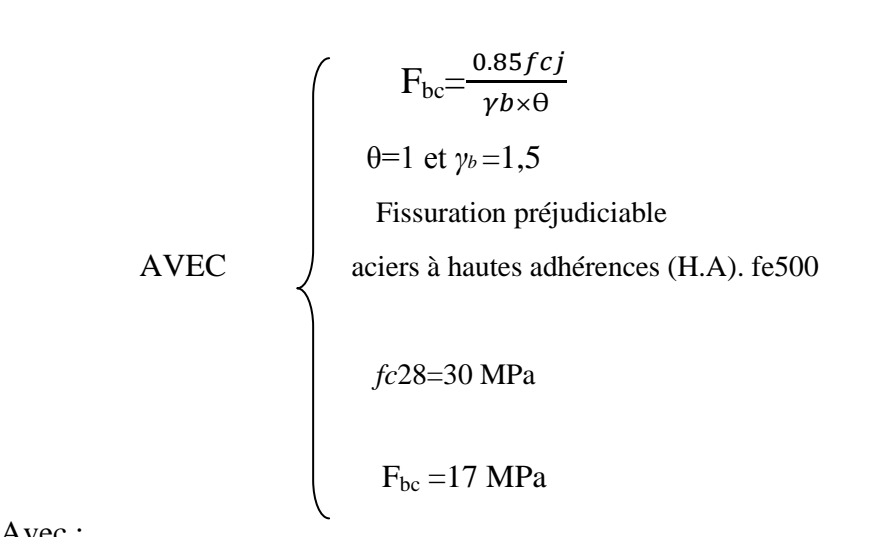

Avec :

d : La distance du centre de gravité des câbles jusqu'à la fibre supérieur.

B : La largeur de la section fictive

d =h ×0.9 
$$
\longrightarrow
$$
 d = 0.20 × 0.9= 0.18 m  
\n
$$
H = \frac{(21 \times 10^{-3})}{1 \times (0.18^{2}) \times 17} = 0.038
$$
\n
$$
A_{st} = \frac{Mu}{z \times \sigma st}
$$

**Avec :**

 $z = d(1-0.4α)$ On a  $\alpha$  =1.25 (1- $\sqrt{1-2\mu}$ )=1.25 (1- $\sqrt{1-2(0.038)}$ ) = 0.05  $z = 0.18$  (1-(0.4 $\times$ 0.05)) = 0.1764 m.

done: A<sub>st</sub> = 
$$
\frac{Mu}{z \times \sigma st}
$$
  
σs =  $\frac{Fe}{\gamma s}$  =  $\frac{500}{1.15}$  = 434.78 MPa.

$$
A_{st=\overline{0.1764 \times 434.78}} = 2.73 \text{ cm}^2.
$$

Choix : **4Ф16= 8.04 cm².**

**ELS :** Ms=22.2KN.m

Détermination de la position de l'axe neutre (X) :

 2 x 2 +n×ASC (x-d')-n×Ast (d-x)=0 …………….(1)

Avec : ASC=0 ; n : coefficient d'équivalence = 15

(1) 
$$
\sum 0.5x^2-15\times8.04\times10^{-4}(0.18-x)
$$
  

$$
\sum x = 0.054 \text{ m}
$$

Détermination des contraintes :

$$
\begin{aligned}\n\text{abc} &= \frac{M s \times x}{I} \\
\frac{1 - \frac{b \times x^3}{3}}{3} + \text{n} \times \text{A} \text{st} \times (\text{d} - \text{x})^2 \\
\frac{1 - \frac{1 \times 0.054^3}{3} + 15 \times 8.04 \times 10^{-4} (0.18 - 0.054)^2}{3} \\
\text{H=2.4} \times 10^{-4} \text{ cm}^4 \\
\text{abc} &= \frac{22.2 \times 10^{-3} \times 0.054}{2.4 \times 10^{-4}} \\
\text{abc} &= 4.99 \text{MPa} \\
\text{abc} &= 0.6 f c 28 = 0.6 \times 30 = 18 \text{ MPa} \\
\text{abc} &= 4.99 < \text{abc} = 18 \text{ MPa} \\
\text{c} &= 4.99 \times \text{c} \text{bc} = 18 \text{ MPa} \\
\text{c} &= \text{m} \times \frac{M s \times (d - x)}{I} \\
\text{c} &= \text{min} \left(\frac{2}{3} \text{ fe}, 110 \sqrt{\eta f t 28}\right) \\
\text{f} &= 0.6 + 0.06 f c j = 0.6 + 0.06(30) = 2.4 \text{ MPa} \\
\text{n} &= 1,6 \text{ Aciers à haute adhérence}\n\end{aligned}
$$

 $\overline{\sigma}$ st= min (333.33, 215.55)

On prend σst= 215.55 *MPa*

σst=15×  $(22.2\times10^{-3}(0.18-0.054))$  $2.4 \times 10^{-4}$ 

σst=174.35< σst= 215.55 *MPa*………………………... Condition vérifiée .

**En appuis**

**ELU :** Mu =22 KN.m

 $\mu$ =0.039<0.392  $\longrightarrow$  section simple armature

 $\alpha$ =0.05  $\implies$  z =0.1764 m

Donc :  $A_{st} = \frac{22 \times 10^{-3}}{0.1764 \times 434.78} = 2.86$  cm<sup>2</sup>

Choix : **3Ф20= 9.42 cm².**

**ELS :** Ms = 14.2KN.m

Détermination de la position de l'axe neutre (X) :

$$
\frac{b}{2}x^2 + n \times \text{Asc}(x-d') - n \times \text{Ast } (d-x) = 0 \dots (1)
$$

(1)  $\implies 0.5x^2-15\times4.02\times10^{-4}(0.18-x)$ 

x =0.039m

Détermination des contraintes :

$$
I = \frac{(1 \times 0.039)^3}{3} + 15 \times 9.42 \times 10^4 (0.18 - 0.039)^2
$$

 $I = 2.9 \times 10^{-4}$  cm<sup>4</sup>

$$
\sigma bc = \frac{14.2 \times 10^{-3} \times 0.039}{2.9 \times 10^{-4}}
$$

 $\sigma bc = 1.9$  MPa

σbc=1.9<σbc=18 MPa ………………………… Condition vérifiée.

 $\overline{\text{ost}} = \min(333.33, 215.55).$ 

On prend σst= 215.55*MPa*

 $\sigma$ st=15× $\frac{(14.2\times10^{-3}(0.18-0.039))}{2.0\times10^{-4}}$  $2.9 \times 10^{-4}$ 

σst=103.56<σst= 215.55*MPa*………………………... Condition vérifiée .

#### **2.2 Sens transversal :**

**En travées**

**ELU :** Mu= 134.3KN.m

• 
$$
\mathbf{u} = \frac{Mu}{b \times d^2 \times Fbc}
$$

| $F_{bc}=\frac{0.85fcj}{\gamma b* \theta}$ |                                         |
|-------------------------------------------|-----------------------------------------|
| $\theta=1$ et $\gamma_b=1,5$              |                                         |
| <b>Fissuration préjudiciable</b>          |                                         |
| <b>AVEC</b>                               | aciers à hautes adhérences (H.A). fe500 |
| $fc28=30$ MPa                             |                                         |
| $F_{bc}=17$ MPa                           |                                         |

Avec :

d : La distance du centre de gravité des câbles jusqu'à la fibre supérieur.

\n- B : La largeur de la section fictive\n 
$$
d = h \times 0.9 \implies d = 0.20 \times 0.9 = 0.18 \, \text{m}
$$
\n
\n- $u = \frac{(134.3 \times 10^{-3})}{1 \times (0.18^2) \times 17} = 0.24$ \n
\n- A<sub>st =  $\frac{Mu}{z \times \sigma st}$</sub>
\n- Avec:  $u = \frac{25}{100} \times 10^{-1}$
\n- 0 n a α = 1.25 (1-√1 − 2μ) = 1.25 (1-√1 − 2(0.24)) = 0.35\n  $z = 0.18 (1 - (0.4 \times 0.35)) = 0.1548 \, \text{m}$ \n
\n- Donc : A<sub>st =  $\frac{Mu}{z \times \sigma st}$</sub>
\n

$$
\sigma s = \frac{Fe}{\gamma s} = \frac{500}{1.15} = 434.78 \text{ MPa}
$$

$$
A_{st} = \frac{134.3 \times 10^{-3}}{0.1548 \times 434.78} = 19.9 \text{ cm}^2
$$

Choix : **7Ф20= 21.99 cm².**

**ELS :** Ms=81KN.m

Détermination de la position de l'axe neutre (X) :

$$
\frac{b}{2}x^2 + n \times Asc(x-d') - n \times Ast (d-x) = 0 \dots (1)
$$

Avec : Asc=0 ; n : coefficient d'équivalence = 15

(1) 
$$
\longrightarrow
$$
 0.5x<sup>2</sup>-15×21.99×10<sup>-4</sup>(0.18-x)  
 $\longrightarrow$  x =0.119 m.

Détermination des contraintes :

$$
\begin{aligned}\n\text{obc} &= \frac{M s \times x}{I} \\
\text{I} &= \frac{b \times x3}{3} + n \times \text{Ast} \times (d - x)^2 \\
\text{I} &= \frac{1 \times 0.119^3}{3} + 15 \times 21.99 \times 10^4 (0.18 - 0.119)^2 \\
\text{I} &= 6.8 \times 10^4 \text{ cm}^4 \\
\text{obc} &= \frac{81 \times 10^{-3} \times 0.119}{6.8 \times 10^{-4}} \\
\text{obc} &= 14.175 \text{MPa} \\
\text{obc} &= 0.6 \text{ ft} \cdot 28 = 0.6 \times 30 = 18 \text{ MPa} \\
\text{obc} &= 14.175 \times \text{obc} = 18 \text{ MPa} \\
\text{ost} &= n \times \frac{M s \times (d - x)}{A} \\
\text{est} &= n \times \frac{M s \times (d - x)}{A} \\
\text{S} &= n \times \frac{M s \times (d - x)}{A} \\
\text{S} &= n \times \frac{M s \times (d - x)}{A} \\
\text{S} &= n \times \frac{M s \times (d - x)}{A} \\
\text{S} &= n \times \frac{M s \times (d - x)}{A} \\
\text{S} &= n \times \frac{M s \times (d - x)}{A} \\
\text{S} &= n \times \frac{M s \times (d - x)}{A} \\
\text{S} &= n \times \frac{M s \times (d - x)}{A} \\
\text{S} &= n \times \frac{M s \times (d - x)}{A} \\
\text{S} &= n \times \frac{M s \times (d - x)}{A} \\
\text{S} &= n \times \frac{M s \times (d - x)}{A} \\
\text{S} &= n \times \frac{M s \times (d - x)}{A} \\
\text{S} &= n \times \frac{M s \times (d - x)}{A} \\
\text{S} &= n \times \frac{M s \times (d - x)}{A} \\
\text{S} &= n \times \frac{M s \times (d - x)}{A} \\
\text{S} &
$$

I

 $\overline{\text{ost}} = \min\left(\frac{2}{3} \text{fe}, 110\sqrt{\eta ft28}\right)$ 

*ftj =0.6+0.06 fcj =0.6+0.06(30)=2.4* MPa

 $\eta = 1,6$  Aciers à haute adhérence

 $\overline{\sigma}$ st= min (333.33, 215.55)

On prend σst= 215.55 *MPa*

 $\sigma$ st=15× $\frac{(81\times10^{-3}(0.18-0.119))}{6.8\times10^{-4}}$  $6.8\times10^{-4}$ 

σst=108.99<σst= 215.55 *MPa*………………………... Condition vérifiée.

#### **En appuis**

**ELU :** Mu =99 KN.m

 $\mu$ =0.17<0.392  $\longrightarrow$  section simple armature  $\alpha$ =0.23  $\implies$  z =0.163 m

Donc:

$$
A_{\text{st}} = \frac{99 \times 10^{-3}}{0.163 \times 434.78} = 13.97 \text{ cm}^2
$$

Choix : **8Ф16= 16.08 cm².**

**ELS :** Ms = 50. 3KN.m

Détermination de la position de l'axe neutre  $(X)$ :

$$
\frac{b}{2}x^2 + n \times \text{Asc}(x-d') - n \times \text{Ast}(d-x) = 0 \dots \dots \dots \dots \dots \dots (1)
$$

(1) 
$$
\longrightarrow 0.5x^2-15\times16.08\times10^{-4}(0.18-x)
$$
  
 $\longrightarrow x=0.056m$ 

Détermination des contraintes :

$$
I = \frac{(1 \times 0.056)^3}{3} + 15 \times 16.08 \times 10^{-4} (0.18 - 0.056)^2
$$
  
I=4.18×10<sup>-4</sup> cm<sup>4</sup>  
obc = 
$$
\frac{50.3 \times 10^{-3} \times 0.056}{4.18 \times 10^{-4}}
$$
  
obc =6.72 MPa

σbc=6.72<σbc =18 MPa ………………………… Condition vérifiée .  $\overline{\sigma}$ st= min(333.33, 215.55) On prend σst= 215.55*MPa*  $\sigma$ st=15×  $\frac{(50.3 \times 10^{-3}(0.18 - 0.056))}{(0.18 - 0.056)}$  $4.18\times10^{-4}$ σst= 210< σst = 215.55*MPa*………………………... Condition vérifiée.

## **2.3. Résistance à l'effort tranchant :**

Les règles de B.A.E.L n'envisagent que la vérification à l'ELU.

τadm = min(0.15×*fc*28/ *γb ;* 4 MPa) ( fissuration préjudiciable)

 $\tau_{\text{adm}}$  = 2.7 MPa

#### **Transversalement** :

Tu*=* 6.231t / ml

$$
\tau_{\rm u} = \frac{Tu}{b \times d} = \frac{62.3 \times 10^{-3}}{1 \times 0.18} = 0.34 \text{ MPa};
$$

 $\tau_u$ =0.34 MPa <  $\tau_{\text{adm}}$ =2.7 MPa ..........condition vérifiée.

#### **Sens longitudinal :**

Tu*=* 4.411t / ml

$$
\tau_{\rm u} = \frac{Tu}{b \times d} = \frac{44.11 \times 10^{-3}}{1 \times 0.18} = 0.24 \text{ MPa};
$$

 $\tau_u$ =0.24 MPa <  $\tau_{\text{adm}}$ =2.7 MPa ..........condition vérifiée.

## **3. Condition de non poinçonnement :**

Une force est localisée lorsque les dimensions de son impact sont petites par rapport aux Dimensions de la dalle ; sous l'action des forces localisées telle que le « Br. » de 10t ; il y a lieu de vérifier la résistance de la dalle au poinçonnement :

Condition à vérifier :

$$
Qu \geq \frac{0.045 \times Uc \times h \times fcj}{\gamma b}
$$

Avec :

Qu : charge de calcul à l'état limite ultime.

Uc :périmètre du contour au niveau du feuillet moyen .

h : épaisseur totale de la dalle.

fcj : résistance caractéristique du béton à 28 jours.

La surface d'impact :

 $U' = V' = U + h + 2h$ r

Avec :

hr : hauteur du revêtement

 $U = V = 30 + 20 + 2 \times 8 = 66$ cm  $Qu=1.5\times\delta_{\rm br}\times Q$  $Qu=1.5\times 1.062\times 10=15.93t$  $Uc=2\times(U'+V')$  $Uc = 2 \times (66+66) = 132$  cm  $h = 20$ cm; fc28 = 30MPa=3000t/m<sup>2</sup>  $D'$ où : 15.93  $\leq \frac{0.045 \times 1.32 \times 0.20 \times 3000}{1.5}$  $\frac{2 \times 0.20 \times 3000}{1.5}$  = 23.76 t;

Donc, on peut conclure qu'il n'y a pas de risque de poinçonnement.

## **4. Calcul des Entretoises :**

Les entretoises sont des éléments transversaux destinés principalement à rigidifier le Tablier vis-à-vis des déformations et des déplacements latéraux.

Dans notre cas, nous prévoyons seulement des entretoises d'about qui ont pour rôle :

- D'éviter le déversement des poutres lors du coulage de l'hourdis
- $\checkmark$  Elles sont indispensables pour soulever le tablier en vue d'un changement des Appareils d'appuis

 $Q=\frac{G}{\sqrt{2}}$  $n \times L$ 

Avec : G : charge permanente pour une travée de tablier = **667.608** t

n =nombre des poutres = 11 poutres

L=longueur du tablier  $= 28$  m

Donc: 667.608  $\frac{11\times28}{11\times28}$  = 2.16t/ml

$$
P=R=\frac{Q\times L}{2}=30.24t \text{ done } P=R=30.24 t
$$

Pour le calcul des sollicitations, on utilise le logiciel robot 2010 :

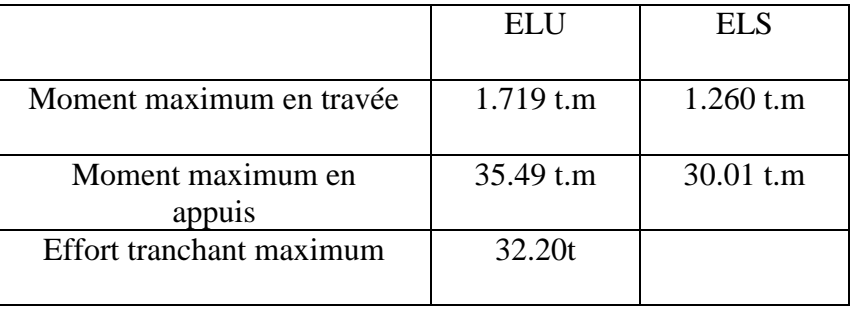

**Tableau 5.1.** Des moments et effort tranchant à L'ELU-L'ELS

## **5. Ferraillage :**

## **5.1 Sens longitudinal :**

**ELU :** 

 $\checkmark$  En travée Mu= 17.19KN.m

$$
\mu = \frac{Mu}{b \times d^2 \times Fbc}
$$
\n
$$
d = h \times 0.9 \qquad \Longrightarrow d = 0.7 \times 0.9 = 0.63 \text{ m}
$$
\n
$$
\mu = \frac{(17.19 \times 10^{-3})}{0.4 \times (0.63)^2 \times 15.3} = 0.0070
$$
\n
$$
A_{st} = \frac{Mu}{z \times \sigma st}
$$
\n
$$
\text{Avec:}
$$
\n
$$
z = d (1 - 0.4\alpha)
$$
\n
$$
On a \alpha = 1.25 (1 - \sqrt{1 - 2\mu}) = 1.25 (1 - \sqrt{1 - 2(0.0070)}) = 0.0125
$$
\n
$$
z = 0.63 (1 - (0.4 \times 0.0125)) = 0.62 \text{ m}
$$

**Donc** :  $A_{st} = \frac{Mu}{\sqrt{2\pi}}$ z×σst

$$
\sigma_{\rm S} = \frac{Fe}{\gamma_s} = \frac{500}{1.15} = 434.78 \text{ MPa}
$$
\n
$$
A_{\rm st} = \frac{17.19 \times 10^{-3}}{0.62 \times 434.78} = 0.63 \text{ cm}^2
$$
\n
$$
\checkmark \quad \text{En appuis Mu} = 354.9 \text{KN.m}
$$
\n
$$
\mu = \frac{M u}{b \times d^2 \times Fbc}
$$
\n
$$
d = h \times 0.9 \quad \Longrightarrow d = 0.7 \times 0.9 = 0.63 \text{ m}
$$
\n
$$
\mu = \frac{(354.9 \times 10^{-3})}{0.4 \times (0.63)^2 \times 15.3} = 0.146
$$
\n
$$
A_{\rm st} = \frac{M u}{z \times \sigma st}
$$
\n
$$
\text{Avec}: \quad z = d(1 - 0.4\alpha)
$$
\n
$$
\text{On a } \alpha = 1.25 \text{ (1-}\sqrt{1 - 2\mu}) = 1.25 \text{ (1-}\sqrt{1 - 2(0.146)}) = 0.2
$$
\n
$$
z = 0.63 \text{ (1-(0.4 \times 0.2))} = 0.57 \text{m}
$$
\n
$$
\text{Donc}: A_{\rm st} = \frac{M u}{z \times \sigma st}
$$
\n
$$
\sigma_{\rm S} = \frac{Fe}{\gamma_s} = \frac{500}{1.15} = 434.78 \text{ MPa}
$$

$$
A_{\rm st=}\frac{354.9 \times 10^{-3}}{0.57 \times 434.78}
$$
=14.08 cm<sup>2</sup>

Choix : **8Ф16= 16.08cm².**

## **ELS :**

Ms=300.1 KN.m

Détermination de la position de l'axe neutre (X) :

$$
\frac{b}{2}x^2 + n \times \text{Asc}(x - d') - n \times \text{Ast}(d - x) = 0 \dots (1)
$$

Avec : Asc=0 ; n : coefficient d'équivalence = 15

(1) 
$$
\longrightarrow
$$
 0.5x<sup>2</sup>-15×16.08×10<sup>-4</sup>(0.63-x)  
 $\longrightarrow$  x =0.14 m

Détermination des contraintes :

 $\sigma$ bc  $=\frac{Ms \times x}{I}$  $I = \frac{b \times x_3}{3} + n \times A$ st $\times$  (d-x)<sup>2</sup>  $I=\frac{0.4\times0.14^3}{3}+15\times16.08\times10^{-4}(0.63-0.14)^2$ I=61.5×10<sup>-4</sup> cm<sup>4</sup> σbc =  $300.1\times10^{-3}\times0.14$  $61.5\times10^{-4}$  $\sigma bc = 6.83MPa$ σbc=0.6 *fc*28=0.6×30=18 MPa σbc=6.83<σbc=18 MPa ………………………… Condition vérifiée.  $\sigma$ st= n× $\frac{Ms \times (d-x)}{l}$ Ī On prend σst= 500 *MPa*

 $\sigma$ st=15× $\frac{(300.1\times10^{-3}(0.63-0.14))}{(1.5\times10^{-4})}$  $61.5\times10^{-4}$ 

σst=358.6 < σst = 500 *MPa*………………………... Condition vérifiée.

## **5.2 Armature transversale :**

Tu= 322.0t t

Contrainte de cisaillement est donnée par

$$
\tau u = \frac{\tau u}{b \times d} = \frac{0.322}{0.4 \times 0.63} = 1.27 \text{MPa}
$$
  

$$
\overline{\tau u} = \min (0.15 \frac{fc28}{\gamma b}; 4 \text{ MPa}) = 3 \text{ MPa}
$$

Le diamètre minimum des armatures transversales est donné par :

 $\Phi \leq \min(h/35; b/10; \Phi)$ 

 $\Phi \leq \min (90/35 ; 40/10 ; 12) \leq 12 \text{ mm}$ 

On prend  $\phi$ =12 mm.

Espacement :

D'après le R.P.A

Esp  $\le$  min (h/4 ; 12  $\phi$  ;40 cm)  $\le$  min(2.25 ;1.2 ;40 cm)

on prend esp = $1.2$  cm.

## **Armatures De Construction :**

 $A_c = 25\% \times As = 0.25 \times 16.08 = 4.02 \text{cm}2 \text{ soit : } 8 \text{T}8$ 

## **1. Généralités sur la précontrainte :**

Il est connu que la qualité essentielle du béton dit traditionnel est la bonne résistance à la compression, par contre, sa résistance à la traction est très faible voire inexistante et en cas de fissuration, cette dernière tombe même à zéro. Il est donc préférable de chercher à utiliser au maximum les qualités de résistance du béton, ceci constitue le but essentiel de la précontrainte.

Les constructions précontraintes sont soumises à un système d'effort permanent (P) créé artificiellement dans le but de diminuer les efforts de traction dus aux charges permanentes et aux surcharges d'exploitation, de la, le béton reste toujours comprimé ou subis de faibles tractions, jugées admissibles.

#### **Mise en œuvre de la précontrainte :**

- $\checkmark$  Pose des armatures enrobées dans une gaine isolante.
- $\checkmark$  Coulage du béton et durcissement après un certain temps.
- $\checkmark$  Mise en tension des câbles qui glissent dans leurs gaines, le vérin hydraulique s'appuyant sur le béton déjà durci pour créer une force de traction sur ces aciers.
- $\checkmark$  Blocage des aciers au cône d'ancrage et injection du coulis dans la gaine.
- $\checkmark$  le béton étant soumis au retrait, se raccourcit provocant une chute de tension dans les aciers et des pertes dites pertes de tension dans les câbles précontraints.

## **2. Dimensionnement de la précontrainte :**

#### **2.1 Le calcul de la précontrainte :**

#### **2.1.1 Section sous critique :**

Généralement, pour les poutres des ponts on prend la classe II pour vérifier leur résistance.

$$
P\,\text{sous}=\frac{\Delta M}{\rho.\,h}+\frac{s}{h}(\sigma ti.\,v+\sigma ts.\,v')
$$

Avec :

$$
\Delta M = M_{\text{max}} - M_{\text{min}} = (M_G + M_Q) - M_G = M_Q
$$
  
 
$$
\Delta M = 3614.94 - 2698.78 = 916.16 \text{ KN}
$$

**Mmax** : Moment dû à la charge permanente plus la surcharge.

 $M_{min} = M_G$ . Moment dû à la charge permanente.

M<sub>0</sub>: Moment dû à la surcharge.

: Rendement géométrique.

**S** : Section de la poutre.

**h** : Hauteur de la poutre.

 $\bar{\sigma}_{ti}$  : Contrainte admissible en traction sur la fibre inférieure.

 $\overline{\sigma}_{ts}$ : Contrainte admissible en traction sur la fibre supérieure.

#### **Contraintes admissibles :**

 $\bar{\sigma}_{cs} = 0.6 f_{c28} = 0.6 \times 30 = 18$  MPa.

 $\bar{\sigma}_{ci} = 0.5 f_{c28} = 0.5 \times 30 = 15 \text{ MPa}.$ 

$$
\overline{\sigma}_{ti} = -f_{t28} = -(0.6 + 0.06 f_{c28}) = -2.4 \text{ Mpa}.
$$

 $\bar{\sigma}_{ts} = -1.5 f_{t28} = -3.6 \text{ MPa}.$ 

**fc28**: Résistance caractéristique du béton à 28 jours.

 $M_{max} = 3614.94$ KN.m

Mmin = 2698.78 KN.m = **2,69878 MN.m**

M<sup>Q</sup> = 916.16KN.m = **0.91616 MN.m**

#### **caractéristiques mécaniques des poutres :**

 $S = 0.4500$  m<sup>2</sup>

Distance de la Fibre *supérieur* au CG  $v = 0.714m$ 

Distance de la Fibre *inferieur* au CG  $v' = 0.586m$ 

Moment d'inertie  $I_{xx'} = 0.3213384494 \text{ m}^4$ 

Rendement géométrique  $p = I / (S, V', V) = 1,7$ 

 $h = 1$ , 30 m; d=0.9h=1.17m

#### **1- Section sous-critique :**

 $P_{sous} = \frac{0.91616}{1.7 \times 1.36}$  $\frac{0.91616}{1,7 \times 1,30} + \frac{0,4500}{1,30}$  $\frac{1,300}{1,30}$  (-2,4×0,714-3.6×0,586)

 $P_{\text{sous} = 0.9083}$  MN

## **2- Section sur-critique :**

 $P_2 = \frac{M_{\text{max}} + \rho.S.V.\sigma_t}{\rho V \left(\frac{V'}{g}\right)}$  $\rho.v+(v'-d')$ d'=ht-0,9ht d'=1,3-(0,9×1,3)= 0,13

 $P_2 = \frac{3.61494 + 1.7 \times 0.4500 \times 0.714 \times (-2.4)}{1.7 \times 0.714 \times (0.596 - 0.13)}$  $\frac{1}{2!}$ ,  $\frac{1}{2!}$ ,  $\frac{1}{2!}$ ,  $\frac{1}{2!}$ ,  $\frac{1}{2!}$  **P** = max (**P** sous **; P** sur)

## **P2=1.37MN**

Donc

 $P_{max}=P_2=1.37$  MN

**Excentricité e<sup>p</sup> :**

 $e_p = - (V'-d') = -(0.586-0.13)$ 

 **ep= -0,456**

## **2.2 Calcul du nombre de câble :**

On va fixer l'intensité des pertes totales  $\Delta P_i$  à 25% de la tension initial P<sub>0</sub>, ceci conduit à considérer la force de précontrainte caractéristique en service a long terme.

 $P_2=0.98P_0-1,2\Delta P_i$   $\Delta P_i = 0.25P_0$  $P_0 = \frac{P_2}{0.08 \times 1.2}$  $\frac{P2}{0.98-1.2(0.25)} = \frac{1.37}{0.68}$  $\frac{1.37}{0.68}$  = 2.014

**P0=2.014 MN.m**

 $P = \sigma_{P0} \times A_p$  $σ<sub>P0</sub>=min (0.8fprg ; 0.9fpeg) = min (0.8x1743 ; 0.9x1553)$ σ<sub>P0</sub>= 1394,4 Mpa. P=1394,4×1668×10<sup>-6</sup> **P=2,32MN**

Donc:  $n = \frac{Ap}{139} = 1668/139 = 12$ 

**n=12 câble**

Alors on prend 01 câble de 12T15

Précontrainte initial :

#### **P0=2,32×1=2,32MN**

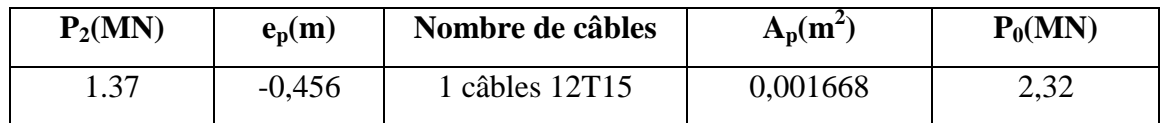

**Tableau 6.1** : Tableau Récapitulatif des résultats

#### **2.3. Vérification de la section médiane à l'ELS :**

**a) A la mise en tension (à court terme) :** On calcule les contraintes caractéristiques

 $P_1=1,02 P_0 - 0,8\Delta P \longrightarrow P_1=1,02 (2,32) - 0,8(0,25\times2,32)$  $P_2=0.98 P_0 - 1.2\Delta P \longrightarrow P_2=0.98(2,32) - 1.2(0.25 \times 2.32)$ P1=**1,90 MN.m**

P2=**1, 57MN.m**

#### **Vérification sous combinaison** :

Quasi-permanente : P+G

Fréquente : P+G+0,72Q

Rare : P+G+1,2Q

#### **Combinaison quasi-permanent**

Les deux équations suivant doivent être vérifiée :

SOUS 
$$
P_1 = 1
$$
, 9MN.m

$$
\begin{cases}\n\frac{P}{S} - \frac{P \times e_p \times V}{I_0} + \frac{M_{\min} \times V}{I_0} \geq \sigma_{ts} \\
\frac{P}{S} - \frac{P \times e_p \times V'}{I_0} - \frac{M_{\min} \times V'}{I_0} < \sigma_{ci} \\
< \sigma_{ts} \quad \text{(12.29)} \geq \sigma_{ts}(-3.6) \\
< -0.2 < \sigma_{ci}(15) \quad \dots C.V\n\end{cases}
$$

SOUS P2=**1, 57MN.m**

$$
\begin{cases} \frac{P}{S}-\frac{P\times e_p\times V}{I_0}+\frac{M_{\min}\times V}{I_0}\geq & \sigma_{ts} \\ \frac{P}{S}-\frac{P\times e_p\times V'}{I_0}-\frac{M_{\min}\times V'}{I_0}<\sigma_{ci} \end{cases}
$$

$$
\begin{cases} 11.06 \ge \sigma_{\text{ts}}(-3.6) & \dots C.V \\ -1.03 < \sigma_{\text{ci}}(15) \end{cases}
$$

## **Combinaison fréquente** ;

## Sous  $P_1 = 1$ , 9MN.m

$$
\begin{cases}\n\frac{P}{S} - \frac{P \times e_p \times V}{I_0} + \frac{M_{\min} \times V}{I_0} + \frac{0.72 M_Q \times V}{I_0} \ge \sigma_{ts} \\
\frac{P}{S} - \frac{P \times e_p \times V'}{I_0} + \frac{M_{\min} \times V'}{I_0} - \frac{0.72 M_Q \times V'}{I_0} \le \sigma_{ci} \\
\{13.75 \ge \sigma_{ts}(-3.6) \quad \dots \quad CV \\
9.4 \le \sigma_{ci}(15) \quad \dots \quad CV\n\end{cases}
$$

Sous  $P_2 = 1, 57MN.m$ 

$$
\begin{cases}\n\frac{P}{S} - \frac{P \times e_p \times V}{I_0} + \frac{M_{\min} \times V}{I_0} + \frac{0.72 M_Q \times V}{I_0} \ge \sigma_{ts} \\
\frac{P}{S} - \frac{P \times e_p \times V'}{I_0} + \frac{M_{\min} \times V'}{I_0} - \frac{0.72 M_Q \times V'}{I_0} \le \sigma_{ci} \\
\{12.52 \ge \sigma_{ts}(-3.6) & \dots \dots CV \\
8.5 \le \sigma_{ci}(15) & \dots \dots CV\n\end{cases}
$$

## **Combinaison rare :**

$$
\begin{array}{ll}\n\text{Sous P}_{1} = 1, \text{ 9MN.m} \\
\int \frac{P}{S} - \frac{P \times e_{p} \times V}{I_{0}} + \frac{M_{\text{min}} \times V}{I_{0}} + \frac{1,2M_{Q} \times V}{I_{0}} \ge \sigma_{ts} \\
\frac{P}{S} - \frac{P \times e_{p} \times V'}{I_{0}} - \frac{M_{\text{min}} \times V'}{I_{0}} - \frac{1,2M_{Q} \times V'}{I_{0}} \le \sigma_{ci} \\
\left\{\n\begin{array}{l}\n14.73 \ge \sigma_{ts}(-3.6) \\
-1.02 \le \sigma_{ci}(15)\n\end{array}\n\right. \dots . \text{ } CV\n\end{array}
$$

Sous  $P_2 = 1,57$  MN.m

$$
\begin{cases}\n\frac{P}{S} - \frac{P \times e_p \times V}{I_0} + \frac{M_{\min} \times V}{I_0} + \frac{1,2M_Q \times V}{I_0} \ge \sigma_{ts} \\
\frac{P}{S} - \frac{P \times e_p \times V'}{I_0} - \frac{M_{\min} \times V'}{I_0} - \frac{1,2M_Q \times V'}{I_0} \le \sigma_{ci} \\
\text{(13.5} \ge \sigma_{ts}(-3.6) \\
\text{13.5} \ge \sigma_{ts}(-3.6) \quad \dots \quad CV\n\end{cases}
$$

## **2.4Vérification à L'ELU**

La vérification à L'ELU se fait pour une section médian composite (dalle +poutre) pour notre cas nous prenons une section équivalente.

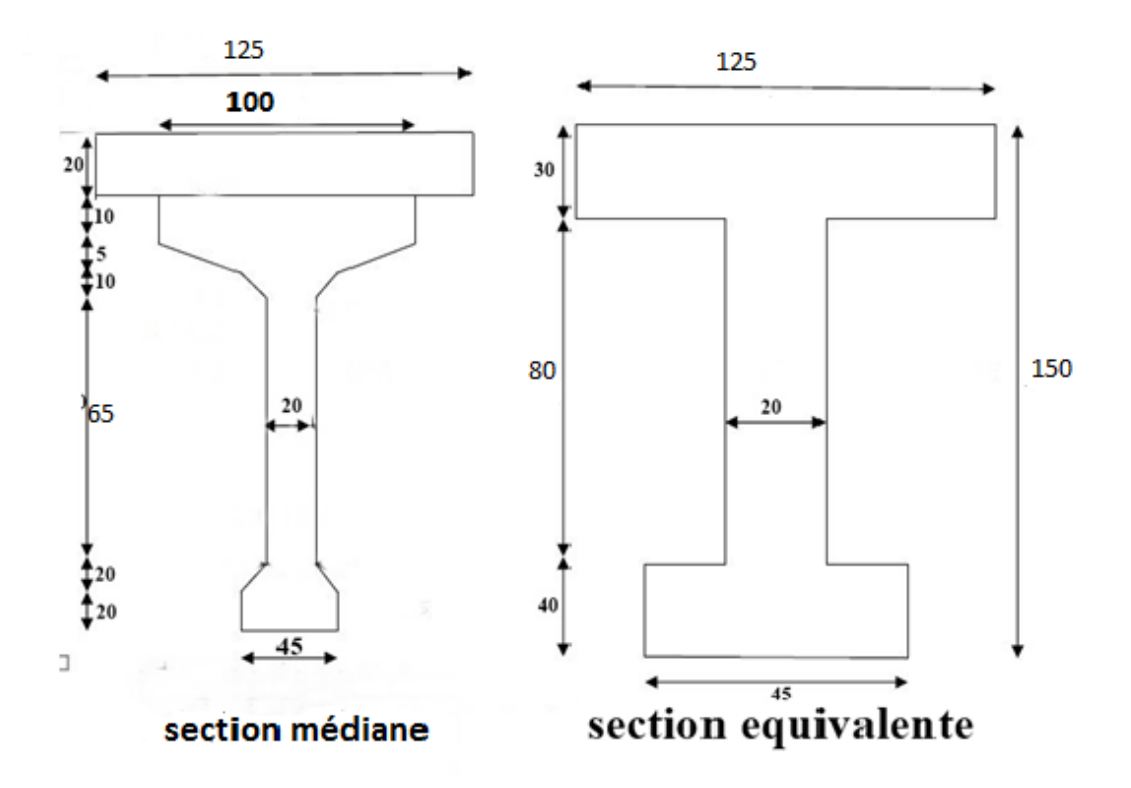

**Figure 6.1.** Section équivalente de la section médiane composite (dalle + poutre)

Moment ultime : **Mu =4.854MN.m**

$$
\bullet \quad \text{La contradictedu béton} \qquad \qquad \sigma_{\text{bu}} = \frac{0.85 \text{fc}_{28}}{\Phi \times \gamma \text{b}} = \frac{0.85 \times 30}{1 \times 1.5} = 17 \text{ MPa}
$$

Φ : 1 (pour une durée de charge = 24 h)

γb : coefficient de sécurité utilisée pour le béton 1,5

> Calcule du moment résistant :

$$
M_t = h_0 \times b * \sigma_{bu} \times (d - \frac{h_0}{2})
$$
  

$$
M_t = 0.3 \times 1 \times 17 \times (1.17 - \frac{0.3}{2}) = 5.202 \text{MN}
$$
  

$$
M_u < M_t \Rightarrow 4.854 < 5.202
$$

Donc l'axe neutre est dans la table. Dans ce cas, on considère que : **Mn = Mu** La section de la poutre est une section rectangulaire **(b x h)**

#### **Calcul de moment réduit :**  $\mu = \frac{Mn}{b \times d^2 \times \sigma bu} = \frac{4.845}{1 \times 1.17^2}$  $\frac{4.643}{1\times1.17^2\times17} = 0,208$

Avec :

- **d** : la distance du centre de gravité des câble jusqu'à la fibre supérieure
- **b** : la largeur de la section fictive  $(b=1)$

$$
\alpha = 1.25 (1 - \sqrt{1 - 2(\mu)}) = 0.3
$$
  

$$
\beta = 1 - 0.4 \alpha = 0.88
$$
  

$$
\sigma s = \frac{fe}{\gamma s} \sigma s = \frac{500}{1.15} = 434.78
$$

$$
A = \frac{M}{\beta \times d \times \sigma_s} = 0.010
$$

## **Détermination de**  $\sigma_1$  *et*  $\epsilon_1$

Pm : Précontrainte moyenne ( $P_1+P_2$ )/2

AP : Section totale des aciers actifs *n*: Nombres de câbles

$$
\sigma_1 = \frac{Pm}{nAP} = \frac{1,73}{1 \times 1668.10^{-6}} = 1037 \text{ MPa}
$$

σ<sub>1</sub> = 1037 <  $σ<sub>p0</sub>$  = 1394,4 C.-à-d. dans le domaine élastique

$$
\epsilon_1 = \frac{\sigma_1}{E_p} = \frac{1037}{1.9 \times 10^5} = 5,45\%
$$

Avec :

Ep : module d'élasticité longitudinale des aciers précontrainte pris égale d'après le B.P.E.L

 $1,9.10<sup>5</sup>$  MPa pour les torons.

## <u>Détermination de</u>  $σ<sub>2</sub>$  *et*  $ε<sub>2</sub>$ :

## $\sigma_2 = \sigma_1 + \Delta \sigma_2 = \sigma_1 + 5 \sigma_c$

**:** la contrainte du béton au niveau du câble

$$
\sigma_{\rm c} = \frac{Pm}{B} + \frac{Pm \times e^2}{I} - \frac{MG \times e}{I} = \frac{1.73}{0.4500} + \frac{1.73 \times 0.45^2}{0.321} - \frac{2.69878 \times (-0.45)}{0.321} = 8.59
$$

 $\sigma_2 = 1037 + 5 \times (8.59) = 1079.95$ 

$$
\sigma_2 = 1079.95 < 1394.4 \, MPa \qquad \qquad \text{C.-à-d. dans le domaine élastique}
$$
\n
$$
\varepsilon_2 = \frac{\sigma_2}{E_p} = \frac{1079.95}{1.9 \times 10^5} = 5.68\%
$$
\nDétermination de  $\sigma_3$  et  $\varepsilon_3$ :

\n
$$
\varepsilon_3 = \varepsilon_1 + \Delta \varepsilon_2 + \Delta \varepsilon_3 = \varepsilon_2 + \Delta \varepsilon_3 = 5.48 + 10 = 15.48
$$

$$
\varepsilon_3 = \varepsilon_1 + \Delta \varepsilon_2 + \Delta \varepsilon_3 = \varepsilon_2 + \Delta \varepsilon_3 = 3,40 + 10 = 13,40
$$
  

$$
\varepsilon_3 = 15,48
$$
  

$$
\varepsilon_3 = \frac{\sigma_3}{Ep} \sigma_3
$$

 $\sigma_3 = \varepsilon_3 \times Ep = 0.01548 \times 1.9.10^5 = 2940 MPa$ 

## **Vérification du ferraillage pour une section en T :**

Il faut vérifier que :  $Ap \geq \frac{Fb}{\sigma_2}$ 

 $F_b = 0,8$ .  $\boldsymbol{\alpha}$ . b. d.  $\sigma_{bu}$ 

 $F_b = 0.8 \times 0.3 \times 1 \times 1.17 \times 17$ 

$$
F_b = 4.77 \; MN
$$

Ap =1 x 1668.10<sup>-6</sup> = 0,001668 m<sup>2</sup>  $\longrightarrow$  0,0016> $\frac{4.77}{2046}$  $\frac{4.77}{2940}$  = 0.0015 ......... **CV** 

## **2.5 Disposition des câbles :**

On opte pour la théorie simplifiée qui exige les conditions :

- La précontrainte  $P(x)$  est admis constante sur le tronçon considéré  $P(x) = P_0 =$ constante**.**
- L'inclinaison **α(x)** des câbles de précontrainte par rapport à l'axe x (parallèle à l'axe longitudinal) est faible.
- Le tracé d'un câble de précontraint non rectiligne peut être assimilé à une parabole du deuxième degré dont l'équation et ses dérivées sont :
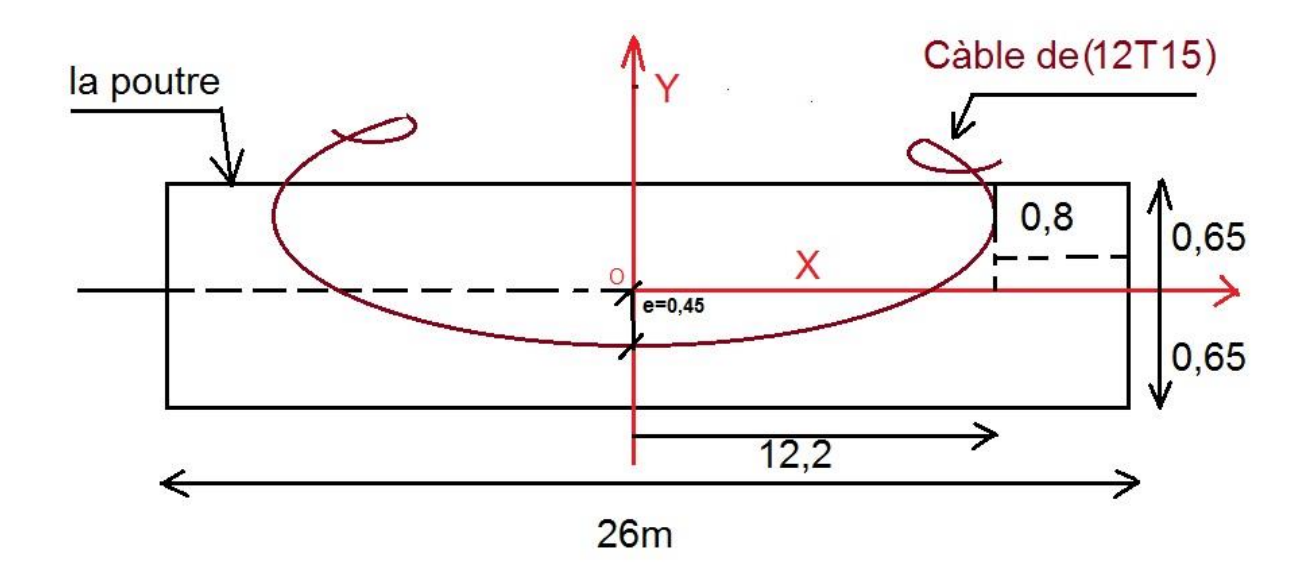

**Figure 6.2.** L'angle de l'inclinaison  $\alpha_i$ 

On choisit un repéré (x,y) dont l'axe 'x' passe par l'extrémité inferieur de la poutre et l'axe 'y' passe par le milieu de la poutre

L'équation du câble s'écrit  $y = ax^2 + b$ 

#### **Equation des câbles :**

Câble 01 :

 $x=0$   $\rightarrow$   $y = -0,45 \rightarrow b = -0.45$  $x=12.2 \rightarrow y=0,65 \rightarrow a=y-b/x^2=0.0073$ 

**Y=0,0073x 2 -0,45**

#### **2.6 Calcul des pertes :**

Les conditions de sécurité de l'ouvrage en période dite « en service » ayant Permis de définir la tension nécessaire permanente dite « tension en service », alors on doit tenir compte des pertes, et chutes de tension, et la période de service afin d'en déduire la tension initiale à la mise en tension ces pertes sont définies comme suit :

#### **Les pertes instantanées :**

Pertes dues au raccourcissement instantané du béton

**Les pertes différées :**

- Pertes dues au retrait du béton
- Pertes dues au fluage
- Pertes dues à la relaxation des aciers

### **Les pertes instantanées :**

## **Pertes dues au raccourcissement instantané du béton :**

Supposons qu'une poutre avec plusieurs câbles de précontrainte ; la mise en tension des câbles ne pouvant s'effectuer que câble par câble ; la mise en tension du deuxième câble va entrainer un raccourcissement de la poutre et du premier câble une diminution de leur force de précontrainte.

Raccourcissement élastique :

Ces pertes dues non simultanéité de mise en tension des câbles

$$
\Delta \sigma \text{rac} = \frac{1}{2} \times \frac{\text{Ep}}{\text{Eij}} \sigma \text{bu}
$$

Avec :

Eij :module d'élasticité du béton au niveau du câbles à la mise en tension.

Ep: module d'élasticité des armatures = 190000 MPa .

 $\sigma bu$ : contrainte moyenne du béton au niveau du càble à la mise en tention.

 $Eij = 11000\sqrt[3]{fC28}$ 

$$
Eij = 11000\sqrt[3]{35}Eij = 34179.55\ MPa
$$

 $\Delta \sigma$ rac = 1 2 x 190000  $\frac{222666}{34179.55} \times 17 = 47.25$ 

**Les Pertes différées :**

Pertes dues au retrait du béton

$$
\Delta \sigma r = \epsilon r \times Ep
$$

Avec :

 $\text{er}$ : déformation par retrait ( $\text{er}$  =3.10<sup>-4</sup>)

$$
\Delta \sigma r = 3.10^{-4} \times 190000
$$

$$
\Delta \sigma r = 57
$$

> Pertes dues au fluage

$$
\Delta\sigma f=2,5\times\sigma c\;\frac{Ep}{Eij}
$$

Avec :

 $\sigma_c$ : Contraint de comprision finale apré fluaige

$$
\sigma_{\rm c} = \frac{Pm}{B} + \frac{Pm \times e^2}{I} - \frac{MG \times e}{I} = 8.59
$$
  
 
$$
\Delta \sigma f = 2.5 \times (8.59) \frac{190000}{34179.55} = 119.37
$$

 $\triangleright$  Pertes dues à la relaxation des aciers

$$
\Delta \sigma \mathbf{r} \mathbf{e} = \mathbf{0}, \mathbf{06} \mathbf{\hat{1}_{1000}} \times (\frac{\sigma \mathbf{bu}}{\mathbf{fprg}} - \mu_0)
$$

Avec :

l<sub>1000</sub>: relaxation a 1000 heurs

 $\mu_0$ : coef relaxation  $\mu_0 = 0.3$ 

$$
\Delta \sigma r e = 0, 06 \times 2, 5 \times (\frac{17}{1743} - 0, 3) = -0.43
$$

### **2.7 Ferraillage passif :**

Nous choisissons des armatures (H.A) constituées d'acier dur de nuance FeE500.

 $Fe = 500MPa$ 

#### **2.7.1 Armatures longitudinales de peau :**

Le but est de repartir les effets de retraits et des variations de températures, elles sont disposées dans les zones périphériques de la pièce parallèlement à la fibre moyenne. Elles doivent être de 3 cm² par mètre de parement. Le minimum d'armatures disposées et un cadre T12 tous les 30cm.

Donc on prend AS=3T12=3,39cm<sup>2</sup>/m

#### **2.7.2 Armatures transversales de peau :**

Elles doivent être de 2cm² par mètre de parement. Le minimum d'armatures disposé est un cadre T12 tous les 30cm donc on adopte 2T12=2,26cm².

#### **2.7.3 Justification des armatures dans les zones tendues :**

Le but de cette justification est de montrer que les armatures transversales sont suffisantes pour assurer la résistance des parties tendues du treillis constitué par les bielles de béton et ces armatures d'où une vérification de la contrainte de cisaillement.

$$
At = \frac{Bt}{1000} + \frac{N_{Bt}.f_{tj}}{fe.\sigma_{bt}}
$$

Avec:

**At** : section de ferraillage.

**Bt** : Air de la partie de béton tendu.

**NBt** : Intensité de la résultante des efforts de traction.

**ftj** : Contrainte caractéristique de traction du béton a j jour.

**fe** : Limite élastique des armatures utilisées fe = 500MPa.

**σbt** : Contrainte maximale de traction dans la section tendue.

**σs**= 13.5MPa

 $\sigma_i = -2.14$ 

D'après le théorème de THALIS :

$$
\frac{\sigma_i}{y} = \frac{\sigma_s}{1.30 - y}
$$

$$
\frac{2.14}{y} = \frac{13.5}{1.65 - y}
$$

Avec :

 $Y = 0.22m$ Bt = 1.4×0,22=**0,308 m²**

$$
N_{\rm Bt} = \sigma i \frac{Bt}{2} = 2.14 \times \frac{0.308}{2}
$$

$$
N_{\rm Bt} = 0.329
$$
 MN.

$$
At = \frac{0,308}{1000} + \frac{0,329 \times 2,7}{500 \times 2,35} = 10.64
$$
 cm<sup>2</sup>

On prend **7HA14 (10.78 cm<sup>2</sup> )**

# **Introduction :**

Les tabliers de pont reposent en général, sur leurs appuis (piles et culées) par l'intermédiaire d'appareils d'appui, conçus pour transmettre des efforts essentiellement verticaux, ou à la fois des efforts verticaux et horizontaux, et de permettre les moments de rotation (dus aux charges d'exploitation ou aux déformations imposées) .

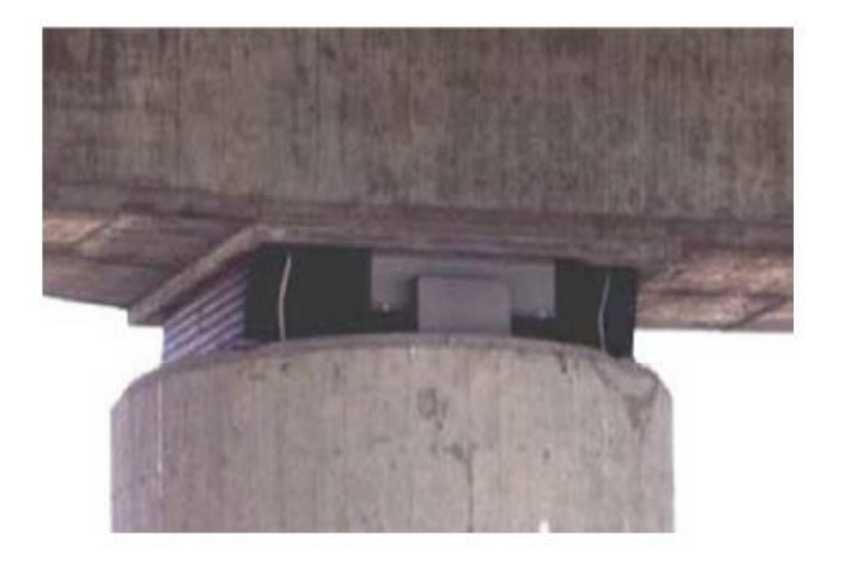

**Figure 7.1 :** Photo réelle d'un appareil d'appuis

Il existe essentiellement quatre types d'appareils d'appuis qui sont :

- Les articulations en béton
- Les appareils d'appuis métalliques
- Les appareils d'appuis spéciaux
- Les appareils d'appuis en élastomère fretté

Dans notre cas, les appareils d'appuis choisis sont des appareils d'appuis en «élastomère fretté». Ils sont constitués par un empilage de feuilles d'élastomère en général de Néoprène et de tôle d'acier jouant le rôle de frettes, la liaison entre les tôlés et l'élastomère étant obtenue par vulcanisation. Ils pressentent une meilleurs déformabilité en effet ils reprennent élastiquement les efforts verticaux et horizontaux ainsi que les rotations. La figure présente un schéma d'appareil d'appuis de type élastomère fretté

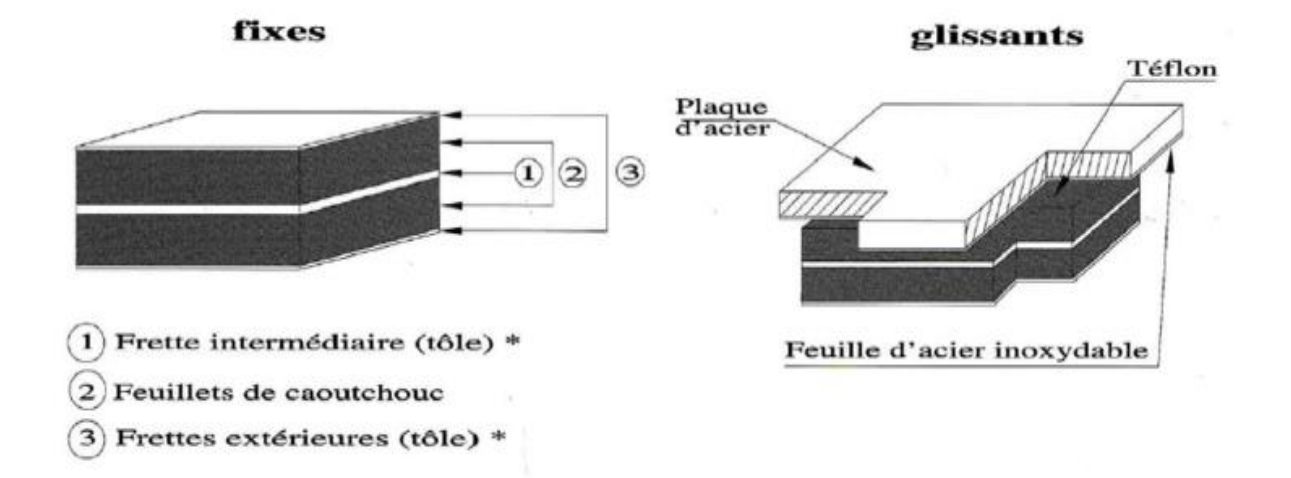

**Figure 7.2 :** Les appareils d'appuis en élastomère fretté.

Ce type d'appareil d'appui est le plus couramment employé pour tous les ouvrages en béton à cause des avantages qu'il présente, on distingue :

- Facilité de mise en œuvre,
- Facilité de réglage et contrôle,
- Ils permettent de répartir les efforts horizontaux entre plusieurs appuis
- Ils n'exigent aucun entretien
- Leur cout est relativement modéré

Les appareils d'appuis sont fabriqués aux dimensions définies dans chaque projet particulier et doivent être conformes aux spécifications de la norme.

La désignation de l'appareil d'appuis est :

*a* x *b* x *n* x (*t* +*e*)

## **Avec :**

- *a* : Petit côté, parallèle à l'axe longitudinal de l'ouvrage ;
- *b* : Grand côté, perpendiculaire à l'axe de l'ouvrage ;
- *t* : Epaisseur d'un feuillet ;
- *n* : Nombre de feuillet élémentaires d'élastomère ;
- *e* : Epaisseur d'une frette intermédiaire ;

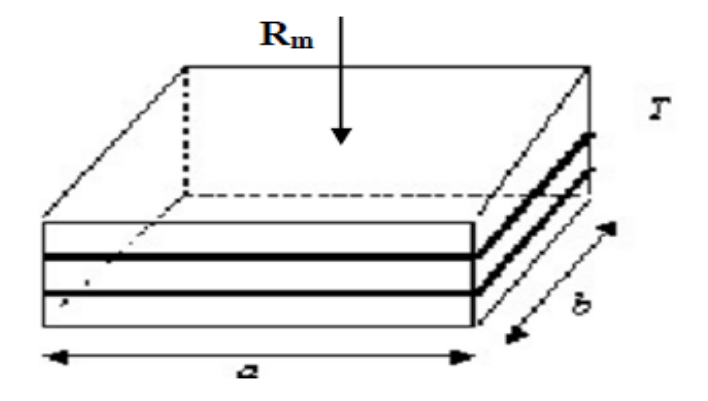

# **1. Dimensionnement de l'appareil d'appui :**

Selon le bulletin technique N'04 de SETRA :

# **1.1. Dimensionnement en plan :**

 $a \ge b \ge \frac{N}{\sigma_{moy}}$ 

**Avec :** *N* = 719,55*KN*  $\sigma_{moy} = 150Kg / cm^2$ 

*N* : Effort sur l'appareil (effort tranchant maximum)

 $\sigma_{mov}$  : Contrainte moyenne de compression

 $a \times b \geq \frac{719,55 \times 100}{150}$ *a* x *b ≥* 479,7*cm*²

## **On choisit :**

*a* = 300*mm b* = 500*mm*

*a* x *b* =1500*cm*² >479,7*cm*²

## **1.1.1. Hauteur nette de l'élastomère :**

Elle est fixée par la condition de non flambement et désignée par T

$$
\frac{a}{10} < T < \frac{b}{5}
$$

 $30 < T < 100$ 

## **On prend :**

*T* = 60*mm* Or : *T* = *t* x *n t* =12*mm* (Fixée par les normes)  $n=\frac{T}{t}$  $\frac{1}{t} = 5$ Soit  $n = 5$  nombre de feuillets

## **1.1.2. Epaisseur de feuillet :**

 $e \geq \frac{\sigma_{moyX} \alpha}{\sigma}$  $\sigma_e$ x  $\beta$ 

### **Avec :**

*<sup>e</sup>* : Limite d'élasticité des frettes=2150Kg/cm² pour l'acier E24

 $\beta$ : Coefficient de forme

$$
\beta = \frac{a \times b}{(a+b).2t} = 7.81
$$

$$
\sigma_{moy} = \frac{N}{a \times b}
$$

$$
\sigma_{moy} = \frac{719,55 \times 100}{30 \times 50} = 47,97 \text{ kg} / \text{cm}^2
$$

$$
e \geq \frac{47,97 \times 30}{2150 \times 7,81}
$$

 $e \geq 0,08$ cm

 $2,3 \le e \le 3$ mm

## **On adopte :**

*e* = 3*mm*

La désignation de l'appareil d'appui est :

 $300 \times 500 \times 5(12 + 3)$ 

300 x 500 x 75

- $\checkmark$  5 frettes métalliques de 3 mm
- 4 feuillets d'élastomère de 10 mm
- 2 feuillets d'élastomère de 6 mm

## **1.1.3. Les efforts dus à la variation linéaire du tablier :**

Les variations linéaires du tablier sont essentiellement dues aux effets de retrait, fluage et de température

**Retrait :**

On suppose 60% du retrait sera effectué avant la pose de la poutre

$$
\Delta l_{r=-\frac{(100-60)}{100}.l.\varepsilon_r}
$$

### **Avec :**

**L** : Longueur de la travée= 28 m  $\varepsilon_r = 2.5.10^{-5}$  $\Delta l_r$ = -2,8mm

### **Fluage:**

On suppose que 40% du fluage sera effectué avant la pose des poutres. On admet que le fluage total est 2.5 fois la déformation élastique.

$$
\Delta l_f = -\frac{(100 - 60)}{100} \, \text{x2,5x} \frac{\sigma_{\text{m}}}{E_{\text{ij}}} \text{xL}
$$

**Avec :**

 $\sigma_{\rm m} = 65 Kg/m^2$  $E_{ii} = 3,598 \, 10^5 \, Kg / cm^2$ 

 $\sigma_m$ : Contraintes de compression de la fibre neutre du tablier

Eij : Module d'élasticité instantanée

 $\Delta l_f = -9.75$ mm

**Température :**

Le coefficient de dilatation thermique dans le RPOA est de 0.4

- o Longue durée : Δ $L_{\theta}$ = ± 25 x 10<sup>-5</sup> x L x 0,4 = ± 3,60mm
- o Courte durée : Δ $L_{\theta}$ = ± 35 x 10<sup>-5</sup> x L x 0,4 = ± 5,04mm

### **Variation linéaire total :**

 $\Delta l_T = \Delta l_r + \Delta l_f + \Delta L_\theta$ 

### o **Longue durée :**

 $\Delta l_{\text{min}}$ = - (3,60+ 9,75+ 3,60)  $\Delta l_{\text{min}}$ = - 16,95mm  $\Delta l_{\text{max}}$  = -9.75mm

o **Courte durée :**

 $\Delta l_{\text{min}} = -(3,60+9,75+5,04)$  $\Delta l_{\text{min}}$ = - 18,39mm  $\Delta l_{\text{max}}$  = -8.31mm

# **2. Vérification des appareils d'appui**

Pour la vérification de l'appareil d'appui, il faut établir la répartition des efforts horizontaux cette dernière, au niveau des appareils d'appuis, se fera avec l'influence des déformations des appuis.

### **2.1Répartition des efforts horizontaux**

*Dus à des charges dynamiques (freinage, vent, séisme)*

Ces efforts sont exercés sur le tablier et transmis aux différents appuis, la répartition se fait suivant les rigidités des différents appuis.

Soit | H : l'effort horizontal  $\bigcap K_i$ : la rigidité de l'appui

## *Les charges de freinage :*

Le freinage le plus défavorable est celui de Bc. Chaque essieu d'un camion de système peut développer un effort de freinage égal à son poids. Parmi les camions un seul est supposé freiner.

D'après le fascicule 61 un seul camion est supposé freiner tel que :

 $F_{\text{Bc}} = 300 \text{ KN.}$ 

## *Effort dû au vent :*

L'action du vent est perpendiculaire à l'axe horizontal de l'ouvrage, on considère une pression de **3KN/m².**

L'effort du vent est :

$$
Hv = f \times q \times S
$$

## **Avec :**

S : La section latérale sur laquelle agit le vent est

$$
= 25.7 (1.30 + 0.08 + 0.2) = 40,606
$$
 m<sup>2</sup>.

q : pression du vent =  $3$  KN/m<sup>2</sup>.

 $f = \frac{1}{2}$  en phase de chantier.

 $f = \frac{2}{3}$  en phase de chantier.

 $Hv = 60.9$  KN en phase de chantier.  $Hv = 81,2$  KN pour le reste.

## *Effet de séisme :*

D'aprés l'étude sismique, on trouve la force sismique:

Hs= **ξ**S×G

Avec :

**ξ**<sup>S</sup> : coefficient d'accélération Horizontalement  $\xi$ <sub>S</sub> = 40% Verticalement  $\xi$ <sub>S</sub> = 27% G : Poids propre du tablier = **667.608** t/ml.

- $\checkmark$  Effort horizontal dû au séisme : Hs = 267,04 t.
- $\checkmark$  Effort vertical dû au séisme : Hs = 180,25 t.

## *Effort dû à la déformation lente (retrait, fluage, température) :*

Le déplacement maximum est donné par la formule suivante :

 $H = \frac{\mu \times G \times a \times b}{T}$ T

Avec :

G : Module d'élasticité transversale.

- $\bullet$  G = 0.8 MPa pour un effort lent.
- $\bullet$  G = 1.6 MPa pour un effort instantané.

$$
\mu = \Delta l_r + \Delta l_f + \Delta l_t
$$

$$
H = \frac{0.01615 \times G \times 0.3 \times 0.5}{0.06}
$$

 $H = 32,3$  KN pour un effort lent  $H = 64.6$  KN pour un effort instantané

# *Déplacement en tête de l'appareil d'appui:*

Les appareils d'appuis sont identiques pour les appuis.

$$
U = \frac{T \times H}{n \times G \times A}
$$

Avec :

A : Aire de l'appareil d'appui (500 x 300) mm².

T = 60 mm (Hauteur nette de l'élastomère).

n : Nombre d'appareils d'appuis, n = 11

 $H = 1$  (Charge unitaire).

**G** : Module d'élasticité transversale.

- $\bullet$  G = 0.8 MPa (statique).
- $\bullet$  G = 1.6 MPa (dynamique).

Culée=11

$$
Us_1 = \Box . \Box \Box \frac{0.06 \times 1}{11 \times 0.8 \times 0.15} = 0.045 m
$$

$$
Us_2 = \Box . \Box \Box \frac{0.06 \times 1}{11 \times 1.6 \times 0.15} = 0.022 m
$$

 $Pile= 22$ 

$$
Us_1 = \Box . \Box \Box \frac{0.06 \times 1}{22 \times 0.8 \times 0.15} = 0.022 m
$$

$$
Us_2 = \Box . \Box \Box \frac{0.06 \times 1}{22 \times 1.6 \times 0.15} = 0.011 \text{m}
$$

### **Vérification des contraintes :**

### *Limitation des contraintes de cisaillement:*

### *Résistance à la compression :*

 $\sigma_{\rm m}$  : Contrainte de compression sous N<sub>max</sub>.

$$
\sigma_m{=}\frac{\textit{N}_{max}}{\textit{axb}}\leq15MPa
$$

 $N_{max} = 719,55$ KN.

σ<sup>m</sup> = 4,7 ≤ 15 MPa…………………………………**condition vérifiée.**

### *Sollicitation sous charge verticale :*

τ **:** Contrainte de cisaillement qui apparait au niveau du frettage.

 $\Box$ 

$$
\tau = \frac{1.5\sigma_m}{\beta} < 2,8MPa
$$

Avec :

$$
\beta = \frac{axb}{2t(a+b)} < 2,8MPa
$$
\n
$$
\beta = 7,81
$$
\n
$$
\tau = \frac{1.5 \times 2,40}{7,81}
$$

7,81

$$
f_{\rm{max}}
$$

 $\tau = 0.46 MPa < 2.8 MPa$  .........condition vérifiée.

Sollicitation due à un déplacement ou un effort horizontal :

Sous un déplacement lent (déformation lente)

$$
\tau_H = \frac{Gx\mu}{T} < 0.5G = 0.4 \text{MPa}
$$
\n
$$
\tau_H = \frac{0.8x0.01615}{0.06} = 0.2153 \text{MPa} < 0.4 \text{MPa} \dots \dots \text{ condition } \text{veinfinite.}
$$

## *Condition de non glissement :*

La stabilité au glissement de l'appareil d'appui doit être justifiée en tenant compte de la composante verticale du séisme.

On vérifiera :

 $\sigma_{min} \geq 2 \text{ MPa}.$ 

 $\sigma_{min} = \frac{N_{min}}{axb} = \frac{0.53576}{0.15}$ 0,15 =3,5MPa>2MPa……… **condition vérifiée.**

 $H < f \times N$ 

Où :

H : L'effort horizontal (effort de freinage).

 $H_{Bc} = 0.3$  MN.

N: L'effort de compression vertical.

N= 719,55KN.

f : Le coefficient de frottement.

 $f = 0,10 + \frac{0.6}{\sigma_{min}}$ 

Lorsque les faces de l'appareil en contact avec la structure sont des feuilles d'élastomère.

 $f = 0,29$ 

H = 0.3 < 0,48×0,71955= 0,35………………………..**condition vérifiée.**

## *Limitation de la distorsion :*

La distorsion δ=tan(γ), rapport du déplacement horizontal à l'épaisseur totale d'élastomère doit être

Limitée aux valeurs suivantes :

 $P = \frac{p_u}{p_c} < 0.25$ 

$$
P_c\!\!=\!\frac{4GBS^2d}{h}
$$

### Avec :

B : Aire nominale de l'appui (B= 0,2 m<sup>2</sup>).

d: Somme d'une épaisseur de frette et d'une épaisseur d'élastomère (d=0,015 m).

h: Hauteur totale de l'appareil d'appuis (h=0,07 m).

G: Module de cisaillement  $(G = 0.8 \text{ MPa})$ .

S: Factor de forme ; S = 
$$
\beta = \frac{a.b}{(a+b)2t}
$$
=7,81

$$
P_c = \frac{4GBS^2d}{h} = 7,80 \text{ MN}
$$

 $Pu = Nmax = 0.71955$  MN

Donc:

 $P=\frac{p_u}{q_u}$  $\frac{p_u}{p_c} = \frac{0,71955}{7,80}$  $\frac{71555}{7,80}$  = 0,09 < 0.25....... cv

### **Condition de non flambement**

On doit vérifier :

 $\gamma s \times P_u$   $\leq$  Pc

 $\gamma$ s=3

 $P_u = 0.71955$ 

 $P_c = 7,80$  MN

0,71955\*3=2,15<7,80…………..**cv**

## **3. Les dés d'appuis**

### **3.1 Fonction des dés d'appuis**

- Ils matérialisent l'emplacement des appareils d'appui.
- Ils permettent de réaliser assez facilement une surface plane et bien réglée.
- Ils assurent la mise hors d'eau des appareils d'appui, principalement
- Ils permettent de réserver une hauteur libre de valeur donnée entre l'appui et l'intrados du tablier.

# **3.2 Dimensionnement des dés d'appui**

D'après le document SETRA le dimensionnement des dés d'appuis inférieurs et supérieurs Présenteront par rapport à l'appareil d'appui un débordement de 5cm

 $A= a + 10$  cm = 40cm  $B = b + 10cm = 60cm$ Hi> 5cm HS>2cm  $H = Hi + HS - T$ Nous prendrons  $Hi = 10cm$  $HS = 10cm$ 

 $T = 6$  cm

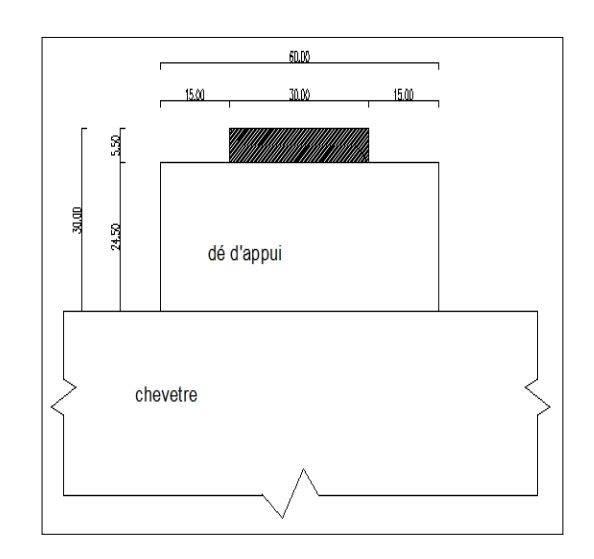

## **Coupe transversale**

**Figure 7.3 :** les dimensions de l'appareil d'appui et dé d'appui

## **Ferraillage de dés d'appui:**

On prend des armatures capables de reprendre 4% de Nmax

$$
A = \frac{0.04 \times Nmax}{\sigma_{st}}
$$

 $\sigma_{st}$ :Contrainte limite de traction des aciers.

$$
\sigma_{st}
$$
 = inf ( $\frac{2}{3}$  f<sub>e</sub> ; 110 $\sqrt{\mu}f_{t28}$ ) = 228,6MPa

$$
A = \frac{0.04 \times 0.71955}{228.6} = 1.25
$$
 cm<sup>2</sup>

On adopte :  $808 = 4,02$  cm2 dans les deux sens.

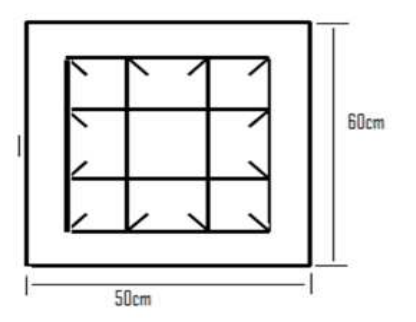

**Figure7.4**: ferraillage de dés d'appui

# **1. Etude de la culée**

La culées est un élément fondamentale cde la structure de l'ouvrage, le rôle d'une culée est d'assurer la liaison entre le tablier du pont et le milieu environnement ; une culée assure donc à la fois les fonctions d'appui de tablier et de mur de soutènement.

En tant qu'appui de tablier une culée est soumise aux mêmes efforts que les piles.

En tant que mur de soutènement, elle subit la poussé des terres et des terres et des surcharges de remblais.

Le choix de la culée résulte d'une analyse globale de :

- La nature et le mode de construction du tablier.
- Les contraintes naturelles du site.
- Les contraintes fonctionnelles de l'ouvrage.

# **2. Choix de la morphologie**

Vu les données géotechniques du site, on a opté pour une culée remblayée fondée sur des

pieux.

La culée comporte les éléments constitutifs suivants :

- **Deux murs en retour** qui ont pour rôle d'assurer le soutènement des terres de remblais.
- **Un mur de front** sur lequel s'appuie le tablier.
- **Un mur de garde grève** destinés à protéger l'about du tablier en retenant les terres et assurer la fixation du joint de chaussée.
- **Corbeau arrière** sur lequel s'appuie la dalle de transition.
- **Dalle de transition** qui limite les tassements de chaussée et assure le confort des usagers lors de déplacement d'un milieu souple qui est la route à un milieu rigide qui est le pont.

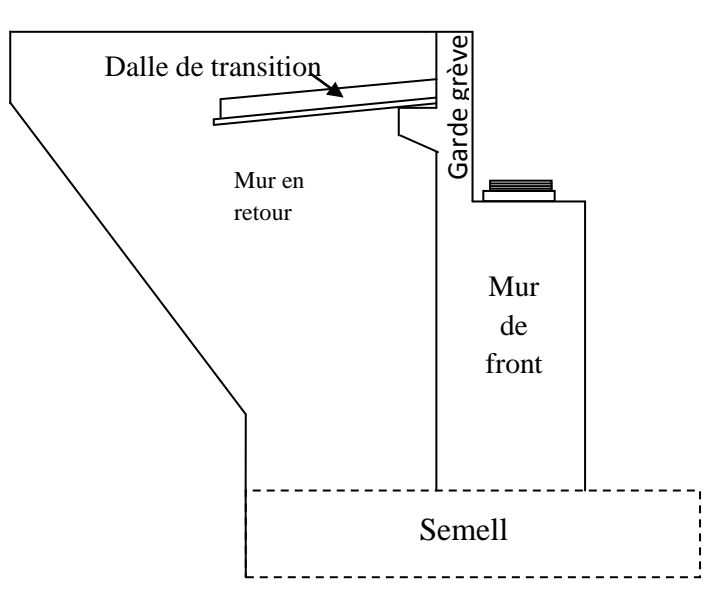

**Figure.8.1 :** Morphologie de la culée choisie

## **3. Choix de type de culées :**

Notre choix s'est porté les culées remblayées ; Il faut prévoir une culée qui maintien les terres de remblai dont on choisit la culée remblayée qui joue le double rôle de soutènement des terres et de structure porteuse.

Une culée remblayée est constituée par un ensemble de murs ou voiles en béton armé. Sur l'un d'entre eux, appelé mur de front; les autres sont les murs latéraux appelés mur en aile ou en retour selon qu'ils ne sont pas ou qu'ils sont parallèles à l'axe longitudinal de l'ouvrage projeté.

# **4. Pré dimensionnement des culées :**

D'après les données relatives à la portée (les côtes du terrain naturel), on trouve que la hauteur de notre culée est :

Pour la culée N° 1 H culée = 5.40m Pour la culée  $N^{\circ}$  2 H culée = 4.52 m

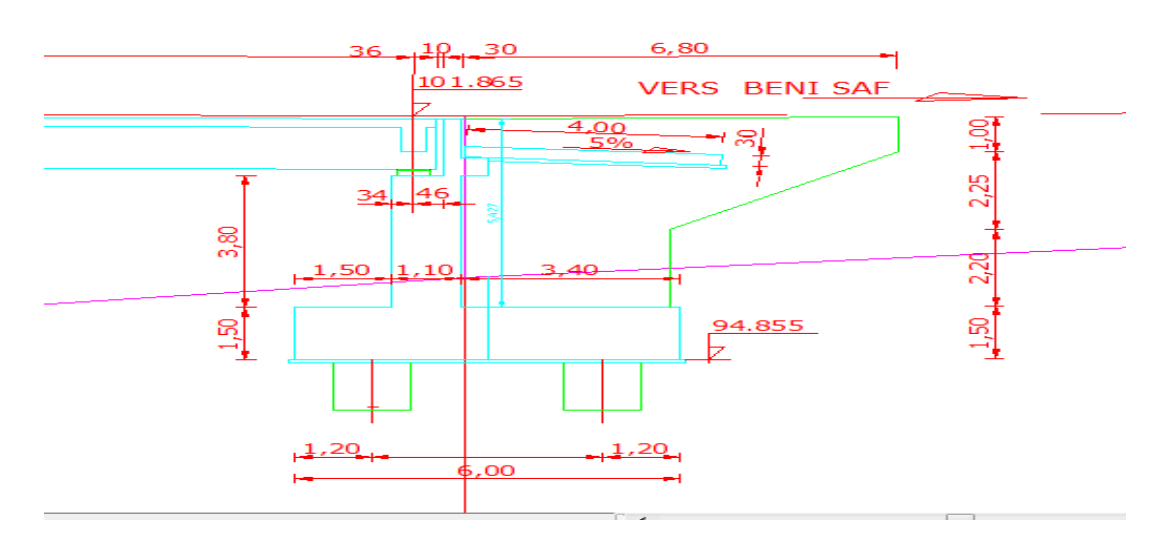

 **Figure 8.2** : Dessin de la culée 1

## **4.1 Mur De Front :**

Le mur de front est un voile épais dont l'épaisseur courante varie de 80 cm à 120 cm selonla hauteur de culée.

Son épaisseur en tête est imposée par la nécessité de loger les appareils d'appuis, et l'about de la poutre

Hauteur de mur front :  $h = 3.80$  m ; L 'épaisseur e<sub>mf</sub> = 1.10 m ; L = 11.5 m

## **4.2 Mur De Garde Grève :**

Le mur garde grève a pour fonction de séparer physiquement le remblai de l'ouvrage, il doit résister aux efforts de poussée des terres, aux efforts de freinage dus à la charge d'exploitation et aux efforts transmis par la dalle de transition.

Hauteur : h = hauteur de la poutre + hauteur de l'appareil d'appui + dé d'appui + l'épaisseur de la dalle  $= 1,6m$ ;

Epaisseur :  $e = 0.30$ 

Longueur : L=11.5 m et celle du tablier

### **4.3 Dalle De Transition :**

Le rôle de la dalle de transition de résume essentiellement à la limite des déformations dues aux tassements éventuels.

### **La longueur :**

Sa longueur est dimensionnée par la formule suivante :  $L= min (6 m ; max (3 m ; 0.6 H))$ Avec :

H : la hauteur de remblai =  $4.10 \text{ m}$ , on prend L = 3 m

### **La largeur :**

 $L =$  largeur de la chaussé + 1m de chaque cotée.  $L = (2 \times 3.5) + 2 = 9$  m

**L'épaisseur :**

L'épaisseur varie entre L/20 et L/17. On prend  $\mathbf{e} = 0.30$ 

# **4.4 Mur en retour :**

Les murs en retour sont des voiles d'épaisseur constante sauf éventuellement, en partie Supérieure pour l'accrochage des corniches ou la fixation éventuelle des barrières. Ils sont encastrés à la fois sur le mur garde grève, le mur de front et la semelle dans la partie arrière.

Ils ont pour rôle d'assurer le soutènement des terres de remblai d'accès du pont. Les dimensions du M.R sont limitées comme suit :

 $\blacktriangleright$  La pente : p=2/3 ;  $M_1 = [(H-H_0)/p] + R$ ;

Avec :

H : hauteur du mur en retour ;  $H_0$ : hauteur de la semelle ;

Dans notre cas H=5.40 m

 $Si : H < 5m \Rightarrow R \geq 50cm$ ;  $Si$ : H > 5m  $\Rightarrow$  R  $\geq$  H/10; R=0.54m.

Donc :

 $M_1 = [(5.40-1.5)/0.66] + 0.54 = 6.45m$ On prend :  $M_1 = 6.45$  m

 $M_2 = (H-H_0)/2 = 1.95$  m

### **4.5 La semelle :**

 $E_s = 1,5m$ Longueur de la semelle :  $L = 11.80$  m. Largeur de la semelle :  $l = 6$  m

## **4.6 Le corbeau :**

Pour fermer le vide entre tablier et le mur garde grève, ces éléments sont munis de corbeau en partie supérieur dans lesquels se trouvent les réservations pour l'installation des joints**.**

Hauteur :  $H = 0.5$  m Epaisseur :  $E_f = 0,40$  m

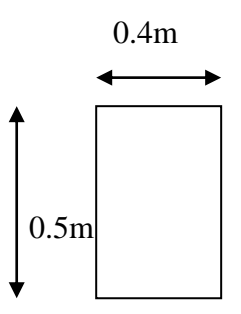

**Figure 8.3** : Pré-dimensionnement du corbeau

# **5. Vérification de la stabilité de la culée :**

La stabilité de la culée sera vérifiée à vide et en service, aussi bien dans les conditions Normales que dans les conditions sismiques.

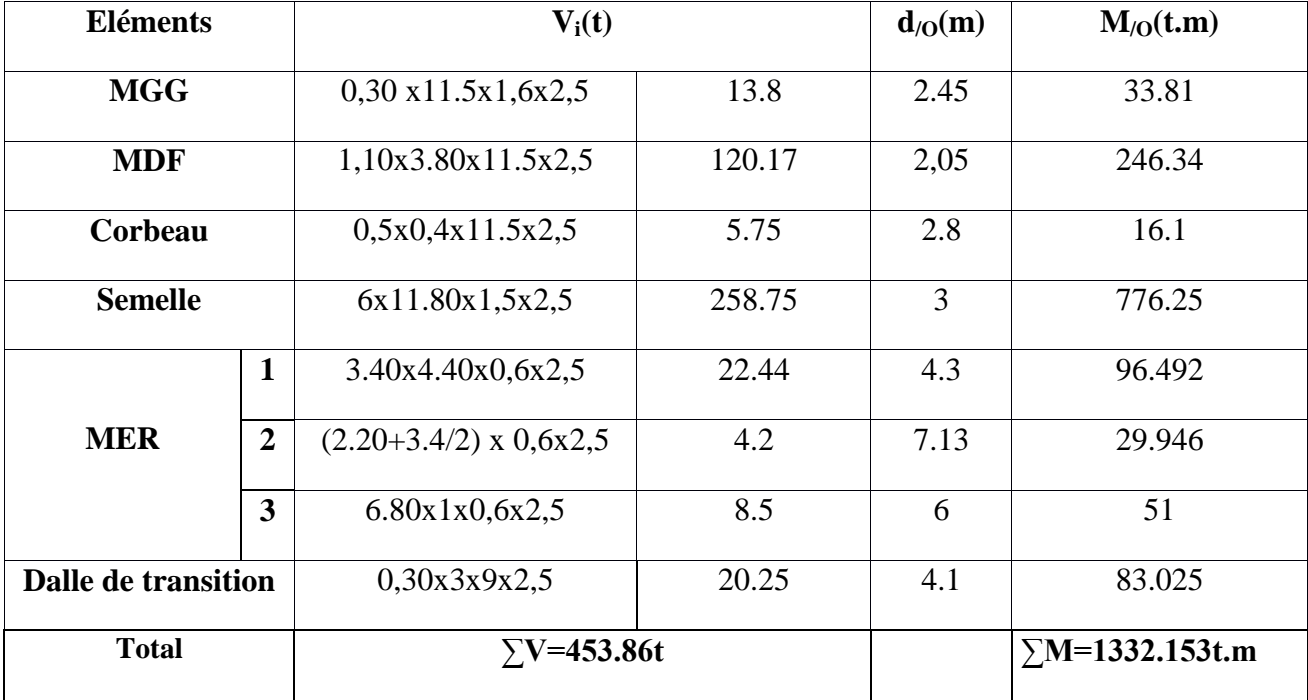

#### **Sous charges permanentes :**

**Tableau 8.1** : La descente de charge de la culée

 **5.1 Calcul de l'excentricité :**

 $\Sigma_{\rm v}$  = 453.86t

 $\Sigma_M$ =1332.153t.m

$$
e = \frac{\sum M}{\sum V} = \frac{1332.153}{453.86} = 2.93 \text{ m}
$$

### **Calcul de l'excentricité Vi/ a l'axe médiane de la semelle**

 $e_0 = e - \frac{B}{a}$  $\frac{B}{2}$  = 2.93-  $\frac{11.5}{2}$  $\frac{1.5}{2}$  = -2.82m  $e_0 = -2.82 < \frac{B}{6}$  $\frac{B}{6} = \frac{11.5}{6}$  $\frac{1.5}{6}$  = 1,9 m.La force est à l'intérieur du noyau central de la semelle.

### **5.2Calcul en construction avec remblai**

**Poussée des terres**

 $P_h =$ 1  $\frac{1}{2}$ . k<sub>a</sub>. γ. h<sup>2</sup>. L

**Avec**

ka : Coefficient actif (de poussée) = 0,354 γ : Poids volumique du remblai, on prend  $1,63t/m<sup>3</sup>$ h: hauteur de la culée = 5.40 m L : longueur du mur de front – 2 x épaisseur de mur en retour (L=10.3m)

$$
k_a = 0,354
$$
  
P<sub>h</sub> =  $\frac{1}{2}$ . 0,354.1,63. (5.40)<sup>2</sup>. 10.3

 $P_h = 86.65t$ 

### **Poids des terres**

 $P_t = 1.63 \times 3.4 \times 10.3 \times 5.40$  $P_t = 302.5t$ 

### **Surcharge de remblai**

La surcharge de remblai supportant une chaussée q=10KN/m<sup>2</sup>, majorée de 20%=12 KN/m<sup>2</sup>. La surcharge de remblai = $1,2t/m^2$ .

### **Poussée de la surcharge**

 $P_h = k_a$ . q. h. L  $\delta_h = 0.354x1.2x10.3x5.40$  $\delta_h = 23.62t$  $\delta_{\rm v} = 3.4 \times 1.2 \times 10.3$  $\delta_v = 42.024t$ 

# **Chapitre 8 : Etude de la culée**

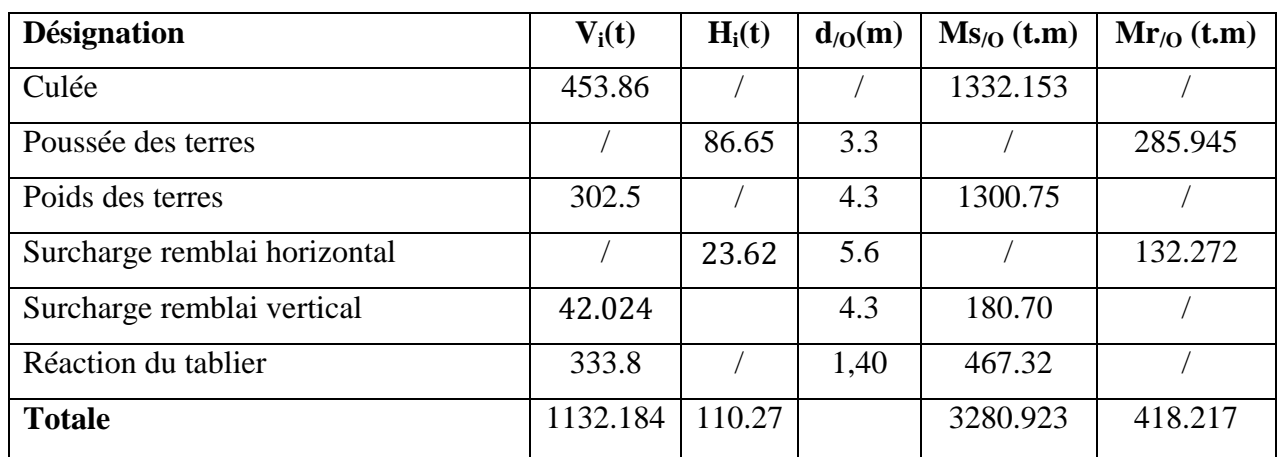

### **a) Vérification au renversement** *:*

$$
Fr = \frac{\Sigma M_S}{\Sigma M_r} = \frac{3280.923}{418.217} = 7.84 > 1.5
$$
 \n............  
\npas de risque de renversement

### **b) Vérification au glissement** :

$$
F_G = \frac{\Sigma F_S}{\Sigma F_r} = \frac{1132.184}{110.27} = 10.26 > 2
$$
 .......pas de risque de glissement

#### **5.3 Sous charge permanente plus surcharge :**

Sous la combinaison suivante :

ELU :  $1.35G + 1.6A(l) + 1.6Qtr + 1.6Qf + 0.8Qvl + 1.5Q$ 

ELS:  $G + 1.2A$  (l)  $+1.2$  Qtr  $+Q + 1.2$  Qf  $+ 0.6Qv1$ 

Accidentelle:  $G + Q + 0.6A (L) + 0.6 Qtr + 0.6Qf + 0.6Qf$ 

## **ELU : Combinaison fondamentale :**

 $1.35G + 1.6A(1) + 1.6Qtr + 1.6Qf + 0.8Qvl + 1.5Q$ 

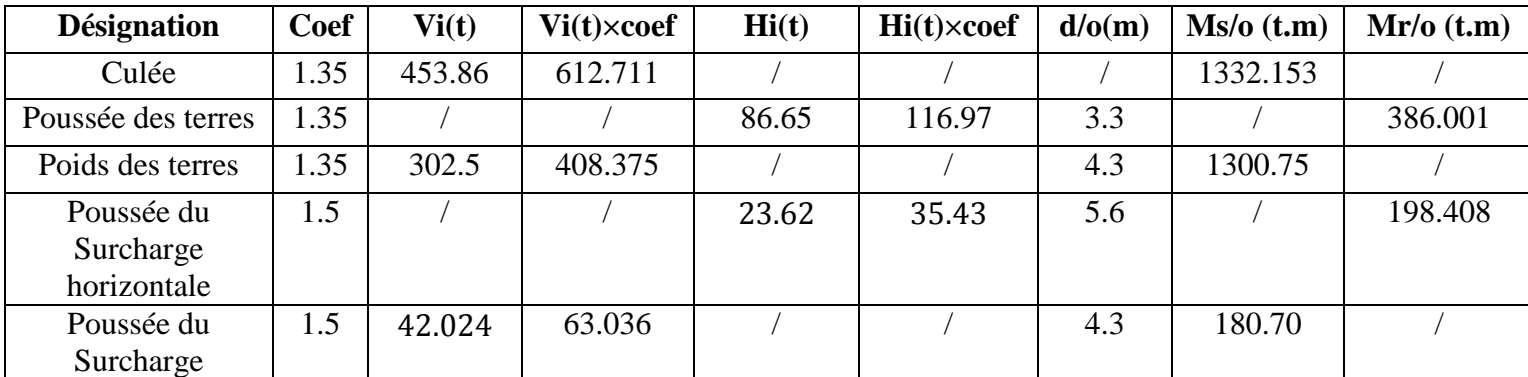

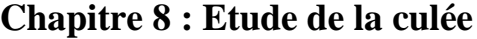

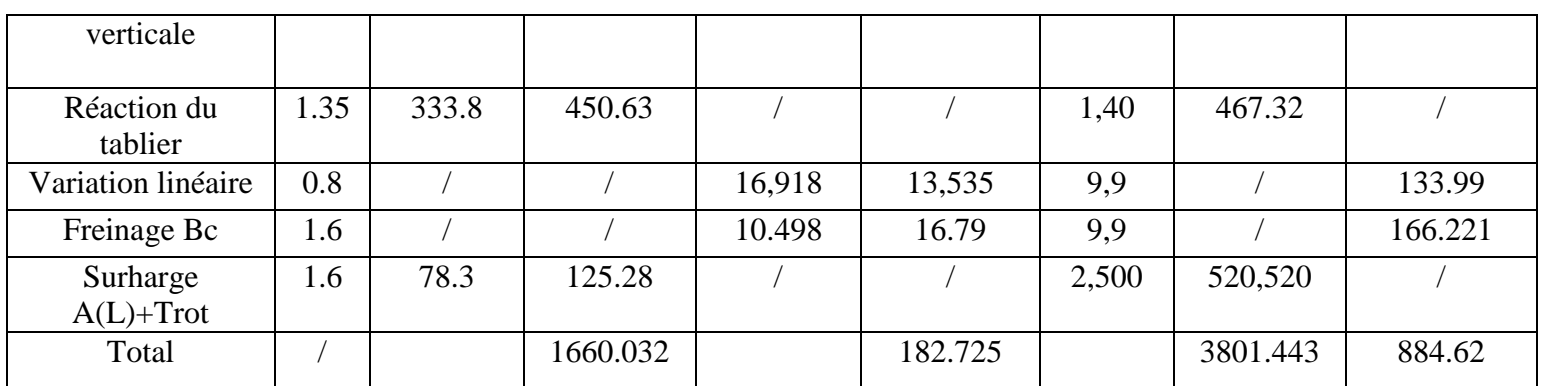

**Tableau 8.2 :** Moments stabilisants et renversants en charge à E.L.U

### **a) Vérification au renversement :**

 $Fr = \frac{\Sigma M_s}{\Sigma M}$  $\frac{\Sigma M_{\rm S}}{\Sigma M_{\rm r}} = \frac{3801.443}{884.62}$  $\frac{8011115}{884.62}$  = 4.29 > 1.5 .............. pas de risque de renversement

## **b) Vérification au glissement :**

 $F_G = \frac{\Sigma F_S}{\Sigma E}$  $\frac{\Sigma F_{\rm s}}{\Sigma F_{\rm r}} = \frac{1660.032}{182.725}$ 182.725 = 9.08 > 2 ………………. pas de risque de glissement

## **ELS : Combinaison fondamentale :**

$$
ELS: G + 1.2A(l) + 1.2 Qtr + Q + 1.2 Qf + 0.6Qvl
$$

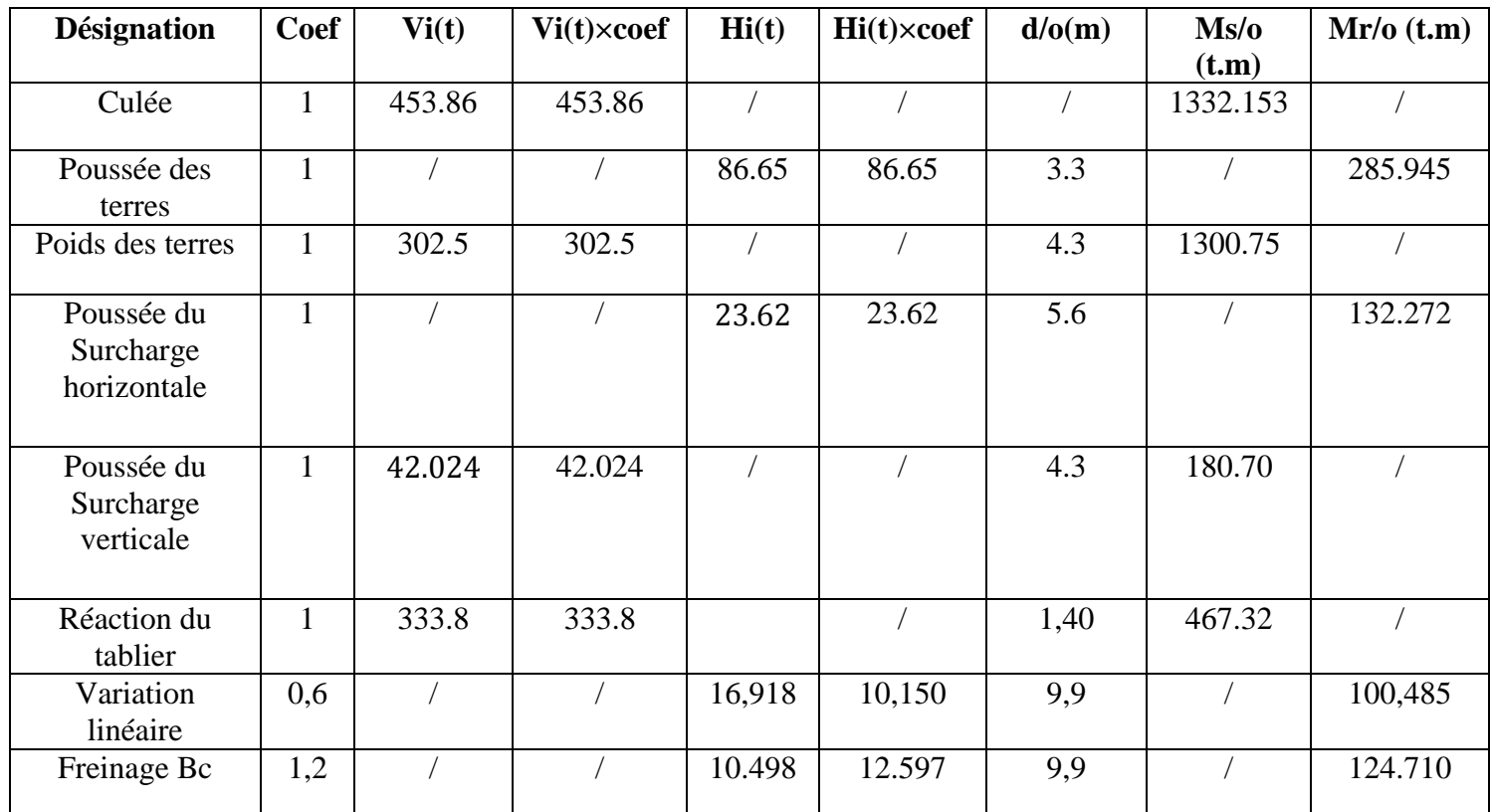

# **Chapitre 8 : Etude de la culée**

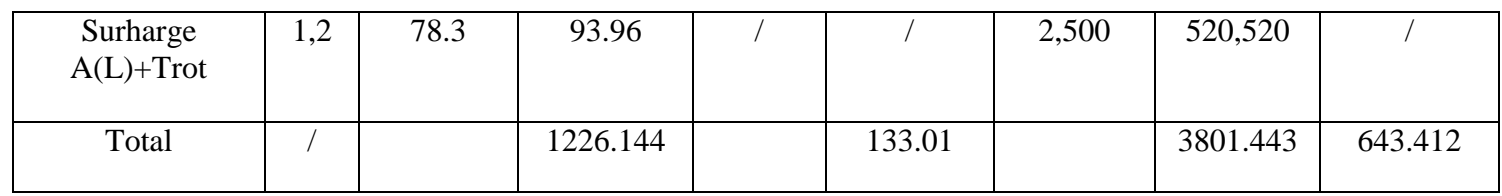

**Tableau 8.3 :** Moments stabilisants et renversants en charge à E.L.S

### **a) Vérification au renversement :**

 $Fr = \frac{\Sigma M_S}{\Sigma M}$  $\Sigma M_r$  $=\frac{3801.443}{648.443}$ 643.412 = 5.9 > 1.5 ……………………… pas de risque de renversement

### **b) Vérification au glissement** :

 $F_G =$  $\Sigma$ F<sub>s</sub> ΣFr  $=\frac{1226.144}{133.01}$ 133.01 = 9.2 >2 ………………. pas de risque de glissement

### **Combinaison accidentelle :**

$$
G + Q + 0.6A (L) + 0.6 Qtr + 0.6Q_f + Q_s
$$

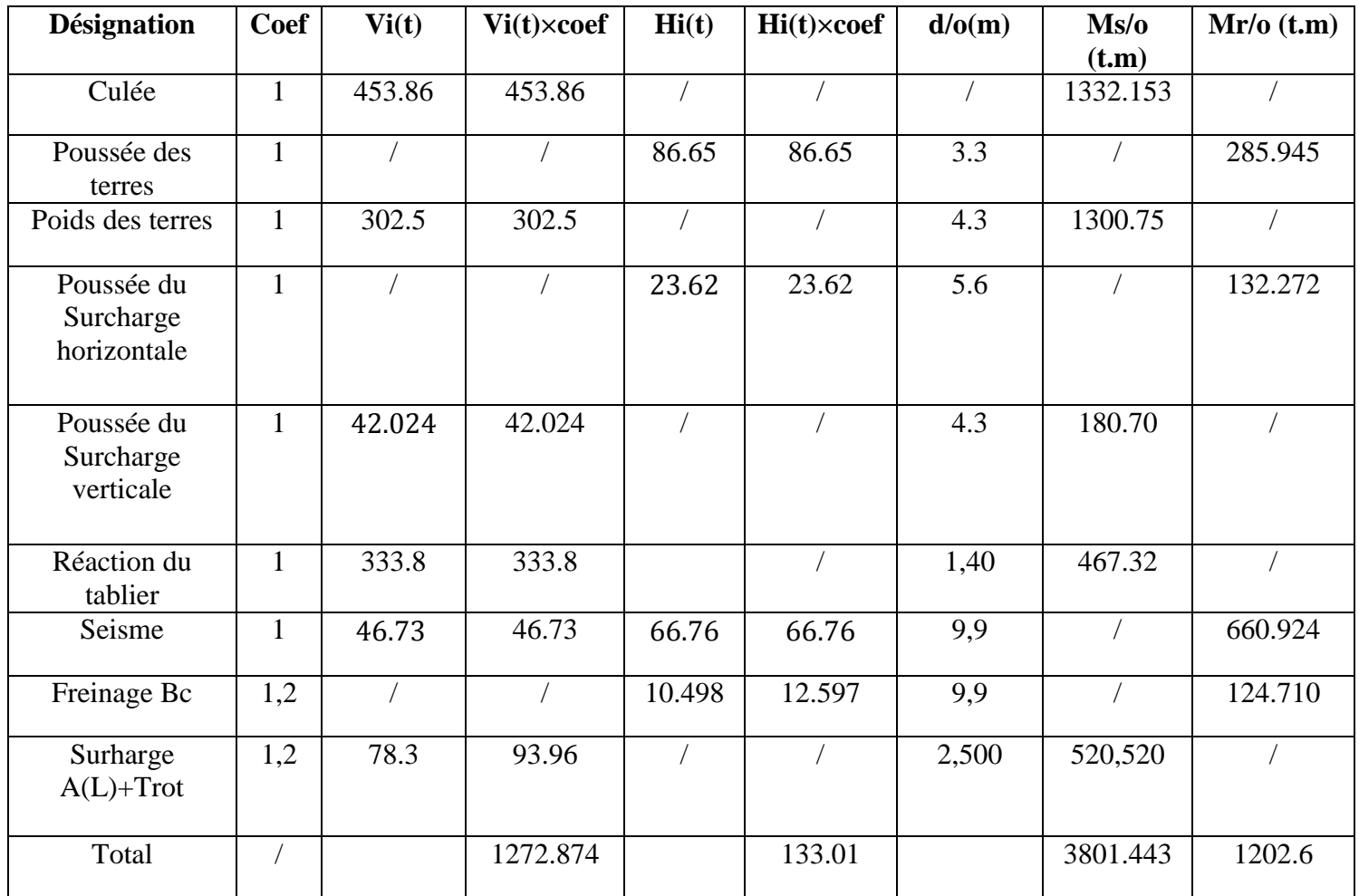

#### **a) Vérification au renversement :**

$$
Fr = \frac{\Sigma M_S}{\Sigma M_T} = \frac{3801.443}{1202.6} = 3.16 > 1.5
$$
  $\dots$   $\dots$   $\dots$   $\text{pas de risque de renversement}$ 

### **b) Vérification au glissement** :

$$
F_G = \frac{\Sigma F_S}{\Sigma F_r} = \frac{1272.874}{133.01} = 9.5 > 2
$$
 \n........... \npas de risque de glissement

### **Remarque :**

Toutes les conditions sont vérifiées donc la culée est stable

# **6. Ferraillage de mur de garde grève :**

#### **6.1 Cas fondamental :**

Le mur garde grève est calculée comme une console encastrée dans le chevêtre, il est soumis aux sur charges du remblai et à la poussée des terres.

### **6.1.1 Détermination des sollicitations et le ferraillage :**

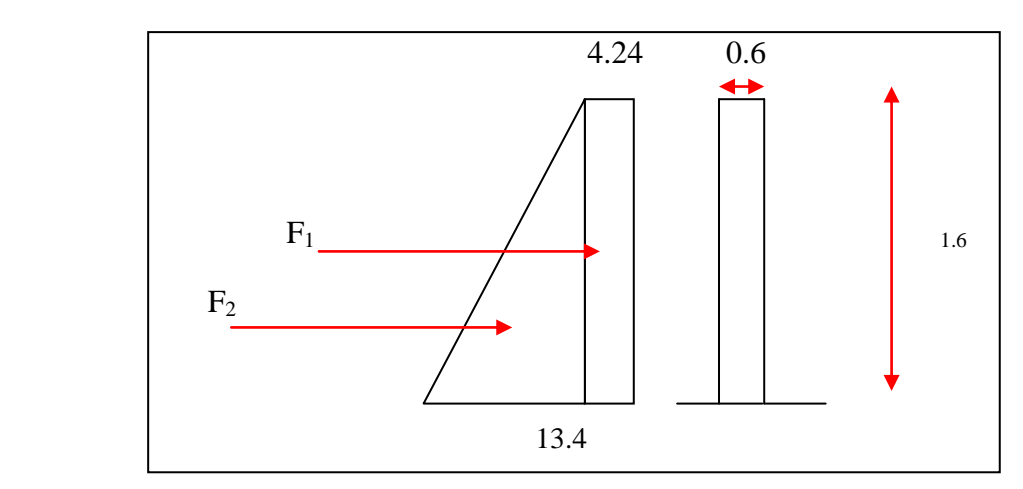

**Figure 8.4 :** Présente les sollicitations du mur garde grève

 $\sigma_{\rm H} = k_{\rm p} \cdot \gamma \cdot h + k_{\rm q} \cdot q$ 

Avec

 $k_p = k_q = k_a = 0.354$ La surcharge du remblai q=1,2t/m<sup>2</sup>

- Si h = 0:  $\sigma$ <sub>H</sub> = 0,354.1,63. (0) + 0,354.1,2= 0,424t/m<sup>2</sup>.
- Si h =1,6 :  $\sigma_H = 0.354.1,63.1,6 + 0.354.1,2= 1.34$ t/m<sup>2</sup>.

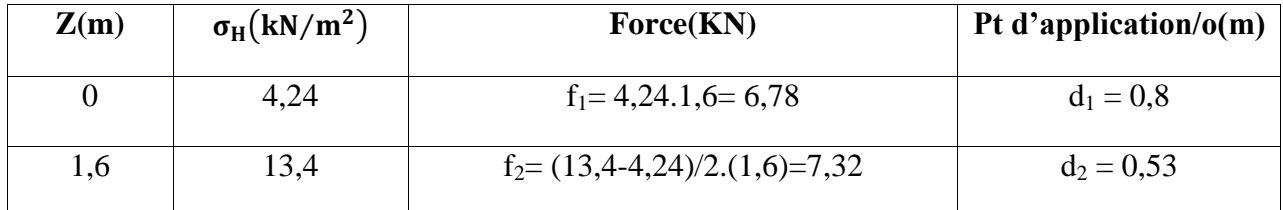

#### **Moment d'encastrement :**

Le moment d'encastrement est donné par la formule suivante :

 $M = (F_1 \times d1) + (F_2 \times d2)$ M = (0,678x 0.8) + (0,732 x 0, 53) = **0,930t.m/ml**

$$
\mu_{u} = \frac{M_{u}}{b \times f_{bc} \times d^{2}} \quad \text{avec} \quad f_{bc} = \frac{0.85 \times f_{cj}}{\gamma_{b}} = \frac{0.85 \times 3000}{1.5} = 1700 \text{ t/m}^{2}
$$
\n
$$
\mu_{u} = \frac{0.930}{1 \times 1700 \times (1.44)^{2}} = 0.00026
$$
\n
$$
\mu_{u} = 0.00026 \quad < \mu_{r} = 0.392 \quad \Rightarrow \quad \text{Section a simple armature (pivot A).}
$$
\nC-a-d les armatures de compression ne participant pas à la résistance.

$$
\alpha = 1.25(1 - \sqrt{1 - 2\mu}) = 0,000125
$$

$$
z = d(1 - 0.4\alpha) = 1,439
$$
 m.

$$
A_{st} = \frac{M_u}{Z^* \sigma_{st}}
$$
 avec  $\sigma S = \frac{f_e}{\gamma_s} = \frac{50000}{1.15} = 43478.26 \text{ t/m}^2$ 

 $A_{st} =$ 0,93  $\frac{1}{1,439\times 43478,26}$  = 0.148 cm<sup>2</sup>

### **6.2 Cas accidentelle :**

## **6.2.1 La poussée dynamique des terres :**

 $F_{\text{ad}} = \frac{1}{2}$  $\frac{1}{2} \times \gamma \times (1 \pm k_v) \times H^2 \times K_{ad}$  $k = A = 0.12$  (coefficient d'accélération de zone groupe 2 (pont important)).  $Kv= 0.3\times Kh = 0.036$ 

Dans les conditions sismiques le coefficient de poussée sera déterminé par la formule de MONOBE- OKABE

Avec: 
$$
K_{ad} = \frac{\cos^{2}(\varphi - \theta)}{\cos^{2}(\theta) \left[1 + \sqrt{\frac{\sin \varphi \sin(\varphi - \beta - \theta)}{\cos \theta \cos \beta}}\right]^{2}} = \frac{\cos^{2}(21.9)}{\cos^{2}(6.6) \left[1 + \sqrt{\frac{\sin(28.5) \sin(21.9)}{\cos(6.6) \cos(0)}}\right]^{2}} = 0.43
$$

\n
$$
\theta = \arctan\left(\frac{k_{h}}{1 \pm k_{v}}\right) = \arctan\left(\frac{0.12}{1 \pm 0.036}\right) = 6.60
$$

\nH: La hauteur du mur (H = 1.6 m).

\n
$$
\gamma
$$
: Le pois volumique des terres ( $\gamma = 1.63 \text{ t/m}^{3}$ ).

\n
$$
\varphi
$$
: L'angle de fortement interne du remblai sans cohésion ( $\varphi = 28.5^{\circ}$ ).

\n
$$
\beta
$$
: Angle de la surface du remblai sur l'horizontal. ( $\beta = 0$ ).

\n
$$
F_{ad} = \frac{1}{2} \times 1,63 \times (1 \pm 0,036) \times (1,6)^{2} \times 0,43
$$

\n
$$
F_{ad} = 0,92 \text{ t}
$$

#### **6.2.2 La poussée due à la surcharge :**

 $F_{\text{ad}}(q) = \frac{q.H}{\cos \beta} (1 \pm k_v) K_{\text{ad}} = \frac{1.2 \times 1.6}{1}$  $\frac{\lambda_{1,0}}{1} \times (1 \pm 0.036) \times 0,43$  $F_{ad} (q) = 0,85$  t  $M_u = (F_{ad} + F_{ad} (q))$  x  $H/2 = (0.92 + 0.85)$  x 1,6/2

**M<sup>u</sup> = 1,41 t.m**

 $\mu_{\rm u} = \frac{M_{\rm u}}{\ln 16}$  $\frac{H}{b \times f_{bc} \times d^2}$  = 1,41  $\frac{1}{1 \times 1700 \times (1.44)^2} = 0.00039 \le \mu_r = 0.392 \Rightarrow$  Section à simple armature (pivot A).  $\alpha = 1.25(1 - \sqrt{1 - 2\mu}) = 0.0005$  $z = d(1 - 0.4\alpha) = 1.439$  m.  $A_{st} = \frac{M_u}{7 \times 7}$  $rac{M_u}{Z \times \sigma_{st}}$  = 0,22 cm<sup>2</sup> avec :  $\sigma s = \frac{f_e}{\gamma_s}$  $\frac{f_e}{\gamma_s} = \frac{50000}{1.15}$  $\frac{1.15}{1.15} = 43478,26 \text{ t/m}^2$ 

#### **6.3 Ferraillage minimum d'après le RPOA :**

$$
A_{\text{min}} = 0.5\% \times B \implies A_{\text{min}} = 0.5\% \times (0.30 \times 1) = 15 \text{ cm}^2
$$

On compare :

Ast =  $0.22 \text{ cm}^2$  < Amin<sub>(R.P.O.A)</sub> = 15 cm<sup>2</sup> Donc on ferraille avec le minimum de RPOA.

On adoptera alors :

10HA14 ; Ast =15.39cm<sup>2</sup>  $\Rightarrow$  partie tendue avec un espacement de 15cm.

10HA14 ; Ast =15,39cm<sup>2</sup>  $\Rightarrow$  partie comprimée avec un espacement de 15cm.

#### **6.4 Armature de répartition :**

Ar =  $25\% \times$ Ast  $\Rightarrow$  Ar =  $0,25 \times 15 = 3,75$  cm<sup>2</sup>

On adopte :

 $5HA12/ml \Rightarrow Ar = 5.65cm^2$ ; partie tendue avec un espacement de 20cm.

### **7. La dalle de transition :**

La dalle de transition est calculée comme une poutre reposant d'un coté sur le corbeau et de l'autre coté sur le remblai compacté.

#### **7.1 Evaluation des charges :**

- Poids propre de la dalle :  $0,30x1x2,5= 0.75$  t/ml.
- Poids propre des terres : (1). (1.6-0.30). (1.63) = 2.119 t/ml.
- Surcharge remblai :  $1 \times 1.2 = 1.2$  t/ml.
- Revêtement de la chaussée : 0.08 x 1 x 2.2 = 0.176 t/ml.

 $Σ$  q = 4.245 t/ml.

### **7.2 Ferraillage de la dalle :**

**ELU :**

$$
q_u\!\!=\!\!1.35G\!\!+\!\!1.5Q\!\!=1.35\;x\;(0.75+2.119+0.176)+1.5\;x\;1.2
$$

 $q_u = 5.91$  t/ml

$$
M_u = \frac{5.91 \times 6^2}{8} = 26.59 \text{ t.m}
$$
  

$$
\mu_u = \frac{M_u}{b \times f_{bc} \times d^2} = \frac{26.59}{1 \times 1700 \times (0.27)^2} = 0.214
$$

 $\mu_{\rm u} = 0.214 < \mu_{\rm r} = 0.392 \Rightarrow$  Section à simple armature (pivot A).

C.-à-d les armatures de compression ne participent pas à la résistance.

$$
\alpha = 1.25(1 - \sqrt{1 - 2\mu}) = 0,305
$$
  
\n
$$
z = d(1 - 0.4\alpha) = 0,237 \text{ m.}
$$
  
\n
$$
\sigma s = \frac{f_e}{\gamma_s} = \frac{50000}{1,15} = 43478,260 \text{ t/m}^2
$$
  
\n
$$
A_{st} = \frac{M_u}{Z \times \sigma_{st}} = \frac{26.59}{0,237 \times 43478,26} = 25.80 \text{ cm}^2
$$

On prend 9T20= 28.27 cm²

**Vérification à l'ELS :**

 $q_s = G+Q = 0.75 + 2.119 + 0.176 + 1.2 = 4.245t/ml$  $M_s = \frac{qs \times L^2}{g}$  $\frac{1\times L^2}{8} = \frac{4.245\times6^2}{8}$  $\frac{348}{8}$  = 19,10 t.m  $bx^2$  $\frac{\lambda}{2}$  + n×Asc (x-d') – n×Ast (d-x) = 0  $0.5x^2 + 15 \times 28.27 \times 10^{-4}$  (0.30-x) = 0  $x= 0,205$  m  $I =$  $b*x^3$  $\frac{d^{2}x}{3}$  + n×Ast (d-x)<sup>2</sup>  $I=$  $1\times0.205^{3}$  $\frac{1203}{3}$  +15×28.27 ×10<sup>-4</sup> (0, 315 - 0,205)<sup>2</sup> I=3.38×10<sup>-3</sup> m<sup>4</sup>  $\overline{obc}$  = 0.6 $\frac{fc}{28}$  = 0.6 × 3000 = 1800  $\frac{t}{m^2}$  $\sigma b_c = \frac{M s * x}{I}$  $\frac{S*X}{I}$   $\Rightarrow$   $\frac{28.27×0.205}{3.38×10^{-3}}$  = 1714.6 t/m<sup>2</sup>  $\Rightarrow$   $\sigma b_c < \overline{\sigma bc}$  $\overline{\sigma st} = \min(\frac{2}{3})$  $\frac{2}{3}$ fe.110 $\sqrt{\eta f}t$ 28)  $=$  min (33333.3 ; 7229.93) on prend  $\overline{\sigma st}$  = 7229.93t/m<sup>2</sup> σst = n  $Ms \times (d - x)$  $\frac{(\alpha - 1)}{1}$   $\Rightarrow$  15  $28.27 \times (0,27 - 0,205)$  $\frac{3.38 \times 10^{-3}}{3.38 \times 10^{-3}} = 543.65 \text{ t/m}^2$  σst =543.65 t/m² < σst =7229.93t t/m² ……………….. **Condition vérifiée Armatures de répartition :**

$$
A_r = \frac{A_{st}}{4} = 7.06 \text{ cm}^2
$$

On prend **7 T 12 = 7.92 cm²**

**Vérification de la condition de non fragilité:**

$$
V_{\rm u} = \frac{q_{\rm u} \times 1}{2} = \frac{5.91 \times 3}{2} = 8.86 \text{ t}
$$

$$
\tau_{\rm u} = \frac{V_{\rm u}}{d} \le 0.07 \frac{f_{\rm ci}}{\gamma_{\rm b}}
$$

**τu = 32.81 t/m < 126 t/m** …………………….………….**Condition vérifiée**

### **8. Etude de corbeau :**

Il forme un appui à la dalle de transition encastré sur le mur de grève. On calcule le corbeau comme une console encastrée sur le mur garde grève.

#### **8.1 Condition d'une console courte :**

Les dimensions du corbeau sont :

L=40cm; a= l/2=15.5cm  $d \geq max (a;l) \longrightarrow d \geq max(15.5 ; 40);$ Soit : d = 50 cm …………………...**Condition vérifiée.**

$$
R_u = \frac{qu.L}{2} = \frac{5.91 \times 3}{2} = 8.86t/ml \qquad \qquad \implies \qquad M_u = \frac{Ru \times 1}{2} = \frac{8.86 \times 0.40}{2} = 1.772 \text{ t.m}
$$
\n
$$
Rs = \frac{q_S.L}{2} = \frac{4.245 \times 3}{2} = 6.36 \text{ t/ml} \qquad \qquad \implies \qquad M_s = \frac{Rs \times 1}{2} = \frac{6.36 \times 0.40}{2} = 1.27 \text{ t.m}
$$

#### **8.2 Cisaillement :**

On va vérifier le cisaillement dans le corbeau.

 $\tau_{\text{adm}} = \min\{4; [0,03fc_{28}. (2 + \varphi)].\min (fc_{28},30)\}\$  $\tau_{\rm u} = \frac{\rm Ru}{\rm h.c.}$  $\frac{du}{dx}$  = 0,423 Mpa  $\varphi = \min \left( \frac{d}{a}; 4MPa \right) = \min (2; 4MPa) = 2MPa$  $\tau_{\text{adm}} = \min\{4; [0,03 (2 + \varphi)]^* \cdot \min(f_{28}, 30)\}\$  $\tau_{\text{adm}} = \min\{4; [0,03 (2 + \varphi)]^* \cdot \min(f_{28}, 30)\}\$ Donc :  $\tau_{\text{adm}} = 3.24 \text{ MPa}$  $Z = min [0.75 \times dx (1 + \rho/10) ; 1.2 \times a (0.8 + \rho/5)]$  $Z = 0.567$  m  $M_u = \frac{V_u \times L}{2}$  $\frac{1}{2}$  =  $\frac{8.86 \times 0.25}{2}$  $\frac{10.25}{2}$  = 1.10 t.m Le ferraillage est :  $A_s = \frac{1.10}{8.567 \times 34}$  $\frac{115}{0.567 \times 34782.66} = 0.55 \text{cm}^2$ 

#### **8.3 Ferraillage minimum d'après le RPOA :**

Amin=0.5%×B  $\Rightarrow$  Amin = 0.5%×(0.30×1) =1.5×10<sup>-3</sup>m<sup>2</sup> =15cm<sup>2</sup> On compare : As  $t = 2.51$  cm<sup>2</sup> < Amin<sub>(**RPOA**) = 15cm<sup>2</sup></sub> On adoptera alors : A<sub>min (RPOA)</sub> = 15 cm<sup>2</sup> On choisir : 8HA20 ; Ast =25.13cm² avec espacement de 15cm

### **8.4 Armatures de répartition :**

 $Ar = 25\% \times A_{\text{st min}} \Rightarrow 25\% \times (14.07) = 6.28 \text{ cm}^2$ 

On adopte : 7HA12 ; Ast =7.92cm² avec espacement de 25 cm

## **9. Etude de mur en retour :**

Pour retenir latéralement les terres en tête des culées enterrées celles-ci sont munis de petits en retour suspendus ; liées au mur de garde grève.

 Du point de vue mécanique, un mur en retour constitue un élément complexe puis qu'il s'agit d'une plaque encastrée sur une partie de son contour et soumise à un système de surcharge repartie à étudier séparément.

### **9.1 Dimensionnement :**

On propose un mur en retour avec la section suivante :

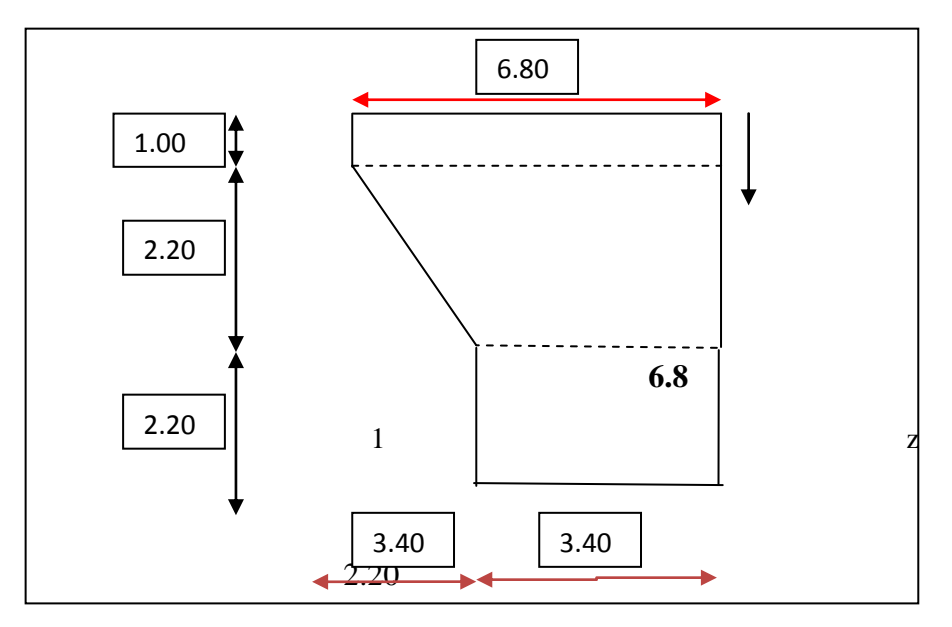

**Figure 8.5 :** Dimensions de mur en retour

### **9.2 Détermination des contraintes :**

#### **9.2.1 Cas accidentelle :**

**a) La poussée dynamique des terres :**

$$
F_{ad}=\frac{1}{2}\gamma(1\pm\,k_v)\;H^2K_{ad}
$$

Avec :

 $k_H$ = A = 0.12 voir tableau coefficient d'accélération de zone  $k_v = 0.3$  k<sub>H</sub> = 0.036  $K_{ad} = \frac{\cos^2(\varphi - \theta)}{1}$  $\cos^2\theta\left|1+\frac{\sin\phi\sin(\phi-\beta-\theta)}{\cos\theta\cos\theta}\right|$  $\left| \frac{\rho \sin(\varphi - \rho - \sigma)}{\cos \theta \cos \beta} \right|$  $\frac{1}{2}$  = 0.34  $\theta = \arctan \left( \frac{k_h}{\epsilon_0} \right)$  $\frac{\kappa_h}{1 \pm k_v}$  = 6,60°

- H : La hauteur du mur ( $H = 5.40$ ).
- $\gamma$ : Le pois volumique des terres ( $\gamma = 2 \text{ t/m}^3$ ).
- $\varphi$  : L'angle de frottement interne du remblai sans cohésion ( $\varphi = 35^{\circ}$ ).
- $\beta$ : Angle de la surface du remblai sur l'horizontal. ( $\beta = 0$ ).

| Hauteur (m) | $F_{ad}(t/m^2)$ |
|-------------|-----------------|
| 5.4         | 5.40            |
|             | 0.203           |

**Tableau 8.4 :** Calcul de la poussée dynamique des terres

#### **b) La poussée due à la surcharge :**

$$
F_{\text{ad}}\left(q\right) = \frac{q \; H}{\cos \beta} \left(1 \pm \, k_{v}\right) \, K_{\text{ad}}
$$

 $F_{ad}$  (q) =1.67 t/m<sup>2</sup>

#### **9.2.2 Cas fondamentale :**

La surcharge du remblai supportant une chaussée q =1t/m<sup>2</sup>, majorée de 20% = 1.2t/m<sup>2</sup>

 $\sigma_h = K_a \times \gamma_t \times h$  $\sigma_h = 2.08 \text{ t/m}^2$ 

 $σ(h)=Ka\times\gamma_t\times(h+Ka)\times q$ 

ELU:  $\sigma(h) = Ka \times (1,35\gamma_t \times h + 1,5\times q)$
# **Chapitre 8 : Etude de la culée**

ELS:  $\sigma(h)=Ka \times γ_t \times h + Ka \times q$ 

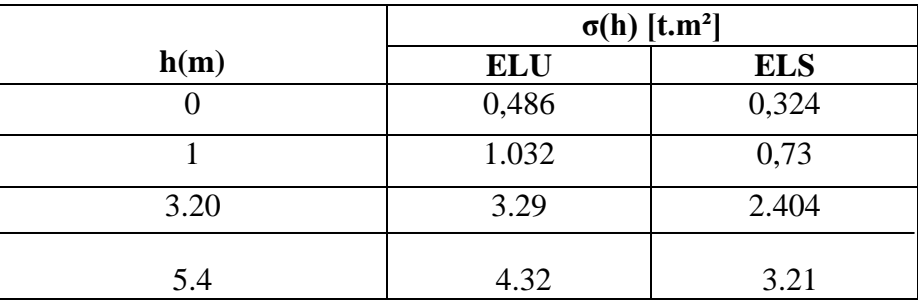

**Tableau 8.5 :** Les contraintes sur le mur en retour

#### **9.3 Détermination du ferraillage :**

On a modélisé le mur en élément Shell, les résultats des moments sont obtenus par le logiciel robot 2010

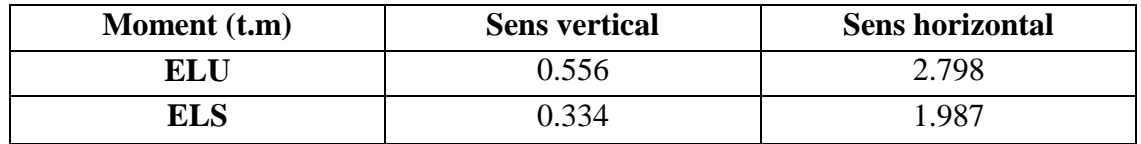

. **Tableau 8.6 :** Moments à L'ELU et L'ELS

## **9.3.1 ELU :**

**a) Sens vertical Mu= 0.556 t.m**

 $\mu_{\rm u} = \frac{M_{\rm u}}{\ln 2.5}$  $b \times f_{bc} \times d^2$ 

 $\mu_{\rm u} = 0.00094 < \mu_{\rm r} = 0.388 \Rightarrow$  Section à simple armature (pivot A).

$$
\alpha = 0.0012 \qquad \Rightarrow \quad Z = 0.585 \text{ m}.
$$

$$
A_{st} = \frac{M_u}{Z \times \sigma_{st}} = 0.29 \text{ cm}^2
$$

## **Ferraillage minimum d'après le RPOA :**

A<sub>min</sub>=0.5%×B  $\Rightarrow$  A<sub>min</sub> = 0.5%×(0,75×1ml) =37×10<sup>-4</sup> m<sup>2</sup>;

La section de ferraillage Ast est faible devant Amin .on choisit comme ferraillage :

8HA25 ; Ast=39,27cm² ; avec espacement de 12 cm

#### **b) Sens horizontal : Mu= 2.798t.m**

$$
\mu_{u} = \frac{M_{u}}{b \times f_{bc} \times d^{2}}
$$
\n
$$
\mu_{u} = 0.0014 < \mu_{r} = 0.392 \implies \text{Section à simple armature (pivot A)}
$$
\n
$$
\alpha = 0.00520 \implies Z = 0.536 \text{ m}.
$$
\n
$$
A_{st} = \frac{M_{u}}{Z \times \sigma_{st}} = 1.35 \text{ cm}^{2}
$$

La section de ferraillage Ast est faible devant Amin .on choisit comme ferraillage :

8HA25 ; Ast=39,27 cm² ; avec espacement de 12 cm

#### **Condition de non fragilité :**

 $A_{\rm s\,min} \ge 0.23 \times b \times d \times$  $f_{t28}$  $f_e$  $= 0.23 \times 1 \times 0.585 \times$  $\frac{300}{40000} = 1.09$  cm<sup>2</sup> A<sup>s</sup> min = 39.27 cm² > 1.09 Cm² ………………………….…… **Condition vérifiée**

## **10. Mur de front :**

Le mur frontal est soumis a des sollicitations dues essentiellement aux charges permanentes (poids propre de la superstructure, poussée des terres), surcharges sur remblais et les surcharges d'exploitation.

#### **10.1 Les sollicitations du mur de front :**

- Mur garde grève : 1.6 x 0.30 x 2.5 = 1.2 t/ml
- $-$  Corbeau : 0.5 x 0.4 x 2.5 = 0.5 t/ml
- Mur de front : 1.10 x3.8 x 2.5 = 10.45 t/ml
- Réaction du tablier : 333.8/ 13.25 = 25.19 t/ml
- -Poussée des terres :  $\frac{1}{2}$  $\frac{1}{2}$  0.27 x 2 x (7.3)<sup>2</sup> = 14.38 t/ml
- Surcharge du remblai horizontal : 0.27 x 1.2 x 7.30 = 2.36 t/ml
- Freinage B<sub>c</sub>:  $30 / 13.25 = 2.26$  t/ml
- Surcharge de A(L) :2292.92 / 13.25 = 173.05 t/ml
- Surcharge de remblai sur la dalle de transition :  $0.5 \times 5 \times 2 = 5$  t/ml

## **10.2 ELU :**

### **10.2.1 Combinaison fondamentale :**

1.35G +1.6 A(L) +1.5Q +1.6 Qf

|                          | Coéf | Vi(t)  | $\mathbf{Hi}$ (t) | d(m)/0 | <b>Moment</b><br>Ms/o<br>(t.m) | <b>Moment</b><br>Mr/o<br>(t.m) |
|--------------------------|------|--------|-------------------|--------|--------------------------------|--------------------------------|
| Mur garde grève          | 1.35 | 3.24   |                   | 1.2    | 3.88                           |                                |
| Corbeau                  | 1.35 | 0.45   |                   | 1.625  | 0.757                          |                                |
| Mur de front             | 1.35 | 34.49  |                   | 0.7    | 24.14                          |                                |
| Poussée des terres       | 1.35 |        | 19.41             | 3.125  |                                | 60.65                          |
| Réaction du tablier      | 1.35 | 95.40  |                   | 0.4    | 38.12                          |                                |
| Surcharge du remblai H   | 1.5  |        | 3.18              | 3.125  |                                | 9.39                           |
| Surcharge sur la DDT     | 1.35 | 6.75   |                   | 4      | 27                             |                                |
| Surcharge $A(L)$         | 1.6  | 276    |                   | 0.4    | 110.40                         |                                |
| Effort de freinage $B_c$ | 1.6  |        | 3.61              | 7.30   |                                | 26.35                          |
| Total                    |      | 416.33 | 26.2              |        | 204.29                         | 96.39                          |

**Tableau 8.7 :** Récapitulatif des efforts à l'ELU

### **a) Ferraillage du mur de front à l'ELU:**

Le mur de front est calculé en flexion composée.

 $h = 1.4$  m;  $b = 1$  m;  $d' = 0.1$  h = 0.14m

 $d = 0.9$  h= 1.26 m

 $N_u = 416.33$  t.

 $Mu=Ms-Mr \Rightarrow M_u = 204.29 - 96.39 = 107.00$  t.m.

 $e = \frac{M_u}{M}$  $\frac{N_{\rm u}}{N_{\rm u}}$  = 0.25

 $e > \frac{h}{e}$  $\frac{\pi}{6}$  = 0.23 m  $\Rightarrow$  Section partiellement comprimée.

$$
M_a = M_u + N_u (d - \frac{h}{2}) \Rightarrow M_a = 107. + 416.33 (1.26 - 0.7) \Rightarrow M_a = 340.14 \text{ t.m.}
$$

$$
\mu_{u} = \frac{M_{a}}{b \times f_{bc} \times d^{2}} \quad \text{avec } f_{bc} = 1983.33 \text{ t/m}^{2}
$$
\n
$$
\mu_{u} = 0.10 < \mu_{r} = 0.392 \implies \text{Section à simple armature.} \qquad A_{2} = 0.
$$
\n
$$
A_{1} = \frac{1}{\sigma_{st}} \left( \frac{M_{a}}{Z} - N \right) \quad \text{avec } \sigma_{st} = 43778 \text{ t/m}^{2}
$$
\n
$$
\alpha = 0.131 \implies Z = 1.20 \text{ m}.
$$

$$
A_1 = \frac{1}{34782.66} \left( \frac{340.14}{1.20} - 416.33 \right) = -37.23 \text{ cm}^2
$$

Donc ; A1 <  $0 \Rightarrow$  On prend A<sub>2</sub>=0

On ferraille avec la section de non fragile résiste :

 $\alpha$  **S.N.F**= 0,23×b ×d× (f<sub>t</sub>/f<sub>e</sub>) ⇒ S.N.F=0,23×1,00×1.26× (270/40000) =19.56 cm<sup>2</sup>

#### **Ferraillage minimum d'après le RPOA :**

A<sub>min</sub>=  $0.5\% \times B$  ⇒ A<sub>min</sub> =  $0.5\% \times (1.4 \times 1 \text{ ml}) = 70 \times 10^{-4} \text{ m}^2$ 

On compare :

Ast=19.65 cm<sup>2</sup>< Amin<sub>(RP</sub> $o_{A}$ ) = 70 cm<sup>2</sup>

Donc on ferraille avec le minimum de RPOA :

9HA32 ; Ast=72.38cm² avec espacement de 10cm

### **10.3 Vérification à l'ELS :**

|                          | Coéf | Vi(t)          | $\mathbf{Hi}$ (t) | d(m)/0         | <b>Moment</b><br>$Ms/o$ (t.m) | <b>Moment</b><br>$Mr/o$ (t.m) |
|--------------------------|------|----------------|-------------------|----------------|-------------------------------|-------------------------------|
| Mur garde grève          |      | 2.4            |                   | 1.2            | 2.88                          |                               |
| Corbeau                  |      | 0.34           |                   | 1.625          | 0.56                          |                               |
| Mur de front             |      | 25.55          |                   | 0.7            | 17.88                         |                               |
| Poussée des terres       |      |                | 14.38             | 3.125          |                               | 44.93                         |
| Réaction du tablier      |      | 70.60          |                   | 0.4            | 28.24                         |                               |
| Surcharge du remblai H   |      |                | 2.36              | 3.125          |                               | 7.37                          |
| Surcharge sur la DDT     |      | $\mathfrak{H}$ |                   | $\overline{A}$ | 20                            |                               |
| Surcharge $A(L)$         | 1.2  | 95.04          |                   | 0.4            | 69.22                         |                               |
| Effort de freinage $B_c$ | 1.2  |                | 2.26              | 7.30           |                               | 16.49                         |
| Total                    |      | 276.94         | 19.00             |                | 138.78                        | 68.79                         |

**Tableau 8.8** : Récapitulatif des efforts à l'ELS

 $N_s = 276.94 t$ 

 $M_s = 69.99$  t.m

D'après le logiciel SOCOTEC on à :

<sup>b</sup><sup>c</sup> = 4.23 MPa < σbc = 2100t/m² …………………………….Condition vérifiée.

σst = 1.29 MPa < σst = 22863.07t/m² …………..…..….…….Condition vérifiée.

#### **Ferraillage minimum RPOA :**

 $A_{RPA} = 0.5\%$  1.4 x 1 = 70 cm<sup>2</sup> > 54 cm<sup>2</sup>.

On adopte :  $8T 25 = 39.27$  cm<sup>2</sup>; esp = 15 cm (partie tendue).

7 T 25 = 34.36 cm**² ;** esp = 15 cm (partie comprimée).

#### **Armatures de répartition :**

 $A_r = 25\% A_{RPA} = 18.40$  cm<sup>2</sup>

On prend  $6T20 = 18.85$  cm<sup>2</sup>; esp = 15 cm

## **13. Etude de la semelle de liaison de la culée :**

La fondation d'un ouvrage est destinée à transmettre au sol dans les conditions les plus défavorables les sollicitations qui provenant de la structure de l'ouvrage sous l'effet des charges et des surcharges.

Dans le cas des appuis de pont, les types de fondation employée varient en fonction de l'éloignement du « bon sol ».

Dans le cas de notre ouvrage, le bon sol se trouve loin, la situation efficace consiste à opter pour une fondation sur pieux nécessairement solidarisés en tête par une semelle très rigide disposée au-dessous du niveau des plus grands affouillements.

#### **13.1 Pré dimensionnement**

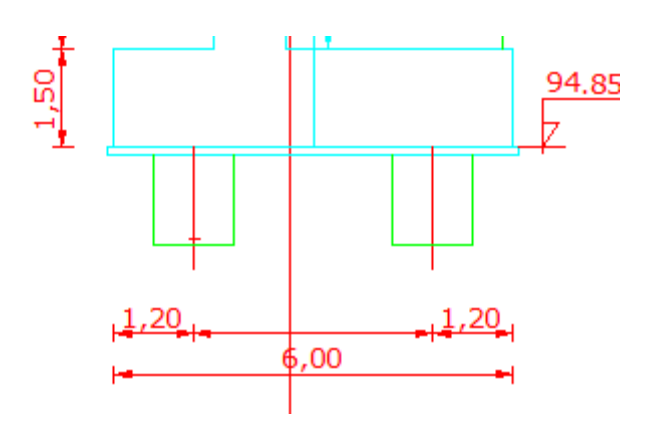

**Figure 8.6 :** Pré dimensionnement de semelle

La formule de l'entraxes entre les pieux est donnée par :

 $L \geq 3 \times \emptyset \Rightarrow L \geq 3 \times 1.2 \Rightarrow L \geq 3.6$  m

On prend :  $L = 3.6m$ 

La largeur de la semelle est donnée par :

 $A \ge L + \phi p + 30 \, \text{cm} \Rightarrow A \ge 3.6 + 1.2 + 0.3 \Rightarrow A \ge 5.1 \, \text{cm}$ 

On prend  $A = 6m$ 

La longueur de la semelle est donnée par :

 $B \ge \max$  [b; Øp] +30 cm  $\Rightarrow$  B  $\ge \max$  [6. 1,2]+0,3 $\Rightarrow$ B  $\ge 6.3$ 

Donc on choisir une semelle filante de longueur B =11.80 m

On adopte le nombre des pieux est égal à 8 pieux de diamètre ∅ **= 1.2 m**

La hauteur de la semelle est calculée selon la méthode des bielles :

 $45^{\circ} \le \theta \le 55^{\circ}$   $\int$   $1 \le tg \theta = \frac{d}{d}$  $\frac{d}{dx} \le 1.4$   $\Rightarrow$   $1.375 \le d \le 1.925$  m  $X=\frac{L}{2}$  $\frac{L}{2}$  -  $\frac{a}{4}$  $\frac{a}{4}$  = 1.375 m

On prend d=  $1.55m$   $\Rightarrow$  H=1.5 m

Donc, les dimensions de la semelle sont :

A=6 m ; B=11.80m et H=1.50 m

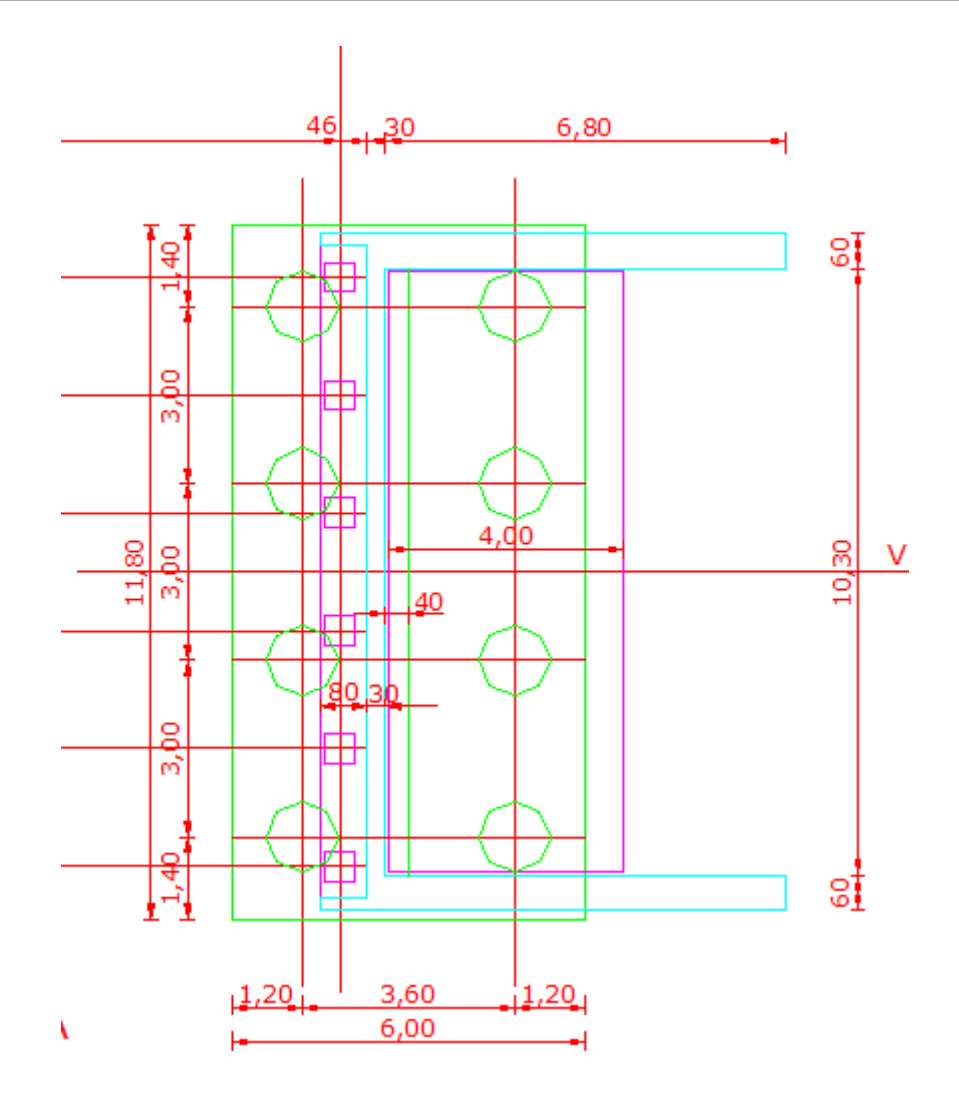

**Figure 8.7 :** Vue en plan de la semelle

# **13.2 Evaluation des charges verticales :**

## **13.2.1 Charges permanentes :**

- Mur garde grève : 1.6 x 0.30 x 2.5 = 1.2 t/ml
- Corbeau : 0.5 x 0.4 x 2.5 = 0.5 t/ml
- Mur de front : 1.10 x3.8 x 2.5 = 10.45 t/ml
- Mur de retour : 0.36× (0.2×3.1+0.2×2.35+2.35×2) ×2.5 = 5.21t
- Réaction du tablier : 333.8/ 13.25 = 25.19 t/ml
- Semelle : 6×1.5×2.5=22.5 t
- -Poussée des terres :  $\frac{1}{2}$  $\frac{1}{2}$  0.27 x 2 x (7.3)<sup>2</sup> = 14.38 t/ml
- Poids des terres : 1.5×2×10.15=30.45 t

## **13.2.2 Les surcharges :**

- Surcharge de A(L) :2292.92 / 13.25 = 173.05 t/ml

- Surcharges sur remblai = 2.36 t

## **13.3 Evaluation des charges horizontales :**

- -Freinage  $B_c$ : 30 / 13.25 = 2.26 t/ml
- Effet due au séisme : 9.36 t

## **13.4 Combinaison fondamentale :**

La combinaison d'action est sous la forme :

## **13.4.1 ELU :**

## **a) Combinaison fondamentale :**

1.35G +1.5Q + 1.6 A(L) +1.6 Qf

|                                   | Coéf | Vi(t)  | Hi(t) | d(m)/0 | <b>Moment</b><br>$Ms/o$ (t.m) | <b>Moment</b><br>$Mr/o$ (t.m) |
|-----------------------------------|------|--------|-------|--------|-------------------------------|-------------------------------|
|                                   |      |        |       |        |                               |                               |
| Mur garde grève                   | 1.35 | 3.24   |       | 4.68   | 15.16                         |                               |
| Corbeau                           | 1.35 | 0.45   |       | 5.15   | 2.31                          |                               |
| Mur de front                      | 1.35 | 34.49  |       | 4.30   | 148.30                        |                               |
| Mur en retour                     | 1.35 | 5.21   |       | 6.65   | 46.76                         |                               |
| Contrefort                        | 1.35 | 51.43  |       | 2.33   | 119.83                        |                               |
| Poussée des terres                | 1.35 |        | 36.45 | 5      |                               | 182.25                        |
| Poids de la terre                 | 1.35 | 41.10  |       | 5.65   | 231.65                        |                               |
| Réaction du tablier               | 1.35 | 95.36  |       | 4.2    | 400.51                        |                               |
| Surcharge du remblai H            | 1.5  |        | 3.18/ | 4.83   |                               | 15.35                         |
| Surcharge sur la DDT              | 1.35 | 6.75   |       | 6.65   | 44.88                         |                               |
| Semelle                           | 1.35 | 34.56  |       | 3.2    | 110.59                        |                               |
| Surcharge A(L)                    | 1.6  | 276.88 |       | 4.2    | 1162.89                       |                               |
| Effort de freinage B <sub>c</sub> | 1.6  |        | 3.61  | 9.65   |                               | 34.83                         |
| Total                             |      | 551    | 43.24 |        | 2268.51                       | 232.43                        |

**Tableau 8.9 :** Récapitulatif des efforts à l'ELU

## **b) Combinaison accidentelle :**

La combinaison d'action est sous la forme :

 $G + 0.4Q_v + Q_s$ 

# **Chapitre 8 : Etude de la culée**

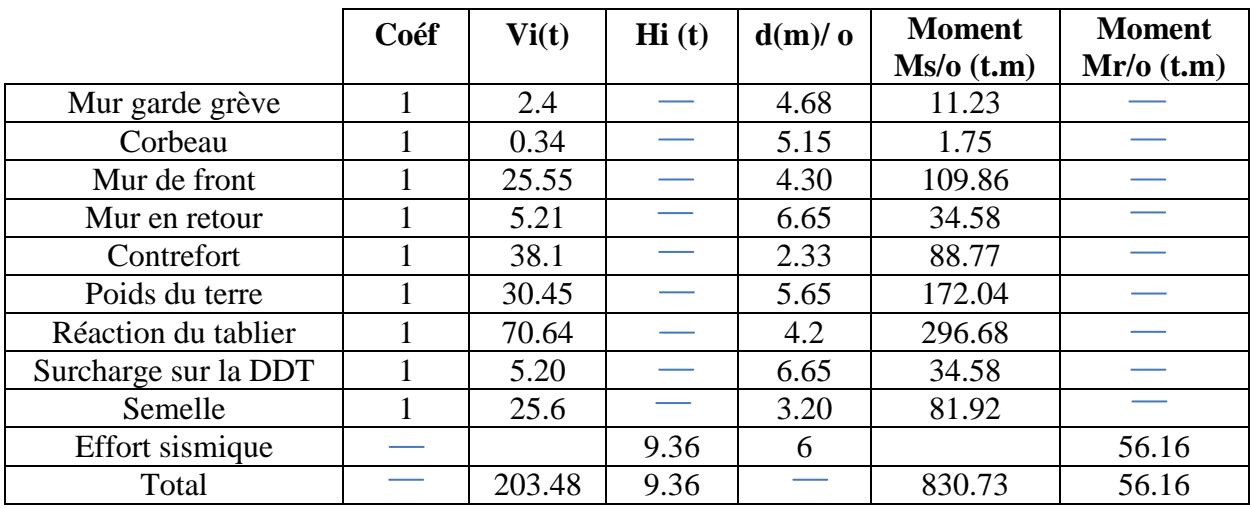

# **Tableau 8.10 :** Récapitulatif des sollicitations

## **13.4.2 ELS :**

La combinaison d'action est sous la forme :

 $G + Q + 1.2A(L) + 1.2Q_f$ 

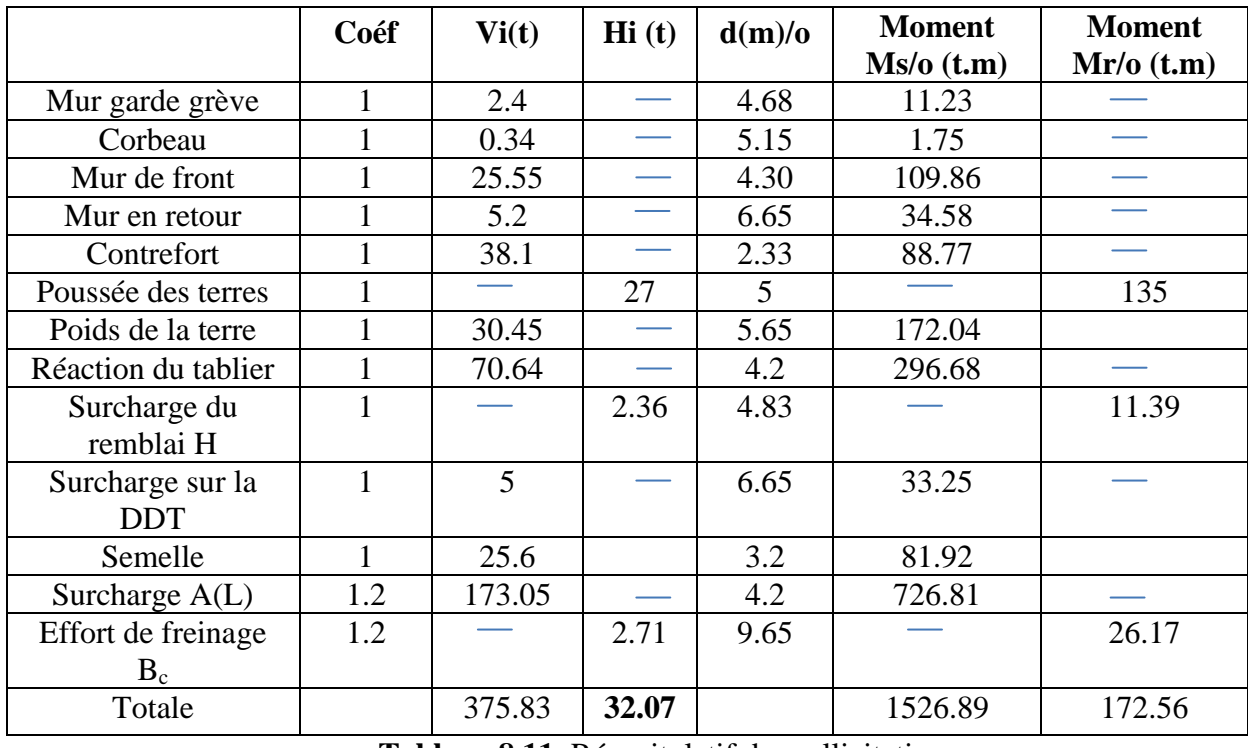

**Tableau 8.11.** Récapitulatif des sollicitations

Une pile est un appui intermédiaire qui a pour rôle de transmettre les efforts dus au tablier jusqu'au sol de fondation. Les piles peuvent jouer un rôle plus au moins important dans le fonctionnement mécanique du tablier à savoir si ce dernier est simplement appuyé, ou partiellement ou totalement encastre. Elles sont caractérisées par le fait qu'elles soient à l'air libre sur la grande partie de leur hauteur.

On peut classer à deux familles :

- Les piles constituées des éléments larges (voiles).
- Les piles constituées des éléments minces (poteaux ou colonne).

# **1. Choix de la morphologie**

Cet ouvrage franchit un oued, donc on opte pour une pile portique pour les raisons suivantes :

- Cette solution permet de gagner du poids et de poser les poutres sur le chevêtre qui transmet les efforts au sol par les futs puis la semelle.
- La présence des futs au lieu d'un voile permet une meilleure circulation de l'eau et évite la création d'une poussée hydrostatique sur l'appui.

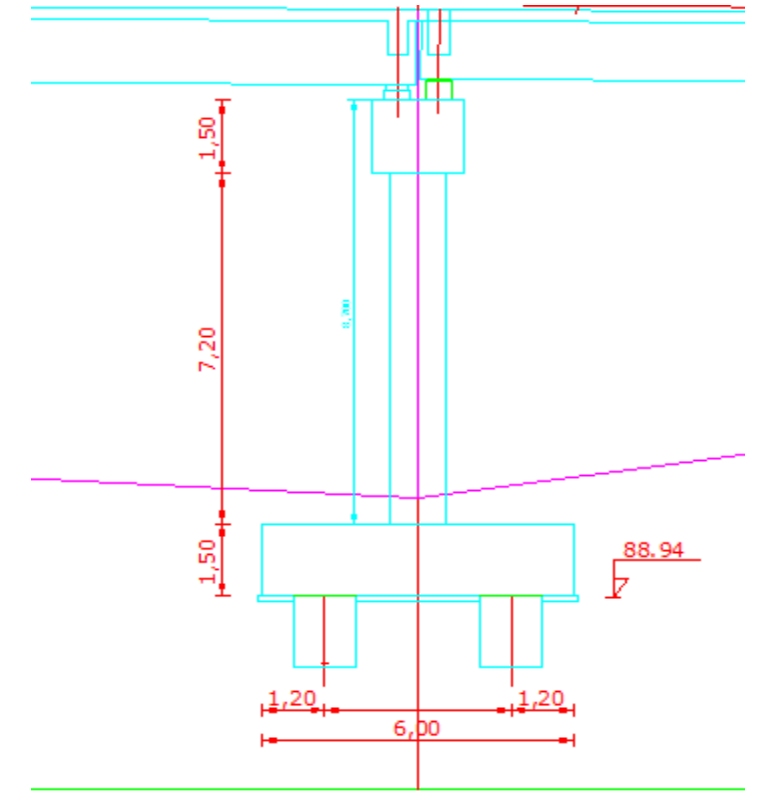

# **2. Pré dimensionnement :**

**Figure9.1** : Coupe transversale de la pile

# **2.1 Le chevêtre :**

La présence d'un chevêtre il joue un rôle actif de transfert des descentes de charges et éventuellement des efforts horizontaux transmis par le tablier (freinage, séisme…), il permet également de placer des vérins pour soulever le tablier en cas de changement des appareils d'appuis.

C'est l'élément sur lequel reposent les poutres et assure la transmission des charges aux fûts.

H=1.50 m ; B=1.75 m ; L=11.50 m

GChevêtre = 1.5×1.75×2.5 = **6.56 t/ml**

# **2.2Le fût**

Le dimensionnement des fûts des piles fait appel à trois critères :

- Un critère de résistance mécanique.
- Un critère de robustesse.
- Un critère esthétique.

Le nombre des éléments porteurs est lié au nombre des points d'appuis de la structure, et les proportions des éléments porteurs doivent être étudiées a partir de perspectives réalistes. Et comme on a un ouvrage courant, on opte quatre futs pour éviter l'effet de foret et laisse l'eau circuler.

Le rôle : la transmission des charges aux fondations

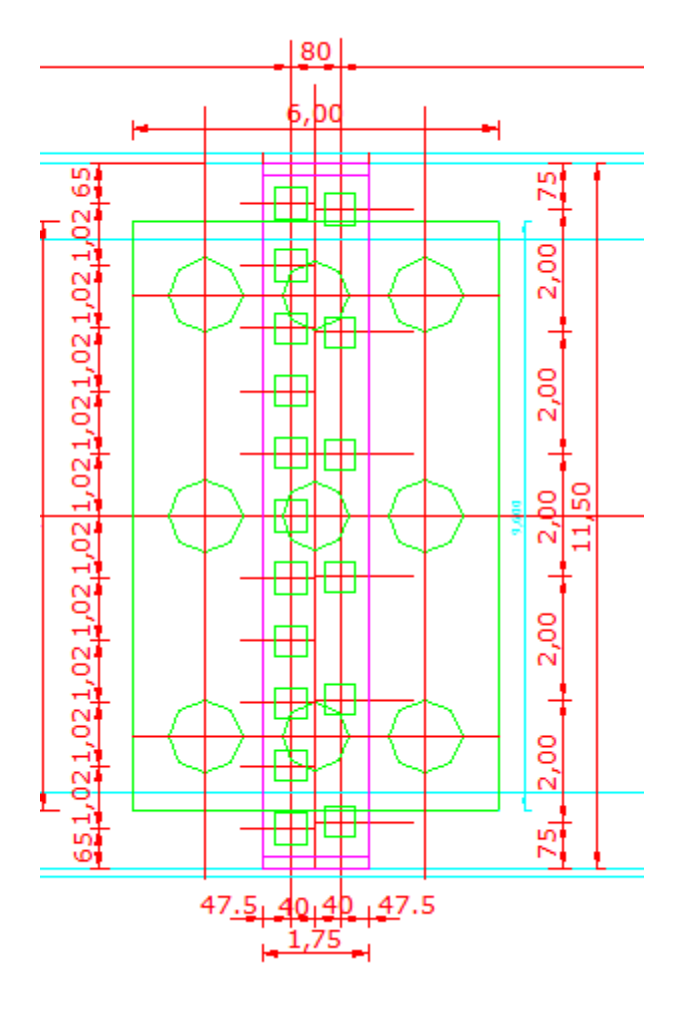

**Figure. 9.2 :** Vue en plan de la pile

 $G<sub>tablier</sub> = 667.608 t/m$ ; A(L) =1.13 t

$$
G = \frac{G \; tablier}{5} = \frac{667.608}{5} = 133.52 \; t
$$

**2.2.1 Combinaison d'action : ELU** :  $1.35 \times G + 1.6 \text{ A(L)}$  **ELS** : G + 1.2 A(L)

# **Ferraillage du Chevêtre**

Après modélisation, le ferraillage du chevêtre se fait avec la combinaison la plus défavorable suivante :

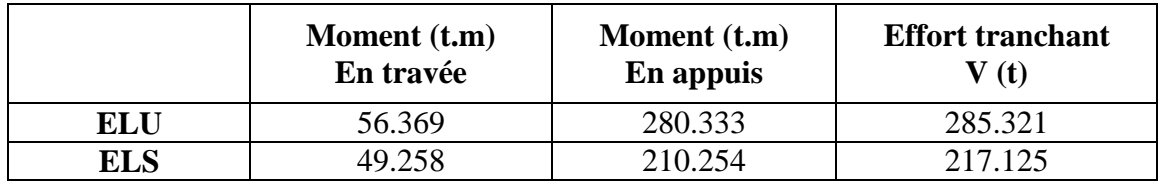

**Tableau 9.1** : Les moments et efforts tranchants

 **ELU :**  $M_t = 56.369$  t.m M<sup>a</sup> =280.333 t.m

**ELS :**

 $M_t = 49.258$  t.m  $M_a = 210.254$  t.m

Avec :  $Vu_{max} = 285.321$  t

# **2.3 Calculs du ferraillage : Remarque :**

Pour les autres cas on utilise le logiciel **SOCOTEC** pour le calcul du ferraillage.

# **2.3.1 En travée :**

• **ELU :**  $M_f = 56.369$  **t.m** 

Ast = 21.99cm² choix : **7T20 =25.13 cm²**

 $Avec: esp = 15cm$ 

• **ELS :**  $M_f = 49.258$  **t.m** 

 $\int \sigma_{bc} = 294 \text{ t/m}^2 < \sigma_{bc} = 2100 \text{ t/m}^2$  .............Condition vérifiée.  $\sigma_{st} = 21400 \text{ t/m}^2 < \sigma_{st} = 22863.07 \text{ t/m}^2$  .......Condition vérifiée.

 **2.3.2 En appuis :**

• **ELU**: 
$$
M_a = 280.333
$$
 t.m

 $A_{st} = 90.66 \text{ cm}^2 \implies \text{choix} : 7T32 + 7T25 = 90.66 \text{ cm}^2.$ 

 $Avec: esp = 15cm$ .

• **ELS :**  $M_a = 210.254$  **t.m** 

$$
\begin{cases}\n\sigma_{bc} = 701 \text{ t/m}^2 < \sigma_{bc} = 2100 \text{ t/m}^2 \quad \dots \dots \dots \dots \dots \dots \dots \dots \text{Condition } \text{vein} \text{fie.} \\
\sigma_{st} = 22830 \text{ t/m}^2 < \sigma_{st} = 22863.07 \text{ t/m}^2 \quad \dots \dots \dots \text{Condition } \text{vein} \text{fie.}\n\end{cases}
$$

#### **Effort tranchant :**

D'après les résultats obtenus à partir du logiciel robot 2010

$$
V_{u\ max}=285.321\ t
$$

La contrainte de cisaillement est donnée par :

$$
\tau_u\!\!=\!\frac{v_{u\max}}{b\!\times\!d}
$$

$$
\begin{cases}\n\tau_{\rm u} = \frac{V_{\rm u} \, \text{max}}{b \times d} = \frac{285.321}{1.75 \times 1.35} = 120.89 \, \text{t/m}^2. \\
\tau_{\rm u} = \min (0.15 \, \frac{\text{fc28}}{\gamma \, \text{b}} \, ; \, 300) = 300\n\end{cases}
$$

Donc  $\tau_u \leq \overline{\tau_u}$  ………………………………………Condition vérifiée.

Le diamètre minimum des armatures transversales est donnée par :

$$
\Phi \le \min\left(\frac{h}{35} : \frac{b}{10} : \varphi\right) = \min\left(\frac{150}{35} : \frac{175}{10} : 2.5\right) = 17.5
$$
 cm

On prend  $\Phi = 14$  mm

Espacement d'après RPA :

 $\div$  Zone nodale : esp ≤ min  $(\frac{h}{4} : 12\varphi_L : 30 \text{ cm}) \Rightarrow \text{ esp} = 30 \text{ cm}.$ **❖** Zone courante :  $\exp \leq \frac{h}{2}$   $\Rightarrow$   $\exp = 75$  cm.

# **3. Etude des piles :**

#### **3.1 Dimensionnement :**

H=1.50 m ; B=1.75 m

**Calcul du ferraillage :** Le calcul se fait à ELU Pour une flexion composée dans le cas de pile pleine

#### **Combinaison accidentelle :**

Mu=103.810 t.m Ms=129.76 t.m

#### **Ferraillage minimum selon le RPOA :**

#### **a) Longitudinalement :**

**ELU : Mu=103.810 t.m**

 $A_{st} = 24.8 \text{cm}^2$   $\qquad \qquad \Longrightarrow \text{choix} : 7 \text{T} 20 = 25.13 \text{cm}^2$ 

 $Avec: esp = 15cm$ 

**ELs : Ms=129.76 t.m**

Ast = 30.25cm² choix : **6T25 =34.36 cm²**

 $Avec: esp = 15cm$ 

#### **b) Transversalement :**

#### **vumax=67.6 t.m**

La contrainte de cisaillement est donnée par :

$$
\tau_u = \frac{v_{u \max}}{b \times d}
$$

$$
\begin{cases}\n\tau_{u} = \frac{V_{u \text{ max}}}{b \times d} = \frac{67.61}{1.75 \times 1.35} = 28.6 \text{ t/m}^2. \\
\tau_{u} = \min (0.15 \frac{\text{fc28}}{\gamma b}; 300) = 300\n\end{cases}
$$

Donc  $\tau_u \leq \overline{\tau_u}$  …………………………………………Condition vérifiée.

## **Vérification en flambement :**

On considère que les colonnes sont encastrés à la base et articulée au sommée ce qui donne une longueur de flambement :

$$
L_f = 0.7 \times L = 0.7 \times 11.5 = 8.05 \, m
$$

Dans le cas des poteaux à section circulaires l'élancement  $\lambda = \frac{4L_f}{R}$  $\frac{L_f}{D} = \frac{4 \times 8.05}{1,2}$  $\frac{1}{1,2}$  = 26.83 < 50

Donc pas de flambement des colonnes.

Armature transversales:

$$
\emptyset_T\geq \frac{\emptyset_L}{3}\,;
$$

Avec:  $\phi_L$ : Diamètre des barres longitudinal.

 $\varphi$ <sub>T</sub> : Diamètre des barres transversales.

 $\phi_{\rm T} \ge 10,66$  cm

Soit des cercles de HA12

Il faut vérifier que :

h  $\frac{h}{35}$ ;  $\phi_L$ ;  $\frac{b}{10}$   $\rightarrow$  Condition vérifier

Espacement :

St = {0,9d; 40cm}=40cm

On fixe : st= 20cm (dans les zones courantes)

St= 15cm(zone d′ancrage)

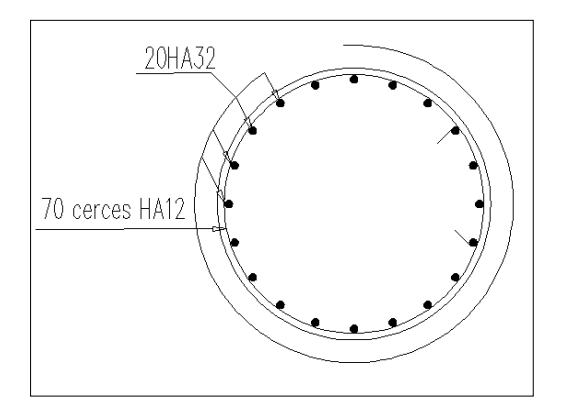

**Figure 9.3 :** Ferraillage du pile.

# **Conclusion général**

Le travail que nous avons effectué sous le thème « *conception et étude d'un pont* », nous a permis d'appliquer et d'approfondir nos connaissances acquises au cours du cursus universitaire de notre formation.

Dans notre parcours, on a essayé de respecter au maximum toutes les contraintes existantes déjà sur le site tout en exploitant les normes concernant les calculs et la conception afin d'assurer le confort et la sécurité des usagers.

Encore une fois, ce modeste travail nous a donné l'opportunité à mieux maîtriser l'outil informatique en l'occurrence les logiciels, "AUTO CAD", "ROBOT 2010", " Socotec", vue leur traitement rapide et la précision des résultats.

De toute façon, cette thèse nous a immergé dans le milieu professionnel dans lequel nous serons appelés à édifier notre pays et de contribuer à son développement.

En fin, nous espérons que ce modeste travail soit un bon document pour les futures promotions et un point de départ pour d'autres projets.

# **REFERENCES BIBLIOGRAPHIQUE :**

# **Ouvrages**

 $\checkmark$  Règles B.P.E.L 91 règles techniques de conception et de calcul des ouvrages et Constructions en bétons armés, suivant la méthode des états limitent.

- $\checkmark$  Règlement parasismique Algérien des ouvrages d'arts (RPOA).
- Document SETRA.
- $\checkmark$  Cahier des prescriptions communes (fascicule 61 titre II)
- $\checkmark$  Thèses de fin d'étude : CUAT

# **Cours :**

- $\checkmark$  Ouvrage d'art (pont) Mr BOUAYED
- $\checkmark$  Béton précontraint Mr AMARA
- Béton armé Mr AMARA
- $\checkmark$  Mécanique des sols Mr HOUMADI

# **Logiciels :**

- $\checkmark$  Microsoft office 2007 (Word-Excel)
- $\checkmark$  Autocad 2010 (dessin)
- $\checkmark$  Robot 2010 (modélisation)
- $\checkmark$  Socotec

المشروع المنجز في ھذه المذكرة یتعلق بدراسة جسر ذو روافد من الخرسانة مسبقة اإلجھاد یقع الى الجنوب الغربي من على وادي تافنة.

خالل دراستنا لھذا المشروع، تحدثنا عن مختلف مراحل تنفیذ منشئ فني أیضا كیفیة تطبیق جمیع األنظمة، واستخدام أدوات الكمبیوتر لبرمجة وتحلیل مشروعنا.

المشروع یمتد على طول67 متر ویقوم على اثنین من الدعامات و عمودین والطول الكلي المتداد ھو 28متر معرضا لبالطة یساوي 11.50 متر وتحتوي البالطة على 11 عاردة

> **الكلمات المفتاحیة** الجسر , منشئات فنية ,الخرسانة مسبقة االجهاد ,عمود

# *Résumé*

Le projet élaboré dans ce mémoire consiste à faire une étude d'un pont à poutre en béton précontraint Situé au Sud- Ouest de Béni-saf sur le CW01 enjambant l'oued Tafna.

Au cours de notre étude de ce projet, nous avons traité les différentes étapes d'exécution d'un ouvrage d'art ; aussi comment appliqué tous les règlements, et l'utilisation des outils informatiques pour la modélisation et l'analyse de notre ouvrage

L'ouvrage en question a une longueur de 67m, il repose sur deux culées et deux piles . il est constitué de 03 travées de longueurs (19.29m, 19.30m et 28m) avec une largeur du tablier égale à11, 50m composé de 11 poutres.

**Mots clés :** Ouvrage d'art, pont, poutres, précontraintes, pile.

# Abstract

The Project developed in This Memory Is a study of a girder bridge prestressed concrete Located in Sud- Ouest de béni-saf CW01 river of Tafna

During our study of this project, we talked about the different stages of execution of a work of art; also how to apply all regulations and the use of computer tools for modeling and analysis of our work .

The structure has a length of 67m, it rests on two abutments and and two battery the total length of the span is 28m with a width equal apron 11.50m compound 11 girders.

**Key words :** Bridget, Span,Girder, Prestress, Bent.